# **ACCORD DE CONSORTIUM**

# AAP TID\_DIAT 2022 Projet STACOPTIM

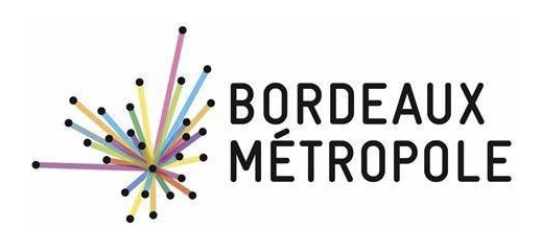

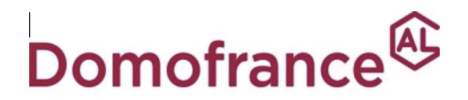

**Groupe ActionLogement** 

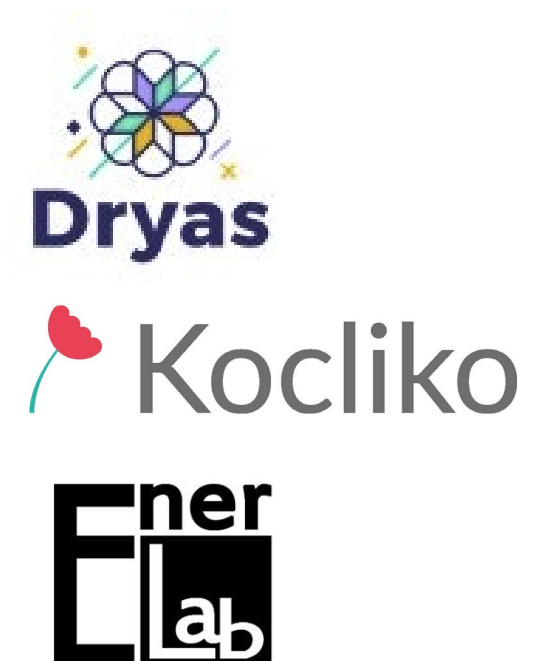

# Table des matières

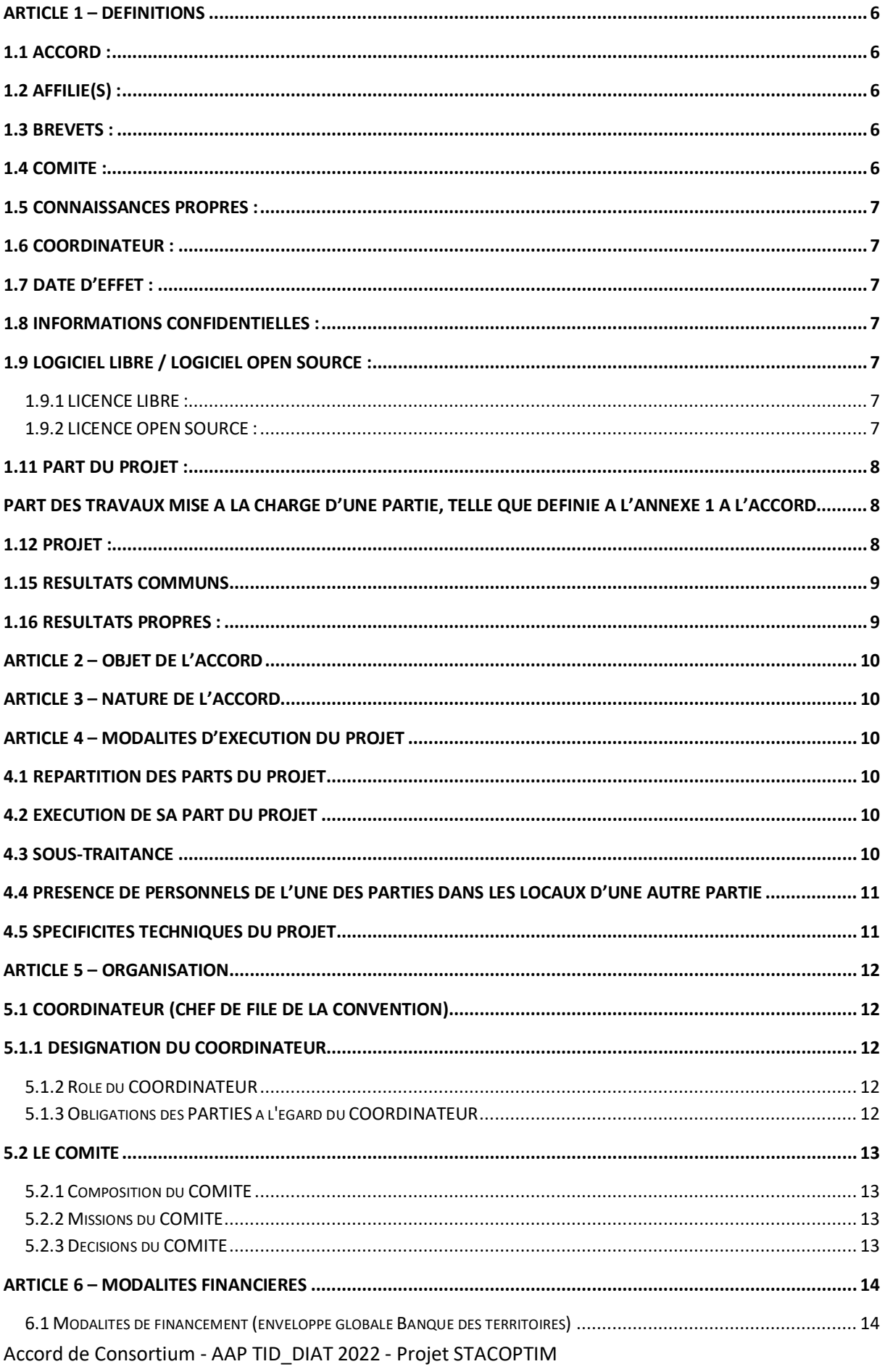

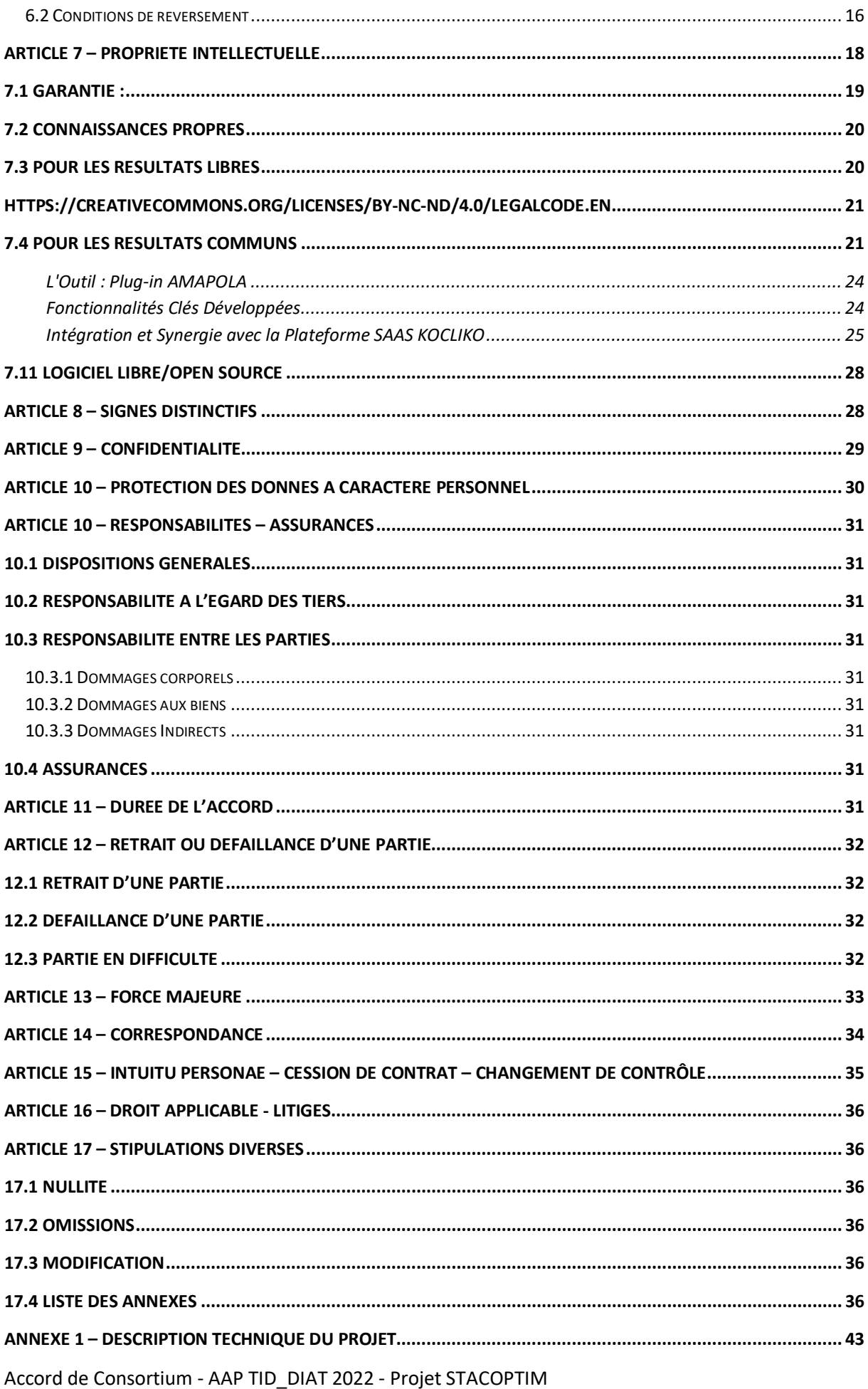

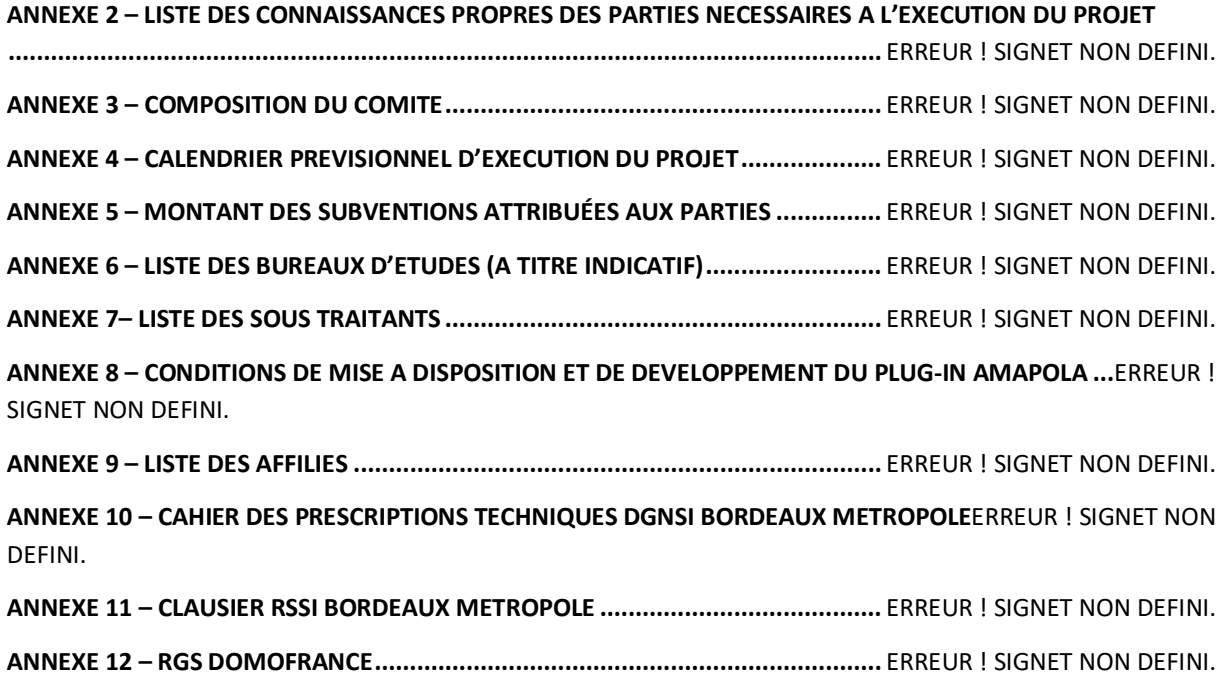

### **ACCORD DE CONSORTIUM**

Pour la réalisation du Projet : **STACOPTIM**

#### **ENTRE LES SOUSSIGNES :**

#### **BORDEAUX MÉTROPOLE (CHEF DE FILE),**

Bordeaux Métropole dont le siège se situe Esplanade Charles De Gaulle 33076 BORDEAUX CEDEX, France, représenté par son sa conseillère métropolitaine en charge du numérique, Madame Delphine JAMET.

Ci-après dénommée « **BORDEAUX MÉTROPOLE**»,

#### **DOMOFRANCE,**

SA d'HLM au capital de 68 955 447,60 euros, immatriculé au Registre du commerce et des sociétés de Bordeaux sous le numéro 458 204 963, dont le siège se situe 110 avenue de la Jallère 33042 BORDEAUX CEDEX, représentée par Francis STEPHAN, en qualité de Directeur Général.

Ci-après dénommé « **DOMOFRANCE**»,

#### **LA SOCIÉTÉ KOCLIKO,**

SAS au capital de 71 116,68 euros, immatriculée au Registre du commerce et des sociétés de Bordeaux sous le numéro B 820 508 174, dont le siège social est situé au 74 cours Aristide Briand 33000 Bordeaux, représentée par Eric VORGER, en qualité de Président

Ci-après dénommée « **KOCLIKO**»,

ET

#### **LA SOCIÉTÉ DRYAS,**

SAS au capital de 2500 euros, immatriculée au Registre du commerce et des sociétés de Toulouse sous le numéro 829 314 624, dont le siège social est situé 5 avenue Didier Daurat, 31700 Blagnac, représentée par Philippe BOURSIER, en qualité de Président.

Ci-après dénommée « **DRYAS**»,

#### **ET LA SOCIÉTÉ ENERLAB,**

SAS au capital de 2000 euros, immatriculée au Registre du commerce et des sociétés de Bordeaux sous le numéro 813902566, dont le siège social est situé au 61 rue Camille Pelletan Cidex 50 33150 Cenon, représentée par Christian Schwarzberg, en qualité de gérant

Ci-après dénommée « **EnerLab**»,

Ci-après individuellement désignée par la « PARTIE » et collectivement par les « PARTIES ».

#### **IL EST TOUT D'ABORD EXPOSE CE QUI SUIT :**

Les PARTIES disposent chacune d'une expérience et de compétences avérées et susceptibles d'être utilisées dans les domaines de la mesure, la connectivité, la maîtrise des consommations énergétiques des bâtiments, et de la modélisation et simulation énergétique des bâtiments. Compte tenu de leur complémentarité dans ce domaine, les PARTIES ont élaboré le projet « STACOPTIM » (ci-après désigné le « PROJET ») afin de répondre à l'appel à projets Territoire intelligents et durables dans le cadre du 4e programme d'investissement d'avenir (PIA4) et du plan France Relance.

Le projet cherche à développer des solutions techniques pour une meilleure gestion de l'énergie dans les bâtiments. En particulier, il vise à mettre en place un processus de génération de données énergétiques exploitables à l'échelle du territoire. La finalité est d'accélérer la transition écologique des bâtiments et d'encourager la sobriété des usages énergétiques.

Le PROJET ayant été soumis en réponse à l'appel à projet se clôturant le 07 novembre 2022, les PARTIES qui pourront individuellement conclure une convention d'aide avec l'organisme financeur entendent dès à présent, dans le présent ACCORD, fixer les modalités relatives à l'exécution du PROJET, ainsi que leurs droits et obligations respectifs en résultant.

#### <span id="page-5-0"></span>**IL EST CONVENU CE QUI SUIT :**

### **ARTICLE 1 – DEFINITIONS**

Dans le présent ACCORD les termes suivants, employés en lettres majuscules, tant au singulier qu'au pluriel, auront les significations respectives suivantes :

### <span id="page-5-1"></span>**1.1 ACCORD :**

<span id="page-5-2"></span>L'ensemble constitué par le présent ACCORD et ses annexes, ainsi que ses éventuels avenants.

### **1.2 AFFILIE(S) :**

Toute personne morale qui est contrôlée, directement ou indirectement, par une des PARTIES, ou contrôle une des PARTIES ou est sous le même contrôle qu'une des PARTIES, et ce tant que ce contrôle durera.

Pour les besoins de cette définition, on entend par « contrôle » la détention de :

- 50% ou plus du capital social de cette personne morale, ou

- 50% ou plus des droits de vote des actionnaires ou des associés de cette personne morale, On entend également par AFFILIE(S) toute société listée en Annexe 10 acceptée par l'ensemble des autres PARTIES.

#### <span id="page-5-3"></span>**1.3 BREVETS :**

<span id="page-5-4"></span>Toute demande de brevet et brevet en découlant, portant sur des RESULTATS.

#### **1.4 COMITE :**

Instance de pilotage constituée conformément à l'article 5.2 ci-après.

### <span id="page-6-0"></span>**1.5 CONNAISSANCES PROPRES :**

Tous les éléments, les informations et connaissances techniques et/ou scientifiques, qui sont incorporés aux RESULTATS et/ou sont nécessaires à l'exécution du PROJET, notamment les œuvres de l'esprit, le savoir-faire, les secrets de fabrique, les secrets commerciaux, les données, les bases de données, logiciels, les dossiers, les plans, les schémas, les dessins, les formules, et/ou tout autre type d'informations, sous quelque forme qu'elles soient, brevetables ou non, et/ou brevetées ou non, et tous les droits de propriété intellectuelle en découlant, appartenant à une PARTIE ou détenue par elle ou sur lesquels elle détient des droits d'utilisation, **qui ont été réalisés / préexistent avant la DATE D'EFFET de l'ACCORD ou indépendamment du PROJET.**

Les CONNAISSANCES PROPRES des PARTIES sont listées à l'Annexe 2.

Chaque PARTIE pourra demander à faire évoluer la liste de ses CONNAISSANCES PROPRES en Annexe 2, après validation par la majorité des membres du COMITE.

### <span id="page-6-1"></span>**1.6 COORDINATEUR :**

<span id="page-6-2"></span>Le COORDINATEUR du PROJET tel que défini à l'article 5.1 ci-après.

### **1.7 DATE D'EFFET :**

L'accord prend effet à compter de la date de la signature par les PARTIE(S) et reste en vigueur jusqu'au terme prévu à l'article 11.

#### <span id="page-6-3"></span>**1.8 INFORMATIONS CONFIDENTIELLES :**

Toutes les informations et/ou toutes les données sous quelque forme et de quelque nature qu'elles soient - incluant notamment tous documents écrits ou imprimés, tous échantillons, modèles et/ou connaissances brevetables ou non, brevetées ou non, communiquées par une PARTIE à une ou plusieurs autres PARTIE(S) au titre de l'ACCORD, pour lesquelles la PARTIE qui communique ces informations a indiqué de manière non équivoque leur caractère confidentiel, ou dans le cas d'une communication orale, visuelle ou sur un support non marquable, a fait connaître oralement leur caractère confidentiel au moment de la communication et a confirmé par écrit ce caractère dans un délai de trente (30) jours calendaires.

#### <span id="page-6-4"></span>**Les PARTIES reconnaissent que les RESULTATS et les CONNAISSANCES PROPRES des autres PARTIES constituent des INFORMATIONS CONFIDENTIELLES.**

#### **1.9 LOGICIEL LIBRE / LOGICIEL OPEN SOURCE :**

<span id="page-6-5"></span>Logiciel sous LICENCE LIBRE ou sous LICENCE OPEN SOURCE.

#### **1.9.1 LICENCE LIBRE :**

<span id="page-6-6"></span>Toute licence conforme aux critères définis par la Free Software Foundation [\(http://www.fsf.org\)](http://www.fsf.org/).

#### **1.9.2 LICENCE OPEN SOURCE :**

Toute licence aux principes définis par l'open Source Initiative [\(http://www.opensource.org\)](http://www.opensource.org/).

**1.10 « L'Outil »** comprend les éléments créés par la société KOCLIKO pendant l'exécution du PROJET, dont la société KOCLIKO est titulaire des droits, tels que :

- o Le module d'extension (plug in) AMAPOLA, développé par la société KOCLIKO pendant l'exécution du Projet, sur lequel elle est titulaire des droits de propriété intellectuelle exclusifs ;
- o Et plus généralement la documentation technique, les développements spécifiques, les codes sources, les algorithmes, les interfaces, les données, les documentations, le fonds documentaire, les comptes rendus, les programmes informatiques, les différentes mises à jour du logiciel, les rapports de test, la documentation applicative et d'exploitation des RESULTATS et de leurs correctifs.
- o Les supports de formation.

### <span id="page-7-0"></span>**1.11 PART DU PROJET :**

<span id="page-7-2"></span><span id="page-7-1"></span>Part des travaux mise à la charge d'une PARTIE, telle que définie à l'Annexe 1 à l'ACCORD

### **1.12 PROJET :**

Projet de recherche intitulé STACOPTIM et ayant pour objet la standardisation des audits et du comptage pour l'optimisation énergétique des bâtiments, faisant l'objet de l'ACCORD et décrit à l'Annexe 1.

### **1.13 RESULTATS** :

Comprennent les RESULTATS COMMUNS, les RESULTATS LIBRES, les RESULTATS PROPRES et l'Outil.

### **1.14 RESULTATS LIBRES :**

Tous les éléments issus de l'exécution du PROJET, qui sont créés par une ou plusieurs PARTIES, et qui sont propriété des PARTIES, et seront librement diffusés/partagés aux PARTIES ainsi qu'à tout tiers, conformément à l'article 7.

Les RESULTATS LIBRES comprennent notamment :

- o la Méthodologie et ses annexes cocréées par BORDEAUX METROPOLE et DOMOFRANCE
- o Une synthèse de l'analyse globale des résultats permis par le projet (données anonymisées)
- o Le Rapport de fin de recherche du projet et sa synthèse

### <span id="page-8-0"></span>**1.15 RESULTATS COMMUNS**

Tous les éléments issus de l'exécution du PROJET, qui sont créés par une ou plusieurs PARTIES, et qui sont propriété des PARTIES, et seront partagés seulement entre les PARTIES, ainsi qu'aux bureaux d'étude listés en annexe 7, conformément à l'article 7.

Les RESULTATS COMMUNS comprennent notamment :

- o Les données (hors données appartenant aux RESULTATS PROPRES et données couvertes par la confidentialité) ;
- o Tous les livrables, les synthèses, les schémas, les dessins, les formules, les diagnostics, les analyses, les études, les guides, les rapports, les visuels, les cartographies, les cahiers des charges, non soumis au régime des RESULTATS PROPRES ;
- o Tous les supports de communication relatifs au PROJET, créés, co-créés et validés par les PARTIES ;
- o Tous les supports de formations sur tout ou partie des RESULTATS

### <span id="page-8-1"></span>**1.16 RESULTATS PROPRES :**

Tous les éléments issus de l'exécution du PROJET, qui sont créés par une ou plusieurs PARTIES, et qui sont propriété de BORDEAUX METROPOLE et/ou de DOMOFRANCE / ou sont cédés en pleine propriété à BORDEAUX METROPOLE et/ou à DOMOFRANCE ; et seront partagés seulement entre les PARTIES, ainsi qu'aux bureaux d'étude listés en annexe 7 aux fins d'exécution du projet, conformément à l'article 7.

Les RESULTATS PROPRES comprennent :

Tous les éléments propres aux PARTIES, et notamment à BORDEAUX METROPOLE et DOMOFRANCE, qui sont transmis dans le cadre du PROJET, notamment :

les plans et documentations des bâtiments,

les indicateurs fournis à la Banques des Territoires,

et plus généralement les données et éléments sensibles couverts par la confidentialité ; les savoir-faire.

Tous les éléments propres aux PARTIES, et notamment à BORDEAUX METROPOLE et DOMOFRANCE, qui sont issus du PROJET, notamment : Les éléments et données produits/générés par l'Outil

Toutes les Prestations livrées à BORDEAUX METROPOLE et/ou DOMOFRANCE, notamment : Les audits Les jumeaux numériques Les analyses complémentaires et rapports Et toutes autres productions [...]

Les PARTIES reconnaissent que les RESULTATS PROPRES des autres PARTIES constituent des INFORMATIONS CONFIDENTIELLES.

### <span id="page-9-0"></span>**ARTICLE 2 – OBJET DE L'ACCORD**

#### L'ACCORD a pour objet :

- de définir les modalités d'exécution du PROJET et de la collaboration entre les PARTIES,

- de fixer les règles de dévolution des droits de propriété intellectuelle des RESULTATS et de l'Outil,

- de fixer les modalités et conditions générales d'accès aux CONNAISSANCES PROPRES et les modalités et conditions générales d'utilisation et d'exploitation des RESULTATS/Outil/BREVETS.

### <span id="page-9-1"></span>**ARTICLE 3 – NATURE DE L'ACCORD**

Aucune stipulation de l'ACCORD ne pourra être interprétée comme constituant entre les PARTIES une entité juridique de quelque nature que ce soit, ni impliquant une quelconque solidarité entre les PARTIES.

Les PARTIES déclarent que l'ACCORD ne peut en aucun cas être interprété ou considéré comme constituant un acte de société, l'*affectio societatis* est formellement exclu.

Aucune PARTIE n'a le pouvoir d'engager les autres PARTIES ni de créer des obligations à la charge des autres PARTIES, en dehors du COORDINATEUR dans le seul cadre de la mission qui lui est confiée et dans la limite des droits qui lui sont conférés ci-après.

### <span id="page-9-3"></span><span id="page-9-2"></span>**ARTICLE 4 – MODALITES D'EXECUTION DU PROJET**

### **4.1 REPARTITION DES PARTS DU PROJET**

La répartition des PARTS DU PROJET entre les PARTIES et le calendrier prévisionnel de leur réalisation sont définis en Annexe 4.

Chaque PARTIE est responsable dans les conditions du présent ACCORD de l'exécution de sa PART DU PROJET correspondant à l'annexe technique détaillée remise à la Banque des territoires.

### <span id="page-9-4"></span>**4.2 EXECUTION DE SA PART DU PROJET**

Chaque PARTIE s'engage à faire ses meilleurs efforts pour exécuter sa PART DU PROJET en mettant en œuvre tous les moyens nécessaires à cette exécution.

Chaque PARTIE est tenue de faire part aux autres PARTIES de toutes les difficultés rencontrées dans l'exécution de sa PART DU PROJET qui sont susceptibles de compromettre les objectifs du PROJET. Cette information doit être adressée au COORDINATEUR dans les meilleurs délais.

#### <span id="page-9-5"></span>**4.3 SOUS-TRAITANCE**

4.3.1 Les sous-traitants listés en Annexe 8 sont considérés comme acceptés par les PARTIES. Toute sous-traitance non prévue en Annexe 8 nécessaire à une PARTIE pour la réalisation d'une partie de sa PART DU PROJET, devra faire l'objet d'une information préalable par cette PARTIE aux autres PARTIES via le COORDINATEUR. L'accord des autres PARTIES sera réputé acquis à l'issue d'un délai de quinze (15) jours calendaires sauf si l'une de ces PARTIES faisait valoir dans ce délai auprès du COMITE un intérêt légitime justifiant son opposition.

4.3.2 Chaque PARTIE sera pleinement responsable de la réalisation de la partie de sa PART DU PROJET qu'elle sous-traitera à un tiers, auquel elle imposera les mêmes obligations que celles qui lui incombent au titre de l'ACCORD, notamment la confidentialité.

Chaque PARTIE s'engage, dans ses relations avec ses sous-traitants, à prendre toutes les dispositions pour acquérir les droits de propriété intellectuelle sur les RESULTATS/Outil obtenus par lesdits sous-traitants dans le cadre du PROJET, de façon à ne pas limiter les droits conférés aux autres PARTIES dans le cadre de l'ACCORD.

La PARTIE qui sous-traite devra s'assurer que son sous-traitant ne prétende pas à un quelconque droit de propriété intellectuelle ou d'exploitation au titre de l'article 7 ci-après.

# <span id="page-10-0"></span>**4.4 PRESENCE DE PERSONNELS DE L'UNE DES PARTIES DANS LES LOCAUX D'UNE AUTRE PARTIE**

La présence de personnels de l'une des PARTIES dans les locaux d'une autre PARTIE, pour les besoins d'exécution du PROJET, obéira aux conditions suivantes :

La présence de personnels devra faire l'objet d'un accord préalable écrit de la PARTIE accueillante, étant entendu que cet accord ne sera donné qu'en fonction des dates de disponibilité existant sur le site d'accueil et que tous les frais afférents à cet accueil seront à la charge de la PARTIE qui emploie ces personnels, sauf convention expresse contraire.

- Lesdits personnels devront respecter le règlement intérieur ainsi que toutes les règles générales ou particulières d'hygiène et de sécurité en vigueur sur leur lieu d'accueil qui leur seront communiquées par la PARTIE accueillante.

En tout état de cause, les personnels accueillis demeureront sous l'autorité hiérarchique et disciplinaire de leur employeur qui reste également responsable en matière d'assurances et de couverture sociale.

# <span id="page-10-1"></span>**4.5 SPECIFICITES TECHNIQUES DU PROJET**

Tel qu'indiqué en page 11 du volet technique de la réponse du CONSORTIUM repris en annexe1, les PARTIES s'accordent à respecter les principes de sobriété numérique, d'ouverture et d'interopérabilité des systèmes et des données qui seront mis en place dans le cadre du PROJET, que ce soit sur le volet TID ou sur le volet DIAT.

Les PARTIES s'accordent également sur la nécessité de faire appel, en priorité, à des logiciels open source tels que définis au chapitre 7.11 du présent accord, y compris pour les dispositifs techniques mis en œuvre dans le cadre du TID.

Le PROJET prévoit la mise en place d'un réseau LoraWan privé, mutualisé, dont les modalités de propriété et de gestion restent à définir.

Les PARTIES s'accordent à respecter les processus et préconisations proposés par les mécanismes de gouvernance des systèmes d'information de BORDEAUX METROPOLE et DOMOFRANCE et de s'appuyer sur des standards techniques déjà connus et expérimentés.

### <span id="page-11-1"></span><span id="page-11-0"></span>**ARTICLE 5 – ORGANISATION**

### <span id="page-11-2"></span>**5.1 COORDINATEUR (Chef de file de la convention)**

#### **5.1.1 Désignation du COORDINATEUR**

D'un commun accord entre les PARTIES, BORDEAUX MÉTROPOLE est désignée COORDINATEUR du PROJET ci-après dénommé « COORDINATEUR ». Il est le porteur de projet tel que défini dans la convention avec la Caisse des Dépôts et Consignations.

#### <span id="page-11-3"></span>**5.1.2 Rôle du COORDINATEUR**

Le COORDINATEUR est notamment chargé :

- d'être l'intermédiaire entre les PARTIES et les organismes financeurs, et entre les PARTIES et le COMITE,

- de mettre en place, de formaliser la collaboration entre les PARTIES, et de définir la répartition du financement entre chacun,

- de diffuser aux PARTIES, dans un délai raisonnable pour le bon déroulement du PROJET, toute correspondance d'intérêt commun en provenance des organismes financeurs, ou toute correspondance à destination de ceux-ci ayant notamment pour objet de lui faire part de toute difficulté rencontrée dans la réalisation du PROJET,

- de rassembler et transmettre aux organismes financeurs, selon l'échéancier défini, un rapport annuel d'avancement sur le PROJET, ainsi que, le cas échéant, un rapport de fin de recherche au terme du PROJET,

- d'établir, diffuser et mettre à jour le calendrier général du PROJET et d'en contrôler son exécution,

- en cas de difficulté et/ou de divergence entre les PARTIES, notamment celles visées à l'article 13, de collecter les propositions de solution émanant de chacune des PARTIES, d'en assurer la diffusion entre elles, d'en élaborer éventuellement la synthèse et de veiller à la mise en œuvre de la solution retenue par le COMITE. Le cas échéant, le COORDINATEUR en informera les organismes financeurs.

Plus généralement, le coordinateur assure le rôle et les engagements du porteur de projet tels que définis à l'article 4 de la convention de financement entre la Caisse des Dépôts et Consignations et STACOPTIM.

### <span id="page-11-4"></span>**5.1.3 Obligations des PARTIES à l'égard du COORDINATEUR**

Chaque PARTIE a les obligations suivantes :

- fournir au COORDINATEUR les éléments de réponse relatifs aux demandes éventuelles des organismes financeurs dans les délais impartis,

- porter à la connaissance du COORDINATEUR l'état d'avancement de sa PART DU PROJET, selon une périodicité à définir d'un commun accord au sein du COMITE,

- transmettre au COORDINATEUR ses demandes de modifications aux Annexes concernées dans un délai raisonnable et compatible avec les exigences de la Banque des territoires ou des organismes financeurs,

- prévenir sans délai le COORDINATEUR de toute difficulté susceptible de compromettre l'exécution normale du PROJET,

- transmettre au COORDINATEUR, les éléments nécessaires à l'établissement des rapports annuels d'avancement du projet (tels que définis à l'annexe 4 de la convention de financement),

et des indicateurs ainsi que le cas échéant du rapport de fin de recherche destinés à aux organismes financeurs. Ces éléments seront transmis en amont de chaque comité afin de permettre leur consolidation sur l'année. Des éléments complémentaires pourront être transmis, sur demande du COORDINATEUR, dans un délai de 15 jours.

- Plus généralement, transmettre au COORDINATEUR tous les éléments nécessaires à l'exercice de son rôle de porteur de projet tel que défini à l'article 4 de la convention de financement entre la Caisse des Dépôts et Consignations et STACOPTIM.

### <span id="page-12-1"></span><span id="page-12-0"></span>**5.2 LE COMITE**

#### **5.2.1 Composition du COMITE**

Pour favoriser le bon déroulement du PROJET, il est créé un COMITE DE PILOTAGE (COMITE), composé d'un représentant de chacune des PARTIES. La liste de ces représentants est jointe en Annexe 3. Le COMITE est présidé par le représentant du COORDINATEUR.

Lorsque des PARTIES agissent en tant que tutelles d'une structure commune de recherche (de type « UMR - Unités Mixtes de Recherche »), elles désigneront pour ladite structure un seul représentant au COMITE qui aura autorité pour prendre toute décision au nom de l'ensemble des tutelles de ladite structure.

En tant que de besoin, ces représentants pourront se faire assister de tout spécialiste de leur choix, moyennant information préalable aux autres PARTIES et sous réserve que ce spécialiste, s'il n'appartient pas au personnel des PARTIES, souscrive un engagement de confidentialité conforme aux stipulations de l'article 9.1 ci-après, préalablement à sa participation au COMITE.

Une PARTIE peut s'opposer à la présence d'un spécialiste n'appartenant pas au personnel d'une autre PARTIE s'il y a un conflit d'intérêt entre les activités de la PARTIE qui s'oppose et celles dudit spécialiste ou de son employeur.

<span id="page-12-2"></span>Les spécialistes susvisés n'interviendront qu'à titre consultatif durant les réunions du COMITE.

#### **5.2.2 Missions du COMITE**

Le COMITE suit l'exécution de l'ACCORD, et notamment l'avancement du PROJET. Il veille au respect des échéances prévues dans l'Annexe 1 et en cas de besoin, décide, sur proposition du COORDINATEUR ou d'une des PARTIES, des solutions en cas de problème d'exécution. Il décide éventuellement de toute modification relative à l'estimation financière et/ou au calendrier, sous réserve de l'approbation de la Banque des territoires.

Le COMITE propose aux PARTIES le cas échéant et sous réserve de l'approbation de la Banque des territoires, l'exclusion d'une PARTIE défaillante ou l'intégration d'une nouvelle PARTIE pour la réalisation du PROJET.

Le COMITE constitue également une instance privilégiée pour la communication entre les PARTIES de toutes informations, qu'elles soient de nature technique, scientifique, industrielle, commerciale ou autre, liées au PROJET.

A ce titre, le COMITE assure notamment le suivi des éléments livrables et entérine les demandes d'évolution de l'Annexe 2.

Le COMITE autorise les modifications apportées à l'Annexe 4.

<span id="page-12-3"></span>Le COMITE est aussi l'organe de concertation entre les PARTIES en cas de difficulté ou de litige.

### **5.2.3 Décisions du COMITE**

Toutes les décisions du COMITE sont prises à l'unanimité de ses membres présents ou représentés.

Chacune des PARTIES dispose d'une seule voix de même valeur. Par dérogation à ce principe, les PARTIES agissant au sein d'une structure commune de recherche (de type « UMR ») ne disposent que d'une seule voix. Dans l'hypothèse visée à l'article 5.2.2 alinéa 2 et à l'article 123ci-après, la PARTIE défaillante ou souhaitant se retirer ne prend pas part au vote et la décision intervient à l'unanimité de tous les autres membres.

Chaque fois que l'unanimité ne sera pas atteinte, le COMITE réexaminera le(s) point(s) de désaccord dans un délai maximum d'un (1) mois.

En cas de désaccord persistant au sein du COMITE, la question sera soumise aux représentants des PARTIES signataires de l'ACCORD.

Le COMITE se réunira au moins tous les Trois (3) mois pendant la durée du PROJET, sur convocation du COORDINATEUR ou à la demande expresse de l'une des PARTIES.

La convocation (par courriel ou courrier à l'attention des membres du COMITE) aux réunions du COMITE doit intervenir dans un délai minimum de quinze (15) jours calendaires avant la date de réunion. La convocation mentionnera le nom des participants à la réunion ainsi que l'ordre du jour ; tout point supplémentaire à l'ordre du jour devra être adressé au COORDINATEUR au moins sept (7) jours calendaires avant la date de réunion pour lui permettre d'en informer toutes les PARTIES.

Le COMITE ne pourra valablement siéger que si les trois quarts (3/4) au moins de ses membres sont présents ou représentés.

Les réunions du COMITE feront l'objet de comptes-rendus rédigés par le COORDINATEUR et transmis à chacune des PARTIES dans les quinze (15) jours calendaires suivants la date de la réunion.

Tout compte-rendu est considéré comme accepté par les PARTIES si, dans les quinze (15) jours calendaires à compter de son envoi, aucune objection ni revendication n'a été formulée par écrit (courriel ou courrier) par les PARTIES.

# <span id="page-13-0"></span>**ARTICLE 6 – MODALITES FINANCIERES**

#### <span id="page-13-1"></span>**6.1 Modalités de financement (enveloppe globale Banque des territoires)**

Sous réserve du respect des engagements des PARTIES, le coût total du projet STACOPTIM s'élève à 5 764 905 euros pour une aide financière accordée de 2 605 304 euros de subvention.

Les PARTIES s'accordent pour ne pas solliciter d'avances remboursables sur ce projet. La Caisse des dépôts a confirmé son accord sur ce point en date du ……..

Seules les dépenses éligibles engagées à compter du 7 juin 2023 pourront être consolidées au projet.

Ces financements sont répartis de la manière suivante :

Pour mémoire ventilation tenant compte de l'avance remboursable : abrogée par les parties

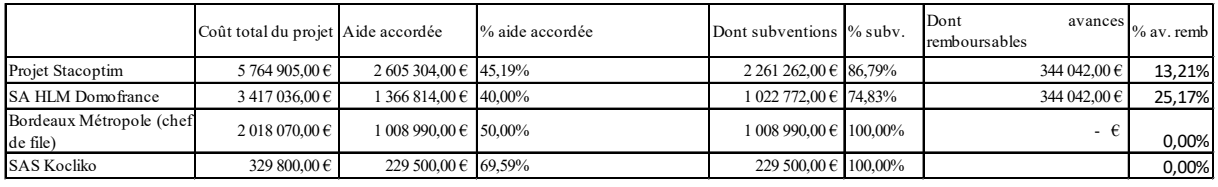

|                                      | Coût total du projet Aide accordée |                          | % aide accordée | Dont subventions % subv.           | Dont<br>remboursables | $a$ vances $\frac{1}{2}$ av. remb |
|--------------------------------------|------------------------------------|--------------------------|-----------------|------------------------------------|-----------------------|-----------------------------------|
| Projet Stacoptim                     | $576490500 \in I$                  | $2605304.00 \in 45.19\%$ |                 | $2605304.00 \text{ } \in 100.00\%$ |                       | 0,00%                             |
| <b>SA HLM Domofrance</b>             | $341703600 \in I$                  | 1 366 814.00 € 40.00%    |                 | 1 366 814.00 € 100.00%             | - 1                   | 0.00%                             |
| Bordeaux Métropole (chef<br>de file) | $201807000 \in$                    | 1 008 990,00 € 50,00%    |                 | $1008990,00 \in 100,00\%$          | -е                    | 0.00%                             |
| <b>SAS Kocliko</b>                   | 329 800,00 €                       | 229 500,00 € 69,59%      |                 | $229\,500.00 \in 100.00\%$         |                       | 0,00%                             |

Nouvelle ventilation suite accord Caisse des Dépôts sans avance remboursable Domofrance

Le budget prévisionnel détaillant la répartition du coût du projet et figurant en annexe de la convention de financement entre la Caisse des Dépôts et STACOPTIM servira tout au long du projet d'outil de suivi et de répartition des flux financiers.

LES PARTIES s'accordent pour entendre l'ensemble de ces coûts financiers en TTC. Chacun se chargera de retraiter ces flux financiers dans sa comptabilité en fonction de ses obligations fiscales respectives et conformément aux dispositions en vigueur.

Bordeaux Métropole, en tant que chef de file, sera le seul et unique interlocuteur de la Banque des Territoires sur le volet financier. A cet effet, il se chargera de procéder aux appels de fonds conformément au calendrier convenu entre LES PARTIES et percevra l'ensemble des aides financières accordées au projet. Le calendrier des appels de fonds est détaillé sur la convention de financement entre la Caisse des Dépôts et Bordeaux Métropole.

Bordeaux Métropole reversera tout ou partie de ces flux financiers à chaque partenaire en fonction des volumes de subvention attribués aux PARTIES, dans la limite des montants accordés par la Banque de Territoires indiqués ci-dessus.

Les dépenses reconnues comme éligibles au financement dans le cadre du Projet sont définies au sein du cahier des charges de l'AAP. Ces dépenses devront faire l'objet d'une certification par l'organisme agréé des entités demandeuses. Chaque entité s'engage à transmettre au chef de file les pièces justificatives et les conserver pendant une durée de dix ans à compter du terme de la convention. Chaque entité s'engage à fournir tous les éléments nécessaires à l'évaluation précise des couts liés au projet ainsi qu'une traçabilité des flux financiers.

Plus généralement, chaque entité s'engage à respecter les obligations telles que définies dans la convention de financement en annexe 13.

Le financement se décompose comme suit :

#### • **Pour Bordeaux Métropole**

Au titre du projet STACOPTIM, Bordeaux Métropole porte 31 actions représentant un montant global de 2 018 070 euros d'assiette de dépenses éligibles donnant lieu à une part de subvention s'élevant à 1 008 990 euros.

#### • **Pour Domofrance**

Au titre du projet STACOPTIM, Domofrance porte 30 actions représentant un montant global de 3 417 036 euros d'assiette de dépenses éligibles donnant lieu à une part de subvention s'élevant à 1 366 814 euros.

#### • **Pour Kocliko**

Au titre du projet STACOPTIM, Kocliko porte 10 actions représentant un montant global de 329 800 euros d'assiette de dépenses éligibles donnant lieu à une part de subvention s'élevant à 229 500 euros.

Après chaque appel de fond, cette subvention sera reversée tout au long du projet aux partenaires du projet. En cas de sous réalisation du projet, le volume des aides sera ajusté aux obligations de résultat des PARTIES et / ou aux pourcentages d'aide accordée.

#### <span id="page-15-0"></span>**6.2 Conditions de reversement**

A l'issue de chaque appel de fonds, Bordeaux Métropole procèdera au mandatement aux partenaires d'un financement de 2 426 937 euros maximum réparti comme suit :

- o Une part de subvention d'un montant maximum de 1 366 814 euros à Domofrance
- o Une part de subvention d'un montant maximum de 229 500 euros à Kocliko
- o Une part de subvention d'un montant maximum de 429 038 euros à Dryas au titre des activités transverses et spécifiques réalisées pour Bordeaux Métropole
- $\circ$  Une part de subvention d'un montant maximum de 227 143 euros à Kocliko au titre des activités transverses et spécifiques réalisées pour Bordeaux Métropole
- $\circ$  Une part de subvention d'un montant maximum de 174 442 euros à Enerlab au titre des activités transverses et spécifiques réalisées pour Bordeaux Métropole

Ces reversements seront effectués dès réception des fonds par Bordeaux Métropole suite aux demandes de versement que les PARTIES auront effectuées auprès de la Caisse des Dépôts en vertu de l'article 3.3 \_ « Modalités de versement du financement » de la convention de financement, et ce, sans qu'un appel de fonds des partenaires ne soit nécessaire.

Ces reversements seront indexés sur la base du tableau détaillé des flux financiers du projet Stacoptim en annexe N°5.

Bordeaux Métropole libèrera les sommes dues aux partenaires par virements établis à l'ordre de chacune des PARTIES sur les références bancaires ci-après :

• Pour Domofrance :

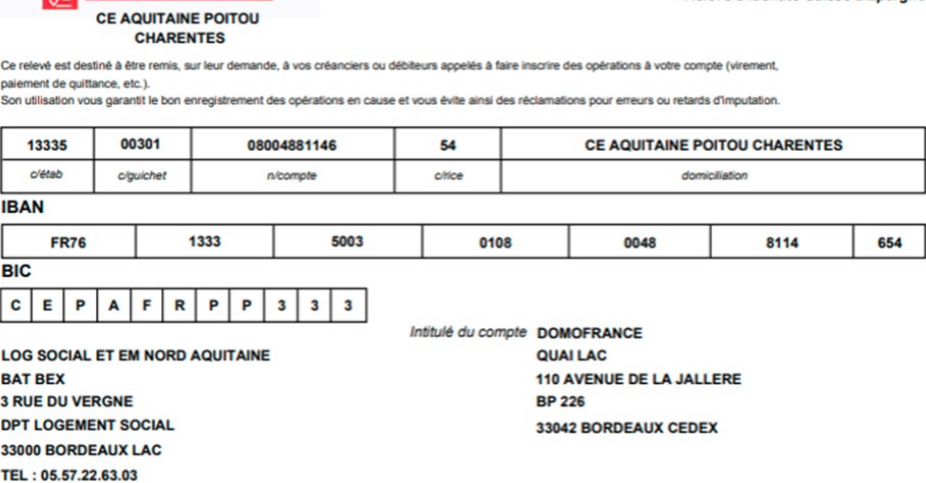

• Pour Dryas : SAS DRYAS / Crédit Agricole Toulouse 31 IBAN : FR76 1310 6005 0030 0168 0249 912

#### RELEVÉ D'IDENTITÉ BANCAIRE

Ce relevé est destiné à tout organisme souhaitant connaître vos références bancaires pour domicilier des virements ou des prélèvements sur votre compte

#### CR TOULOUSE 31 **AGENCE ENTREPRISES**

Tel. 0561145030 Fax. 0810031065

Intitulé du compte

S.A.S. DRYAS 5 RUE DU PROFESSEUR PIERRE VELLAS RESIDENCE SYRIUS 31300 TOULOUSE

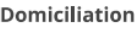

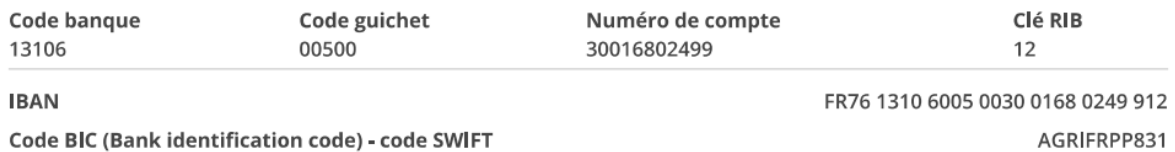

• Pour Kocliko :

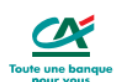

27/07/2021 00648

CAISSE D'EPARGNE

Relevé d'Identité Caisse d'Epargne

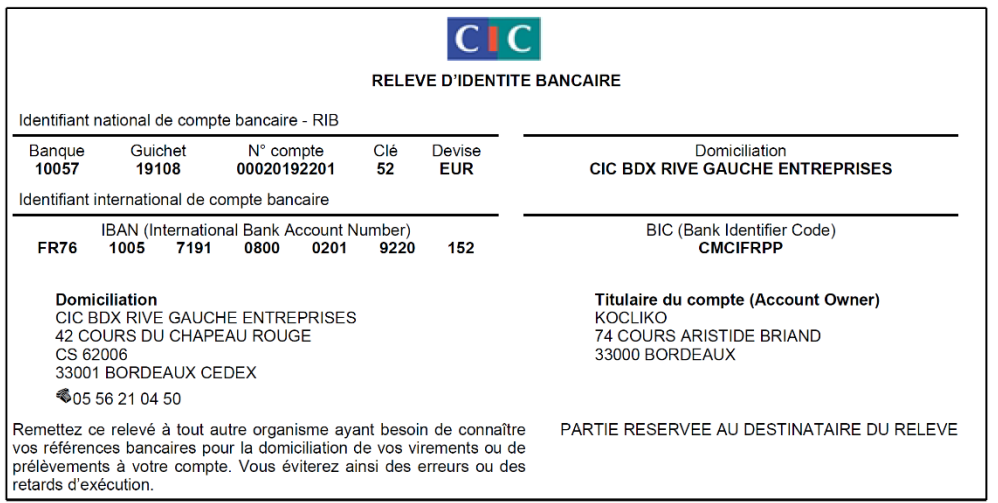

• Pour Enerlab :

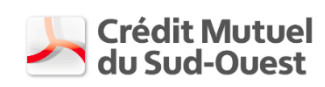

#### **RELEVE D'IDENTITE BANCAIRE**

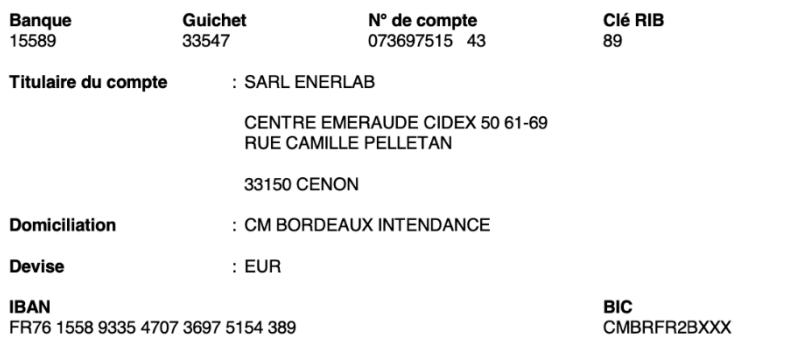

### <span id="page-17-0"></span>**ARTICLE 7 – PROPRIETE INTELLECTUELLE**

Dans le cadre de l'appel à projets Territoires intelligents et durables dans le cadre du 4e programme d'investissement d'avenir (PIA4) et du plan France Relance, les PARTIES ont élaboré le projet « STACOPTIM » (ci-après, « le PROJET »).

Accord de Consortium - AAP TID\_DIAT 2022 - Projet STACOPTIM Ce PROJET a, entre autres, pour ambition le développement d'un module d'extension (plugin) (ci-après, « l'Outil ») intégré au logiciel de simulation thermique dynamique (STD), qui vise à proposer, sur la base d'audits énergétiques et diagnostic modélisés sous forme de jumeaux numériques, des solutions relatives à la performance énergétique de bâtiments, afin de faciliter la prise de décisions dans les choix de travaux énergétiques à réaliser, au regard de leur impact énergétique et de leurs coûts.

Pendant la durée du PROJET, les PARTIES sont amenées à créer divers RESULTATS. Au regard des besoins divers des PARTIES, la présente clause de propriété intellectuelle vise à formaliser les droits de chacun sur les RESULTATS/Outil.

### <span id="page-18-0"></span>**7.1 Garantie :**

Chaque PARTIE garantit aux autres PARTIES la jouissance paisible et entière, libre de toute servitude, des droits de propriété intellectuelle ou de toute natures relatifs aux RESULTATS, concédés par le présent contrat.

À ce titre, elles garantissent :

- Qu'elles disposent de l'intégralité des droits de propriété intellectuelle attachés aux RESULTATS, qui leur permettent de consentir aux autres PARTIES la présente concession de droits ;
- Qu'elles disposent de l'intégralité de ces droits de propriété intellectuelle pour les avoir acquis auprès de l'(ou des) auteur (s), qu'il s'agisse de leurs salariés, co-contractants, sous-traitants, ou pour en être titulaire dès l'origine ;
- Qu'elles n'ont consenti aucune cession ou licence d'exploitation de tout ou partie de ces droits à des tiers ;
- Que les RESULTATS sont des créations originales, et ne constituent pas la contrefaçon d'œuvres préexistantes.

Chaque PARTIE s'engage à garantir, les autres PARTIES, de toutes les conséquences qui pourraient résulter pour elles, un de leurs membres, ou un de leurs ayants droits, d'une contestation, réclamation, ou opposition élevées à l'occasion de l'exploitation de tout ou partie des RESULTATS, par tout tiers faisant état d'une atteinte portée à ses droits de propriété intellectuelle, ou d'une faute, telle qu'un acte de concurrence déloyale ou un agissement parasitaire lui occasionnant un préjudice, ou d'une atteinte à la règlementation sur la protection des données à caractère personnel.

En exécution de cet engagement de garantie, les PARTIES s'engagent à prendre à leur charge les indemnités de toutes sortes auxquelles les autres PARTIES pourraient être condamnées, y compris les indemnités transactionnelles, les frais de justice et honoraires d'avocats, d'experts, etc., ainsi que les frais et les dépenses dues à la mise en œuvre de nouveaux éléments venant, le cas échéant, en remplacement des éléments critiqués.

### <span id="page-19-0"></span>**7.2 CONNAISSANCES PROPRES**

#### **7.2.1 Propriété**

Sous réserve des éventuels droits de tiers, **chaque PARTIE reste propriétaire** de ses CONNAISSANCES PROPRES ou titulaire des droits qui lui ont été concédés par un tiers sur ses CONNAISSANCES PROPRES.

Les PARTIES s'engagent à n'utiliser dans le cadre du PROJET que des CONNAISSANCES PROPRES compatibles avec les besoins des autres PARTIES, et à obtenir les droits nécessaires à l'exploitation desdites CONNAISSANCES PROPRES, sans que les PARTIES ne puissent se prévaloir d'avoir informé les autres PARTIES des conditions de la licence pour limiter leur responsabilité. Les droits d'utilisation sur les CONNAISSANCES PROPRES s'appliquent dans les conditions de leur licence, telle qu'annexée en annexe 8.

Notamment, la société KOCLIKO devra fournir à BORDEAUX METROPOLE et à DOMOFRANCE, en annexe de cet ACCORD, et au fur et à mesure de l'exécution du PROJET, la liste précise des logiciels et des composants logiciels, des applications, des codes sources, de la documentation utilisés, et plus précisément de toutes les CONNAISSANCES PROPRES utilisées dans le cadre de l'exécution du contrat, accompagnées de leur régime juridique.

#### **7.2.2 Régime**

Rien dans le présent ACCORD n'interdit à la PARTIE propriétaire de CONNAISSANCES PROPRES d'utiliser de quelque manière que ce soit ses CONNAISSANCES PROPRES pour elle-même ou avec tout tiers de son choix.

Chaque PARTIE concède à titre non exclusif aux autres PARTIES le droit d'utiliser les CONNAISSANCES PROPRES, non couvertes par la confidentialité, selon le même périmètre que pour les RESULTATS PROPRES, aux fins exclusives de l'exécution du PROJET.

Chaque PARTIE ne peut utiliser les CONNAISSANCES PROPRES des autres PARTIES que dans le cadre de l'exécution du PROJET et s'engage à ne pas divulguer les INFORMATIONS CONFIDENTIELLES contenues dans ces CONNAISSANCES PROPRES.

### <span id="page-19-1"></span>**7.3 POUR LES RESULTATS LIBRES**

#### **7.3.1 Propriété**

Chaque PARTIE reste propriétaire des droits sur les RESULTATS LIBRES qu'elle a créés ou co-créés et dont elle est titulaire des droits de propriété intellectuelle exclusifs, initialement ou pour les avoir acquis.

#### **7.3.2 Régime**

Les RESULTATS LIBRES et les données incluses dans les RESULTATS LIBRES sont concédés sous licence Creative commons.

### <span id="page-20-1"></span><span id="page-20-0"></span>**7.4 POUR LES RESULTATS COMMUNS**

#### **7.4.1 Propriété**

**Chaque PARTIE reste propriétaire** des droits sur les RESULTATS COMMUNS qu'elle a créé ou co-créé et dont elle est titulaire des droits de propriété intellectuelle exclusifs, initialement ou pour les avoir acquis.

#### **7.4.2 Régime**

Les PARTIES concèdent mutuellement, **à titre non exclusif**, aux autres PARTIES, et aux bureaux d'études listés en annexe 7, les droits qui sont nécessaires pour utiliser ou faire utiliser les RESULTATS COMMUNS, en l'état ou modifiés, de façon permanente ou temporaire, en tout ou partie, par tout moyen et sous toutes formes, pour les besoins et finalités d'utilisation du PROJET notamment exprimés dans le tableau en annexe 6.

Sous réserve des INFORMATIONS CONFIDENTIELLES, les Parties se concèdent les droits suivants :

- Le droit de reproduire, à savoir notamment fixer, copier, dupliquer, imprimer, numériser, incorporer, tout ou partie des RESULTATS COMMUNS, sans limitation de nombre, par tous moyens et procédés techniques de fixation et sur tous supports de toute nature, tant actuels que futurs, connus ou inconnus ;
- Le droit de représenter, qui comprend toute communication directe au public, tout ou partie des RESULTATS COMMUNS, par tous moyens et procédés techniques de diffusion et sur tous supports de tout nature, tant actuels que futurs, connus ou inconnus ;
- Le droit d'adapter, tout ou partie des RESULTATS COMMUNS, directement ou indirectement, à savoir notamment les modifier, les faire évoluer, les corriger, d'en intégrer tout ou partie vers ou dans des œuvres existantes ou à venir, et ce sous réserve du respect du droit moral des autres PARTIES ;
- Le droit d'exploiter indépendamment les uns des autres les différents éléments des RESULTATS COMMUNS ;
- Le droit de corriger, actualiser les RESULTATS COMMUNS ;
- Le droit d'extraire et réutiliser librement les données, non couvertes par la confidentialité, incluses dans les RESULTATS COMMUNS ;
- Pour les RESULTATS COMMUNS consistant en des données, non couvertes par la confidentialité, le droit de les compiler, les intégrer dans toute bases de données, les faire interpréter par tous logiciels.

Toute commercialisation des RESULTATS COMMUNS est interdite.

Les RESULTATS COMMUNS sont partagés entre les PARTIES, ainsi qu'aux bureaux d'études listés en annexe 7, aux seules fins de l'exécution du PROJET. Toute autre diffusion, partage d'informations ou de documents, totale ou partielle, sous quelque forme que ce soit et pour quelque durée que ce soit, nécessitera l'accord exprès et préalable de chacune des PARTIES.

### **7.4.3) DUREE**

La présente concession est consentie pour la durée du PROJET et pour la durée légale des droits d'auteur.

La présente concession est consentie pour la même durée aux bureaux d'études listés à l'annexe 7.

### **7.4.4) DROIT MORAL**

Chaque utilisation des RESULTATS COMMUNS devra faire apparaitre, lorsque cela est possible, la mention suivante : **[Résultats issus du projet STACOPTIM]**

#### **7.4.5) Pour ce qui est spécifiquement des supports de communication relatifs au PROJET** :

Tout projet de communication commun, notamment par voie de publication, présentation sous quelque support ou forme que ce soit, relatif au PROJET, aux RESULTATS COMMUNS, ou intégrant les CONNAISSANCES PROPRES ou les RESULTATS PROPRES des autres PARTIES, par l'une ou l'autre des PARTIES, devra recevoir, pendant la durée de l'ACCORD et les deux (2) ans qui suivent son terme, l'accord préalable écrit des autres PARTIES.

Ces autres PARTIES feront connaître leur décision dans un délai maximum de quinze (15) jours calendaires à compter de la date de notification de la demande, cette décision pouvant consister :

- à accepter sans réserve le projet de communication ; ou
- à demander que les INFORMATIONS CONFIDENTIELLES leur appartenant soient retirées du projet de communication ; ou
- à demander des modifications, en particulier si certaines informations contenues dans le projet de communication sont de nature à porter préjudice à l'exploitation des RESULTATS ; ou
- à demander que la communication soit différée si des causes réelles et sérieuses leur paraissent l'exiger, en particulier si des informations contenues dans le projet de publication ou de communication doivent faire l'objet d'une protection au titre de la propriété industrielle.

En l'absence de réponse d'une PARTIE à l'issue de ce délai de quinze jours (15) calendaires, son accord sera réputé acquis.

A l'issue du délai des deux (2) ans, toute publication ou communication se fera dans le respect des obligations de confidentialité stipulées à l'article 9.

Les PARTIES sont autorisées à créer des supports de communication, sur leur part du PROJET.

Toute communication devra mentionner le concours apporté par chacune des PARTIES à la réalisation du PROJET, ainsi que l'aide apportée par les organismes financeurs, sous la forme suivante : Opération soutenue par l'État dans le cadre du dispositif « Territoires intelligents et durables, démonstrateurs d'IA frugale au service de la transition écologique des territoires » de

France 2030, opéré par la Caisse des Dépôts et portée par les membres du consortium STACOPTIM.

Durant la durée du projet, toutes les communications devront respecter les obligations définies à l'article 6.1 communication de la convention de financement entre la caisse de Dépôts et STACOPTIM et notamment :

- à faire figurer la mention « Opération soutenue par l'État dans le cadre du dispositif « Territoires intelligents et durables, démonstrateurs d'IA frugale au service de la transition écologique des territoires » de France 2030, opéré par la Caisse des Dépôts » ;
- à apposer les logotypes de France 2030 et de l'Opérateur conformément à la charte de communication en vigueur transmise par l'Opérateur.

### **7.5 LES RESULTATS PROPRES :**

#### **7.5.1 Propriété**

- Les droits sur les RESULTATS PROPRES consistants en les éléments propres aux PARTIES, et notamment à BORDEAUX METROPOLE et DOMOFRANCE, qui sont transmis et/ou issus du PROJET, restent propriété de la PARTIE qui les a créés.
- Les droits sur les RESULTATS PROPRES consistants en les éléments commandés dans le cadre des Prestations aux autres PARTIES par BORDEAUX METROPOLE et/ou DOMOFRANCE, sont acquis en pleine propriété conformément à l'article 7.5.2.1.

#### **7.5.2 Régime**

#### **7.5.2.1) DROITS CEDES**

Les droits sur les RESULTATS PROPRES consistants en les éléments commandés dans le cadre des Prestations aux autres PARTIES par BORDEAUX METROPOLE et/ou DOMOFRANCE, sont cédés à titre exclusif à la Partie qui les a commandés, à savoir BORDEAUX METROPOLE et/ou DOMOFRANCE, qui en acquièrent la pleine propriété, et notamment :

- Le droit de reproduire et de faire reproduire par tout tiers de son choix, à savoir notamment fixer, copier, dupliquer, imprimer, numériser, incorporer, tout ou partie des RESULTATS PROPRES, sans limitation de nombre, par tous moyens et procédés techniques de fixation et sur tous supports de toute nature, tant actuels que futurs, connus ou inconnus ;
- Le droit de représenter et de faire représenter par tout tiers de son choix, qui comprend toute communication directe au public, tout ou partie des RESULTATS PROPRES, par tous moyens et procédés techniques de diffusion et sur tous supports de tout nature, tant actuels que futurs, connus ou inconnus ;
- Le droit d'adapter, tout ou partie des RESULTATS PROPRES, directement ou indirectement, à savoir notamment les modifier, les faire évoluer, les corriger, d'en

intégrer tout ou partie vers ou dans des œuvres existantes ou à venir, et ce sous réserve du respect du droit moral des autres PARTIES ;

- Le droit d'exploiter indépendamment, les uns des autres, les différents éléments des RESULTATS PROPRES ;
- Le droit de corriger, actualiser les RESULTATS PROPRES ;
- Le droit d'extraire et réutiliser librement les données, non couvertes par la confidentialité, incluses dans les RESULTATS PROPRES ;
- Pour les RESULTATS PROPRES consistant en des données, non couvertes par la confidentialité, le droit de les compiler, les intégrer dans toute bases de données, les faire interpréter par tous logiciels ;
- Le droit de sous-céder, et de sous-concéder, tout ou partie des droits sur les RESULTATS PROPRES.

#### **7.5.2.2) DUREE**

La présente cession est consentie pour la durée du PROJET et pour la durée légale des droits d'auteur.

#### **7.5.2.3) TERRITOIRE**

La présente cession sur les RESULTATS PROPRES est consentie pour le monde entier

#### **7.5.2.4) PRIX**

Le prix de la cession de droits est compris dans les montants du PROJET.

# **7.6 Pour l'Outil :**

#### <span id="page-23-0"></span>**L'Outil : Plug-in AMAPOLA**

- Développé conjointement par KOCLIKO et IZUBA énergie, AMAPOLA est un logiciel client lourd existant.
- Améliorations dans STACOPTIM : Le projet vise à apporter des améliorations significatives à AMAPOLA, en y ajoutant de nouvelles fonctionnalités et capacités.

#### <span id="page-23-1"></span>**Fonctionnalités Clés Développées**

- Calibrage de Modèles STD : Ajustement des modèles de simulation pour correspondre aux données réelles, en utilisant des techniques statistiques comme la calibration bayésienne, pour une meilleure fiabilité et adéquation avec le comportement réel des bâtiments.
- Optimisation Multicritère : Développement de fonctionnalités pour l'optimisation multicritère des actions de performance énergétique, en prenant en compte des critères tels que le coût, la consommation d'énergie, le confort et les émissions de CO2.
- Mesure et Vérification : Intégration de méthodes pour mesurer et vérifier l'efficacité des actions de performance énergétique, en neutralisant les effets du climat et des comportements des usagers.

#### <span id="page-24-0"></span>**Intégration et Synergie avec la Plateforme SAAS KOCLIKO**

Passerelles entre AMAPOLA et KOCLIKO : Il s'agit d'un CONNECTEUR qui aura vocation à automatiser les échanges de données entre (1) les systèmes de collecte/stockage de BORDEAUX METROPOLE et DOMOFRANCE, et (2) l'OUTIL.

#### **7.6.1 Propriété**

La société KOCLIKO reste propriétaire de l'Outil qu'elle a créé et dont elle est titulaire des droits de propriété intellectuelle exclusifs, initialement ou pour les avoir acquis.

#### **7.6.2 Régime**

#### **7.6.2.1) DROITS CONCEDES**

Sous réserve des INFORMATIONS CONFIDENTIELLES, la société KOCLIKO, propriétaire de l'Outil, **concède à BORDEAUX METROPOLE et à DOMOFRANCE, à titre non exclusif,** les droits qui sont nécessaires pour utiliser ou faire utiliser l'Outil, de façon permanente ou temporaire, en tout ou partie, par tout moyen et sous toutes forme, pour les besoins et finalités d'utilisation du PROJET notamment exprimés dans le tableau en annexe 6.

La société KOCLIKO concède à toutes les PARTIES les droits suivants :

- Droit d'accès à tout ou partie de l'Outil, ses évolutions et mises à jour ;
- Droit de réutiliser librement tout ou partie de l'Outil, ses évolutions et mises à jour ;
- Droit de tester, charger, d'afficher, de stocker, d'exécuter tout ou partie de l'Outil, ses évolutions et mises à jour ;
- Droit d'extraire et réutiliser librement les bases de données inclues dans l'Outil auxquelles les PARTIES ont contribué dans le cadre de STACOPTIM;
- Le droit de faire tous les actes non soumis à autorisation du TITULAIRE, prévus à l'article L.122-6-1 du Code de la propriété intellectuelle, tels que notamment : réaliser une copie de sauvegarde du logiciel lorsque celle-ci est nécessaire pour préserver l'utilisation du logiciel ; observer, étudier, tester le fonctionnement ou la sécurité du logiciel ;
- Le code source, les algorithmes, les applications logicielles ou tout autre élément de propriété intellectuelle fournis par KOCLIKO restent sa propriété exclusive. Aucun droit de propriété n'est transféré aux autres Parties. Les Parties s'engagent à ne pas modifier, copier, reproduire, traduire, désassembler, décompiler, ou tenter de créer des œuvres dérivées basées sur le code source des produits fournis par KOCLIKO Les autres Parties reconnaissent et acceptent explicitement qu'il n'est pas autorisé à entreprendre la décompilation, rétro-ingénierie, ou toute autre forme d'altération du code source du logiciel, application ou tout autre produit fourni par KOCLIKO.

• Pour les données intégrées à l'Outil issues du projet STACOPTIM, le droit de les compiler, les intégrer dans toute base de données, les faire interpréter par tous logiciels.

La présente concession est consentie aux mêmes conditions à DRYAS et ENERLAB.

#### **7.6.2.2) DUREE :**

La présente concession est consentie aux PARTIES pour la durée du PROJET et pour une période de 3 ans à compter du terme du PROJET.

Si BORDEAUX METROPOLE et DOMOFRANCE confient à des Bureaux d'Études des missions nécessitant l'utilisation d'AMAPOLA, lesdits Bureaux d'Études bénéficieront d'une licence gratuite d'un an.

#### **7.6.2.3) DROITS DE LA SOCIETE KOCLIKO :**

La société KOCLIKO est libre d'exploiter l'Outil, dont elle est propriétaire, y compris commercialement, sous réserve des droits des autres PARTIES prévus à l'article 7.

### **7.6.2.4) DROIT MORAL**

Chaque utilisation de l'Outil devra faire apparaitre, lorsque cela est possible, la mention du nom de la société KOCLIKO sous la forme suivante : Mise en œuvre réalisée avec le logiciel AMAPOLA, développé par KOCLIKO en collaboration avec IZUBA énergies.

#### **7.6.2.5) MAINTENANCE**

En plus de la mise à disposition des RESULTATS PROPRES, la société KOCLIKO s'engage à effectuer, gratuitement, auprès de BORDEAUX METROPOLE et de DOMOFRANCE, toute maintenance, y compris tierce maintenance applicative, de quelque sorte que ce soit (notamment maintenance préventive, corrective, adaptative et évolutive), sur tout ou partie de l'Outil, et ce, pendant toute la durée du projet ainsi qu'au-delà du terme du PROJET, pendant 3 ans, sauf hypothèse d'un arrêt de commercialisation / exploitation de l'Outil par la société KOCLIKO.

Il est entendu que les données utiles produites par l'outil - à savoir les modèles de Simulation Thermique Dynamique calibrés, les scénarios de rénovation, et les analyses de mesures et vérifications des économies d'énergie ex-post - sont transmises à BORDEAUX METROPOLE et DOMOFRANCE au fur et à mesure de leur production sur les sites pilotes dans le cadre du PROJET.

Il est entendu également que l'Outil exploite les données de comptage et d'IoT collectées dans le cadre du projet, mais ne participe ni à la collecte, ni à au stockage de ces données, suivant le principe des couches "hardware > plateforme collecte/stockage > applications exploitant les données".

Ainsi en cas d'arrêt de commercialisation / exploitation de l'Outil par la société KOCLIKO, BORDEAUX METROPOLE et DOMOFRANCE sont assurés de disposer des données utiles au PROJET.

# **7.7 FORMATION/ACCOMPAGNEMENT**

Afin de diffuser le savoir-faire acquis lors du PROJET, les PARTIES s'engagent :

- Pour ce qui concerne la société KOCLIKO :

KOCLIKO s'engage à mettre au point une formation avec des supports pédagogiques et des études de cas en vue de former les utilisateurs d'AMAPOLA, en particulier les Bureaux d'Etudes missionnés par BORDEAUX METROPOLE et DOMOFRANCE. KOCLIKO s'engage à ce que les sessions de formation soient proposées à une

fréquence a minima annuelle (au moins une formation par an).

Le prix de la formation à l'utilisation d''AMAPOLA sera cohérent avec les prix des formations du logiciel PLEIADES et de ses différents plug-ins.

- pour les autres PARTIES : l'utilisation de la Méthodologie co-créée par BORDEAUX METROPOLE et DOMOFRANCE fera l'objet d'un livrable dont le contenu sera piloté par le COORDINATEUR et diffusable librement.

# **7.8 TERRITOIRE**

La présente concession sur l'Outil et les RESULTATS est consentie pour le monde entier.

### **7.9 PRIX DE LA CONCESSION DE DROITS**

Le prix de la concession de droits est compris dans les montants du PROJET.

### **7.10 REGIME DES RESULTATS BREVETABLES**

Les PARTIES propriétaires seules de l'Outil/RESULTATS PROPRES ou COMMUNS informent les autres de tout RESULTAT qui aurait été identifié comme étant raisonnablement susceptible de faire l'objet d'une protection par un titre de propriété industrielle relatif à des inventions et connaissances techniques.

La PARTIE qui recquiert la protection par un titre de propriété industrielle, accomplit toutes les formalités requises pour le dépôt, le maintien en vigueur, l'opposabilité des licences, et pour toutes les formalités afférentes au titre.

Elle se chargera seule de la défense de son titre de propriété industrielle.

Pour les RESULTATS COMMUNS qui ont été co-créés par plusieurs PARTIES, les PARTIES décideront ensemble si ces derniers doivent faire l'objet de demandes de brevet déposées à leurs noms conjoints, et désigneront parmi elles celle qui sera chargée d'effectuer les formalités de dépôt, de maintien en vigueur, d'opposabilité des licences, ainsi que les règles de défense du titre de propriété intellectuelle.

Chaque PARTIE fera son affaire de la rémunération de ses inventeurs.

Par acte séparé, les PARTIES organiseront le périmètre de la licence d'exploitation non exclusive afférente à ces RESULTATS, PROPRES ou COMMUNS, qu'elles concèderont à tout ou partie des autres PARTIES.

La PARTIE propriétaire seule d'un BREVET peut décider de céder ou concéder en licence ces droits de propriété industrielle à tout tiers.

Toutefois, en cas de cession hors PARTIE à l'ACCORD, les autres PARTIES disposeront d'un droit de préemption dans les conditions qui suivent.

Le cédant devra notifier son projet par lettre recommandée avec avis de réception aux autres PARTIES en indiquant, dans sa notification, les conditions, notamment financières, de l'opération projetée, ainsi que l'identité du cessionnaire envisagé et, si le cessionnaire est une personne morale, de la ou des personnes en détenant le contrôle ultime.

Chaque PARTIE disposera alors d'un délai de [soixante (60) jours] calendaires à compter de la réception de ladite notification, pour faire connaître à la PARTIE cédante, par lettre recommandée avec avis de réception, si elle entend ou non user de ce droit de préemption.

A défaut de réponse dans ce délai, une PARTIE sera réputée avoir renoncé à l'exercice de son droit de préemption.

En cas d'exercice du droit de préemption par une PARTIE, la transaction sera réalisée aux conditions initialement notifiées par la PARTIE cédante.

### <span id="page-27-0"></span>**7.11 LOGICIEL LIBRE/OPEN SOURCE**

Sauf avis contraire des PARTIES susceptibles d'être impactées (via leur représentant au COMITE), il est autorisé d'intégrer au PROJET des LOGICIELS LIBRES / LOGICIELS OPEN SOURCE.

Afin de permettre aux PARTIES de déterminer les effets de la LICENCE LIBRE / OPEN SOURCE sur l'utilisation à des fins d'exploitation des RESULTATS et de faire part de leur éventuel accord quant à l'utilisation d'un LOGICIEL LIBRE / LOGICIEL OPEN SOURCE, la PARTIE qui souhaite l'utiliser, dans le cadre du PROJET, devra fournir aux autres PARTIES toutes les informations nécessaires relatives à la LICENCE LIBRE / LICENCE OPEN SOURCE qui leur est applicable.

### <span id="page-27-1"></span>**ARTICLE 8 – SIGNES DISTINCTIFS**

#### 8.1 La Marque

Tout dépôt de marque relatif à l'exploitation du PROJET est effectué par BORDEAUX METROPOLE, à son nom et à ses frais.

BORDEAUX METROPOLE concèdera à toutes les Parties, à titre gratuit, sur la Marque, une licence non exclusive d'utilisation pour toute la durée de protection de la Marque.

BORDEAUX METROPOLE prendra en charge l'ensemble des formalités nécessaires auprès de l'INPI afin de garantir l'opposabilité aux tiers de la licence ainsi consentie.

8.2 Le nom de domaine

Le nom de domaine associé au PROJET sera réservé directement par la PARTIE exploitant le site en lien avec le PROJET, à son nom et à ses frais.

### <span id="page-28-0"></span>**ARTICLE 9 – CONFIDENTIALITE**

**9.1** Chacune des PARTIES, pour autant qu'elle soit autorisée à le faire, transmettra aux autres PARTIES ses seules INFORMATIONS CONFIDENTIELLES qu'elle juge nécessaires à la réalisation du PROJET.

Les RESULTATS PROPRES, notamment les éléments et données propres à BORDEAUX METROPOLE et DOMOFRANCE, sont compris dans les INFORMATIONS CONFIDENTIELLES.

**9.2** Aucune stipulation de l'ACCORD ne peut être interprétée comme obligeant l'une des PARTIES à communiquer ses INFORMATIONS CONFIDENTIELLES à une autre PARTIE.

**9.3** La PARTIE qui reçoit une INFORMATION CONFIDENTIELLE (ci-après désignée la « PARTIE RECIPIENDAIRE ») d'une autre PARTIE (ci-après désignée la « PARTIE EMETTRICE ») s'engage, pendant la durée de l'ACCORD et pendant les cinq (5) ans qui suivent la fin de l'ACCORD, quelle qu'en soit la cause, à ce que les INFORMATIONS CONFIDENTIELLES émanant de la PARTIE EMETTRICE :

a) soient protégées et gardées strictement confidentielles et soient traitées avec le même degré de précaution et de protection qu'elle accorde à ses propres informations confidentielles de même importance, lequel ne saurait en aucun cas être inférieur à un strict devoir de précaution ;

b) ne soient communiquées qu'aux seuls membres de son personnel, ayant à en connaître pour la stricte réalisation du PROJET et sous réserve qu'ils soient tenus d'obligations de confidentialité au moins aussi strictes que celles résultant des présentes ;

c) ne soient utilisées par lesdites personnes visées au b) ci-dessus que dans le but défini par l'ACCORD ;

d) ne soient divulguées ou communiquées à aucun Tiers ;

e) ne soient copiées, reproduites ou dupliquées totalement ou partiellement qu'aux fins de réalisation du PROJET.

**9.4** Toutes les INFORMATIONS CONFIDENTIELLES et leurs reproductions, transmises par une PARTIE à une autre PARTIE, resteront la propriété de la PARTIE EMETTRICE sous réserve des droits des tiers et devront être restituées à cette dernière ou détruites sur sa demande, à l'exception d'une copie qui pourra être conservée à des seules fins d'archivage.

En tout état de cause, la PARTIE RECIPIENDAIRE reste responsable envers la PARTIE EMETTRICE du respect par ses AFFILIES et sous-traitants des obligations prévues au présent article 9.1.

**9.5** La PARTIE RECIPIENDAIRE n'aura aucune obligation et ne sera soumise à aucune restriction eu égard à toutes les INFORMATIONS CONFIDENTIELLES dont elle peut apporter la preuve :

a) qu'elles sont entrées dans le domaine public préalablement à leur divulgation ou après celle-ci mais dans ce cas en l'absence de toute faute de la PARTIE RECIPIENDAIRE ;

b) qu'elles étaient licitement en sa possession avant de les avoir reçues de la PARTIE EMETTRICE ;

c) qu'elles ont été reçues d'un tiers autorisé à les communiquer ;

d) que leur utilisation ou communication a été autorisée par écrit par la PARTIE EMETTRICE ;

e) qu'elles ont été développées de manière indépendante et de bonne foi par des personnels de la PARTIE RECIPIENDAIRE n'ayant pas eu accès à ces INFORMATIONS CONFIDENTIELLES.

Dans le cas où la communication d'INFORMATIONS CONFIDENTIELLES est imposée par l'application d'une disposition légale ou réglementaire ou dans le cadre d'une procédure judicaire, administrative ou arbitrale, cette communication doit être limitée au strict nécessaire. La PARTIE RECIPIENDAIRE s'engage à informer dans les meilleurs délais la PARTIE EMETTRICE afin de permettre à cette dernière de prendre les mesures appropriées à l'effet de préserver leur caractère confidentiel.

**9.6** Sans préjudice de l'article 7, il est expressément convenu entre les PARTIES que la communication par les PARTIES entre elles d'INFORMATIONS CONFIDENTIELLES, au titre de l'ACCORD, ne peut en aucun cas être interprétée comme conférant de manière expresse ou implicite à la PARTIE RECIPIENDAIRE un droit quelconque, notamment de propriété intellectuelle (sous forme d'une licence ou par tout autre moyen) sur les INFORMATIONS CONFIDENTIELLES.

# <span id="page-29-0"></span>**ARTICLE 10 – PROTECTION DES DONNES A CARACTERE PERSONNEL**

Dans le cadre du projet, Les PARTIES pourront être amenées à traiter des données à caractère personnel. Ces données devront être anonymisées dès que cela sera rendu possible.

Le cas échéant, ces données seront uniquement destinées à un usage propre et interne au PROJET et ne seront en aucun cas cédées ou vendues à des tiers. Ces informations et données seront conservées pendant la durée nécessaire à l'exécution de la finalité du traitement, après quoi elles seront archivées jusqu'à expiration des exigences légales, soit 10 ans à compter de la date de fin du PROJET.

Les PARTIES s'engagent à respecter la réglementation en vigueur applicable au traitement de données à caractère personnel (ci-après, « Législation relative à la protection des données »), qui comprend en particulier :

- la loi n°78-17 du 6 janvier 1978 relative à l'informatique, aux fichiers et aux libertés (ci-après, « loi Informatique et Libertés ») et le décret n°2019-536 du 29 mai 2019 pris pour l'application de la loi Informatique et Libertés ;

- le règlement (UE) 2016/679 du Parlement européen et du Conseil du 27 avril 2016 relatif à la protection des personnes physiques à l'égard du traitement des données à caractère personnel et à la libre circulation de ces données, et abrogeant la directive 95/46/CE (ci-après, « RGPD ») ;

La PARTIE, responsable de traitement de donnée, s'engage à passer toutes conventions nécessaires avec une ou toutes les PARTIES pour définir les conditions de traitement des données à caractère personnel et obligations des PARTIES.

### <span id="page-30-1"></span><span id="page-30-0"></span>**ARTICLE 10 – RESPONSABILITES – ASSURANCES**

#### **10.1 DISPOSITIONS GENERALES**

Chaque PARTIE s'engage à exécuter sa PART DU PROJET conformément à l'obligation de moyens qui lui incombe.

#### <span id="page-30-2"></span>**10.2 RESPONSABILITE A L'EGARD DES TIERS**

Chacune des PARTIES reste responsable, dans les conditions du droit commun, des dommages que son personnel pourrait causer aux tiers à l'occasion de l'exécution de l'ACCORD.

### <span id="page-30-4"></span><span id="page-30-3"></span>**10.3 RESPONSABILITE ENTRE LES PARTIES**

#### **10.3.1 Dommages corporels**

Chacune des PARTIES prend en charge la couverture de son personnel conformément à la législation applicable dans le domaine de la sécurité sociale, du régime des accidents du travail et des maladies professionnelles dont il relève et procède aux formalités qui lui incombent. Chaque PARTIE est responsable, dans les conditions de droit commun, des dommages de toute nature causée par son personnel au personnel de toute autre PARTIE.

#### **10.3.2 Dommages aux biens**

<span id="page-30-5"></span>Chaque PARTIE est responsable, dans les conditions de droit commun, des dommages qu'elle cause du fait ou à l'occasion de l'exécution de l'ACCORD aux biens mobiliers ou immobiliers d'une autre PARTIE.

#### **10.3.3 Dommages Indirects**

<span id="page-30-6"></span>Les PARTIES renoncent mutuellement à se demander réparation des préjudices indirects (perte de production, perte de chiffre d'affaires, manque à gagner, etc...) qui pourraient survenir dans le cadre de l'ACCORD.

#### <span id="page-30-7"></span>**10.4 ASSURANCES**

Chaque PARTIE doit, en tant que de besoin et dans la mesure où cela est compatible avec ses statuts, souscrire et maintenir en cours de validité les polices d'assurance nécessaires pour garantir les éventuels dommages aux biens ou aux personnes qui pourraient survenir dans le cadre de l'exécution de l'ACCORD.

#### <span id="page-30-8"></span>**ARTICLE 11 – DUREE DE L'ACCORD**

L'ACCORD entre en vigueur à la DATE D'EFFET.

Il est conclu pour une durée de 36 mois à compter de la signature de la convention de financement avec la Banque des Territoires.

Toute prolongation donnera lieu à l'établissement d'un avenant signé des PARTIES.

Les stipulations des articles 7, 8, 9 et 10 demeureront en vigueur, pour la durée qui leur est propre si une telle durée est précisée, nonobstant l'expiration ou la résiliation de l'ACCORD.

# <span id="page-31-1"></span><span id="page-31-0"></span>**ARTICLE 12 – RETRAIT OU DEFAILLANCE D'UNE PARTIE**

### **12.1 Retrait d'une PARTIE**

Une PARTIE qui souhaite se retirer du PROJET devra notifier sa décision dûment motivée au COORDINATEUR et à l'ANR dans les meilleurs délais.

Ce dernier convoquera une réunion exceptionnelle du COMITE dans un délai de quinze (15) jours calendaires en présence de la PARTIE souhaitant se retirer qui exposera à cette occasion ses justifications.

Les PARTIES identifieront les conséquences de ce retrait et statueront dans le respect des stipulations de l'article 5.2 ci-avant.

L'exécution de sa PART DU PROJET pourrait, sur décision des autres PARTIES prise au sein du COMITE, être assurée par les soins d'une autre des PARTIES ou d'un tiers désigné par le COMITE.

A l'issue de ce COMITE, conformément aux stipulations de l'article 5.1 ci-avant, le COORDINATEUR transmettra pour décision à la Banque des Territoires et aux organismes financeurs le compte-rendu de la réunion.

### <span id="page-31-2"></span>**12.2 Défaillance d'une PARTIE**

Au cas où l'une des PARTIES manquerait aux obligations qui lui incombent et après une mise en demeure du COORDINATEUR restée sans effet pendant un délai d'un (1) mois, le COMITE se réunira en présence de la PARTIE défaillante qui ne prendra pas part au vote.

Le COMITE pourra décider sous réserve de l'accord la Banque des territoires et de tous les organismes financeurs d'exclure la PARTIE défaillante du PROJET. Dans ce cas, le COMITE décidera de la date d'effet de la résiliation de l'ACCORD à son égard et de la nouvelle répartition de la PART DU PROJET de la PARTIE défaillante.

### <span id="page-31-3"></span>**12.3 PARTIE en difficulté**

Sous réserve des dispositions légales et réglementaires en vigueur, en cas de procédure de sauvegarde, de redressement ou de liquidation judiciaire d'une PARTIE, le COORDINATEUR se chargera :

- de mettre l'administrateur ou liquidateur judiciaire en charge de ladite procédure, ou le cas échéant le débiteur, en demeure de poursuivre ou résilier l'ACCORD ;

- d'avoir une réponse explicite de l'administrateur, du liquidateur judiciaire ou le cas échéant du débiteur ; l'ACCORD sera résilié de plein droit à l'égard de la PARTIE concernée dans le cas où ladite mise en demeure resterait plus d'un (1) mois sans réponse ;

- d'informer par écrit la Banque des territoires et les organismes financeurs de toutes les démarches précitées.

A l'issue de telles démarches, la Banque des territoires, sur proposition des PARTIES, décidera de la poursuite du PROJET.

L'exécution de la PART DU PROJET de la PARTIE exclue pourra être assurée par les soins d'une autre PARTIE ou d'un tiers désigné par le COMITE.

**12.4** Dans les cas prévus aux articles 12.1 à 12.3, le COORDINATEUR fera part à la Banque des territoires et aux organismes financeurs de la solution retenue par le COMITE. Dans le cas

où le COMITE désigne un tiers pour remplacer la PARTIE exclue ou qui se retire, le COORDINATEUR demandera son approbation à la Banque des territoires.

**12.5** Dans les cas prévus aux articles 12.1 à 12.3 et 15, la PARTIE exclue ou qui se retire s'engage à communiquer aux autres PARTIES ou au tiers remplaçant, gratuitement et sans délai, tous les dossiers et informations nécessaires à l'exécution de la PART DU PROJET concernée. En outre, la PARTIE exclue ou qui se retire s'engage à ne pas opposer aux autres PARTIES ou au tiers remplaçant ses droits de propriété intellectuelle, relatifs à ses CONNAISSANCES PROPRES et RESULTATS, pour la poursuite du PROJET et s'engage à négocier les termes d'une licence pour l'exploitation de ses RESULTATS et/ou de ses CONNAISSANCES PROPRES, dans les conditions de l'article 7 ci-avant.

Le retrait ou l'exclusion d'une PARTIE ne dispense pas ladite PARTIE de remplir les obligations contractées jusqu'à la date d'effet de la résiliation et ne saurait en aucun cas être interprété comme une renonciation des autres PARTIES à l'exercice de leurs droits et à d'éventuels dommages et intérêts.

La PARTIE exclue ou qui se retire de l'ACCORD perd le bénéfice des droits concédés ou qui auraient pu lui être concédés, sur les CONNAISSANCES PROPRES et/ou les RESULTATS des autres PARTIES au titre de l'article 7 ci-avant.

**12.6** La résiliation de l'ACCORD prendra effet de plein droit à la date de réception de la notification de la décision du COMITE.

**12.7** Dans le cas de l'impossibilité de trouver une solution de remplacement (c'est-à-dire aucune PARTIE ni aucun tiers n'est en mesure de se substituer à la PARTIE exclue ou qui se retire au titre des articles 12.1 à 12.3 et 15), et dans la mesure où l'abandon de la PART DU PROJET en question affecte la réalisation du PROJET dans son ensemble, le COMITE proposera les modalités d'arrêt du PROJET à la Banque des territoires. Après décision de la Banque des territoires et des organismes de financement, l'ACCORD prendra alors fin avec l'apurement des comptes.

### <span id="page-32-0"></span>**ARTICLE 13 – FORCE MAJEURE**

Aucune PARTIE ne sera responsable de la non-exécution totale ou partielle de ses obligations due à un événement constitutif d'un cas de force majeure au sens de l'article 1148 du code civil et de la jurisprudence.

La PARTIE invoquant un événement constitutif d'un cas de force majeure devra en aviser le COORDINATEUR par écrit avec avis de réception dans les dix (10) jours calendaires suivant la survenance de cet événement. Le COORDINATEUR devra ensuite en informer la Banque des territoires dans les meilleurs délais.

Les délais d'exécution de la PART DU PROJET concernée pourront être prolongés pour une période déterminée d'un commun accord entre les PARTIES et la Banque des territoires ainsi que les organismes de financement.

Les obligations suspendues seront exécutées à nouveau dès que les effets de l'événement de force majeure auront cessé. Dans le cas où l'événement de force majeure perdurerait pendant une période de plus de trois (3) mois, les PARTIES se réuniront au sein du COMITE afin de retenir une solution pour permettre la réalisation du PROJET y compris par l'exclusion de la PARTIE qui subit la force majeure.

Le COORDINATEUR informera la Banque des territoires et les organismes financeurs de la solution retenue pour assurer la continuité du PROJET.

### <span id="page-33-0"></span>**ARTICLE 14 – CORRESPONDANCE**

Toute notification relative à l'exécution ou à l'interprétation du présent ACCORD sera valablement faite aux coordonnées respectives des PARTIES indiquées ci-après. Toute notification devra, pour être valablement opposée aux autres PARTIES, être faite par lettre recommandée avec accusé de réception, par télécopie ou par courrier électronique avec accusé de réception immédiatement confirmé par courrier simple dans ces deux derniers cas et sera réputé valablement fait à compter de l'envoi par la PARTIE émettrice.

#### **Nom de la PARTIE : BORDEAUX METROPOLE**

Adresse : Esplanade Charles De Gaulle 33076 Bordeaux Cedex Tél. : 05 56 99 84 84 Courriel : directionnumerique@bordeaux-metropole.fr

#### **Nom de la PARTIE: DOMOFRANCE**

Adresse : 110 avenue de la Jallère, 33042 Bordeaux Cedex Tél. : 05 56 43 75 75 Courriel : grp\_sce@domofrance.fr

#### **Nom de la PARTIE : DRYAS**

Adresse : 5 avenue Didier Daurat, 31700 BLAGNAC Tél. : 06 83 40 75 80 Courriel : philippe.boursier@dryas.eu

#### **Nom de la PARTIE : KOCLIKO**

Adresse : 74 Cours Aristide Briand, 33000 Bordeaux Tél. : [05 56 89 67 39](https://www.google.com/search?q=kocliko&rlz=1C1CHBF_frFR972FR972&oq=kocliko&aqs=chrome.0.35i39j46i175i199i512j69i59j69i60j69i65l3j69i60.1549j0j7&sourceid=chrome&ie=UTF-8) Courriel : contact@KOCLIKO.co

#### **Nom de la PARTIE: SARL EnerLab**

Adresse : 61 rue Camille Pelletan Cidex 50 33150 Cenon, Tél. : 06 30 22 78 84 Courriel : contact@ener-lab.fr

Toute communication relative à la gestion technique du PROJET devra être effectuée auprès des personnes suivantes :

Nom : Christophe Colinet Adresse : Bordeaux Métropole, Esplanade Charles de Gaulle 33076 Bordeaux cedex Tél. : 06 20 33 02 94 Courriel : c.colinet@bordeaux-metropole.fr

Nom : François Lahonta Adresse : Pole technique métropolitain, Bat B, 85-87 Bld Alfred Dany 33000 Bordeaux Tél. : Courriel : [f.lahonta@bordeaux-metropole.fr](mailto:f.lahonta@bordeaux-metropole.fr)

Nom : Nicolas Jetil Adresse : 110 avenue de la Jallère, 33042 Bordeaux Cedex Tél. : 06 88 45 08 57 Courriel : nicolas.jetil@domofrance.fr

Nom : Aimeric Cormier Adresse : 110 avenue de la Jallère, 33042 Bordeaux Cedex Tél. : 07 75 28 29 71 Courriel : aimeric.cormier@domofrance.fr

Nom : Philippe Boursier Adresse : 5 avenue Didier Daurat, 31700 BLAGNAC, Tél. : 06 83 40 75 80 Courriel : [philippe.boursier@dryas.eu](mailto:philippe.boursier@dryas.eu)

Nom : Thibault Chauffard Adresse : 5 avenue Didier Daurat, 31700 BLAGNAC, Tél. : 06 62 10 69 36 Courriel : thibault.chauffar[d@dryas.eu](mailto:philippe.boursier@dryas.eu)

Nom : Eric Vorger Adresse : 74 Cours Aristide Briand, 33000 Bordeaux, Tél. : 06 26 88 05 85 Courriel : eric.vorger@KOCLIKO.co

Nom : Christian Schwarzberg Adresse : 61 rue Camille Pelletan Cidex 50 33150 Cenon Tél. : 06 30 22 78 84 Courriel : contact@ener-lab.fr

Nom : Thomas Nguyen Adresse : 61 rue Camille Pelletan Cidex 50 33150 Cenon Tél. : 06 95 15 95 65 Courriel : t.nguyen@ener-lab.fr

Chacune des PARTIES devra informer les autres PARTIES, par écrit, d'un changement d'adresse dans les meilleurs délais.

# <span id="page-34-0"></span>**ARTICLE 15 –** *INTUITU PERSONAE* **– CESSION DE CONTRAT – CHANGEMENT DE CONTRÔLE**

Les PARTIES déclarent que l'ACCORD est conclu *intuitu personae*.

En conséquence, aucune PARTIE n'est autorisée à céder à un tiers tout ou partie de ses droits et obligations sans l'accord préalable et écrit des autres PARTIES.

En cas de cession à un AFFILIE, la PARTIE cédante devra informer les autres PARTIES et les organismes financeurs *via* le COORDINATEUR. L'accord des autres PARTIES sera réputé acquis à l'issue d'un délai de quinze (15) jours calendaires sauf si l'une de ces PARTIES faisait valoir dans ce délai un intérêt légitime au COMITE justifiant son opposition.

Toutefois, cette cession devra également recueillir l'accord de la Banque des territoires et des organismes financeurs.

En cas de changement de contrôle au sens des articles L 233-1 et L 233-3 du Code de commerce, la PARTIE affectée s'engage à en informer sans délai le COORDINATEUR et la Banque des territoires.

Le COORDINATEUR convoquera le COMITE à une réunion extraordinaire.

Le COMITE :

- pourra résilier l'ACCORD à l'égard de la PARTIE affectée, celle-ci ne prenant pas part au vote, ou

- devra résilier l'ACCORD à l'égard de la PARTIE affectée dans le cas où la Banque des territoires imposerait l'exclusion de cette dernière.

# <span id="page-35-0"></span>**ARTICLE 16 – DROIT APPLICABLE - LITIGES**

L'ACCORD est soumis au droit français.

En cas de difficulté sur l'interprétation, l'exécution ou la validité de l'ACCORD, et sauf en cas d'urgence justifiant la saisine d'une juridiction compétente statuant en référé, les PARTIES s'efforceront de résoudre leur différend à l'amiable par l'intermédiaire du COMITE, puis de leurs autorités respectives.

Au cas où les PARTIES ne parviendraient pas à résoudre leur différend dans un délai de trois (3) mois à compter de sa survenance, le litige sera porté par la PARTIE la plus diligente devant les tribunaux français compétents.

# <span id="page-35-2"></span><span id="page-35-1"></span>**ARTICLE 17 – STIPULATIONS DIVERSES**

### **17.1 NULLITE**

Dans l'hypothèse où une ou plusieurs des stipulations de l'ACCORD serait contraire à une loi ou à un texte légalement applicable, cette loi ou ce texte prévaudrait, et les PARTIES feraient les modifications nécessaires pour se conformer à cette loi ou à ce texte. Toutes les autres stipulations de l'ACCORD resteraient en vigueur et les PARTIES feraient leurs meilleurs efforts pour trouver une solution alternative acceptable dans l'esprit de l'ACCORD.

### <span id="page-35-3"></span>**17.2 OMISSIONS**

Le fait, par l'une ou l'autre des PARTIES d'omettre de se prévaloir d'une ou plusieurs stipulations de l'ACCORD, ne pourra en aucun cas impliquer renonciation par ladite PARTIE à s'en prévaloir ultérieurement.

### <span id="page-35-4"></span>**17.3 MODIFICATION**

L'ACCORD annule et remplace toute convention antérieure, écrite ou orale, entre les PARTIES sur le même objet et il constitue l'accord entier entre les PARTIES sur cet objet. Sauf stipulation contraire de l'ACCORD, aucune addition ou modification aux termes de l'ACCORD n'aura d'effet à l'égard des PARTIES à moins d'être faite par avenant écrit aux présentes, et signé par leurs représentants respectifs dûment habilités.

### <span id="page-35-5"></span>**17.4 LISTE DES ANNEXES**

Sont annexés à l'ACCORD pour en faire partie intégrante, les documents suivants :
ANNEXE 1 : Description technique du PROJET ;

ANNEXE 2 : Liste des CONNAISSANCES PROPRES des PARTIES nécessaires à l'exécution du PROJET ;

- ANNEXE 3 : Composition du COMITE ;
- ANNEXE 4 : Calendrier Prévisionnel ;
- ANNEXE 5 : Annexe financière / budget du consortium.
- ANNEXE 6 LISTE DES BUREAUX D'ETUDES
- ANNEXE 7 LICENCES AFFERENTES AUX CONNAISSANCES PROPRES
- ANNEXE 8 : CONDITIONS DE MISE A DISPOSITION ET DE DEVELOPPEMENT DU PLUG-IN AMAPOLA
- ANNEXE 9 : LISTE DES AFFILIES
- ANNEXE 10 : Cahier des prescriptions techniques DGNSI BORDEAUX METROPOLE
- ANNEXE 11 : Clausier RSSI BORDEAUX METROPOLE
- ANNEXE 12 : Clausier RSSI DOMOFRANCE

Fait en 6 exemplaires, dont un pour chacune des PARTIES :

#### **Pour BORDEAUX METROPOLE,**

Fait à Bordeaux le Nom : Delphine JAMET Fonction : Conseillère métropolitaine déléguée au numérique

# **Pour DOMOFRANCE,**

Fait à Bordeaux le Nom : Francis STEPHAN Fonction : Directeur Général

# **Pour DRYAS,**

Fait à Toulouse le Nom : Philippe BOURSIER Fonction : Président

#### **Pour KOCLIKO,** Fait à Bordeaux le Nom : Eric VORGER Fonction : Président

# **Pour ENERLAB,**

Fait àCénon le Nom : Christian SCHWARZBERG Fonction : Gérant

# **ANNEXE 1 – DESCRIPTION TECHNIQUE DU PROJET**

Cette annexe inclut le document scientifique de la proposition détaillée soumis à l'AAP TID-DIAT.

Cf. Dossier de candidature.

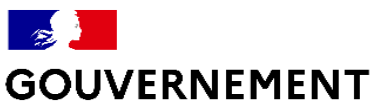

Liberté Égalité Fraternité

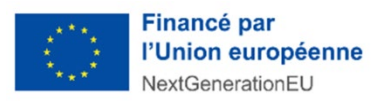

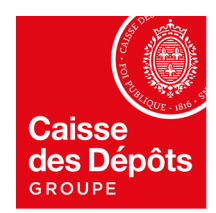

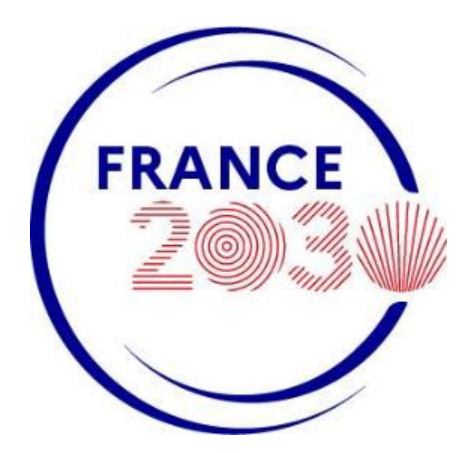

# **Appel à projets**

# Territoires intelligents et durables

Volet TID - Démonstrateurs numériques pour les territoires

Volet DIAT -Démonstrateurs d'IA frugale au service de la transition écologique dans les territoires

**-**

# *Dossier de candidature réservé aux projets contenant un volet TID seul ou combinant des volets TID et DIAT*

# *DOSSIER DE CANDIDATURE*

#### **DATE D'OUVERTURE DE L'APPEL A PROJETS :**

Le 26 octobre 2021

#### **DATE DE CLÔTURE DE L'APPEL A PROJETS :**

Le 7 novembre 2022, à 17h00 (heure de Paris) Une relève intermédiaire de dossiers a eu lieu le 17 janvier 2022, à 17h00 (heure de Paris)

Ce dossier de candidature et ses annexes sont parties intégrantes de l'Appel à projets « Territoires intelligents et durables » relevant de deux stratégies nationales d'accélération de France 2030 : stratégie nationale d'accélération « solutions pour la ville durable et les bâtiments ; stratégie nationale d'accélération pour l'intelligence artificielle et lien avec la transition écologique

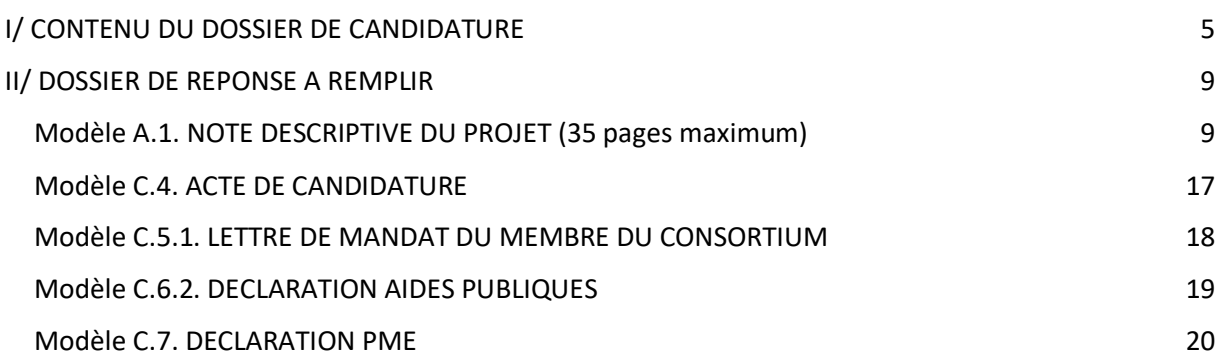

# <span id="page-47-0"></span>**1/ Synthèse du projet (1 page maximum)**

Le projet STACOPTIM propose une collaboration entre deux Maîtres d'Ouvrage incontournables de l'agglomération bordelaise, BORDEAUX METROPOLE et l'Entreprise Sociale pour l'Habitat DOMOFRANCE, et trois entreprises du territoire spécialisées dans l'efficacité énergétique des bâtiments: DRYAS cabinet de conseil en stratégie énergétique et numérique, également intégrateur, KOCLIKO, startup technologique éditant des logiciels d'efficacité énergétique utilisant des jumeaux numériques de bâtiments et des algorithmes d'intelligence artificielle, et ENERLAB, bureau d'étude thermique réalisant des audits énergétiques et des études en phase de conception/rénovation.

Ces cinq acteurs se réunissent en vue de définir les principes d'une standardisation des audits énergétiques et des plans de mesure, afin d'assurer leur exploitation ultérieure optimale par toutes les parties prenantes. L'objectif est de générer de la donnée énergétique de qualité sans remettre en question le jeu d'acteurs actuel (bureau d'études, exploitants, intégrateurs...) mais plutôt en définissant de meilleures pratiques. Ces données permettront notamment de développer des jumeaux numériques des bâtiments (volet DIAT) et de piloter la stratégie d'amélioration de la performance énergétique des bâtiments suivant un processus d'amélioration continue.

#### **STandardiser vos Audits et Comptage pour OPTIMisation** énergétique de vos bâtiments

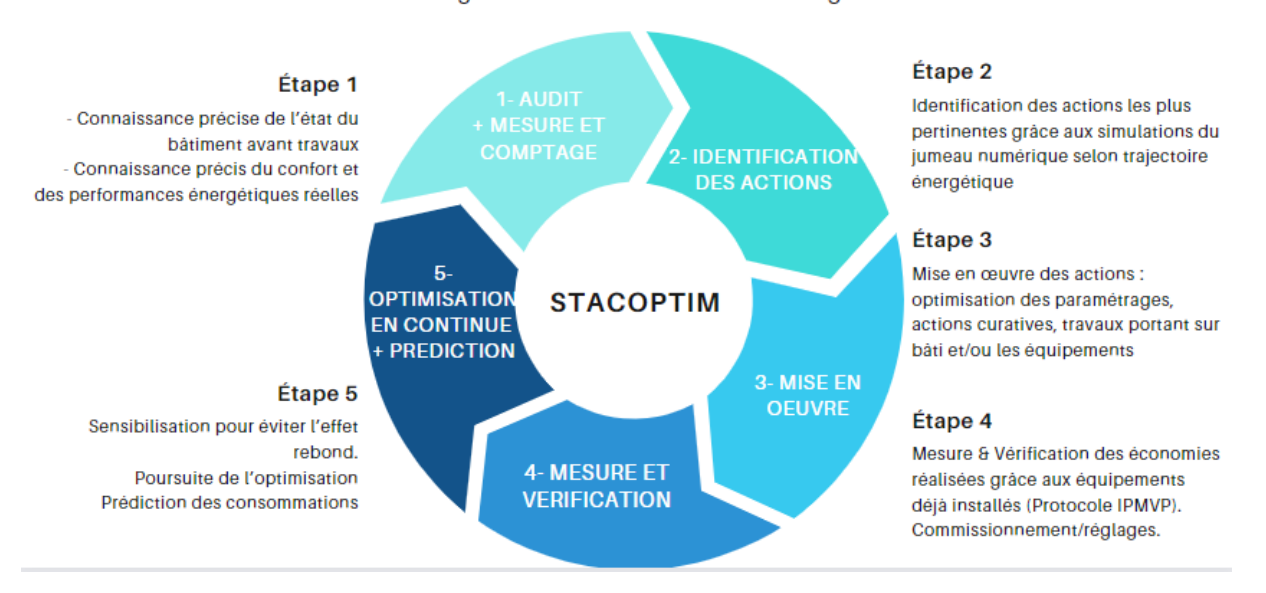

IA Frugal au service d'un territoire intelligent

Des audits énergétiques et des plans de mesure (comptage tous fluides, remontée des données de GTB, IoT pour mesurer le confort) seront déployés sur un nombre de sites significatif et représentatif du patrimoine de BORDEAUX METROPOLE (20 sites: crèches, écoles, musées, bureaux, gymnases) et de DOMOFRANCE (34 résidences).

Pour limiter le coût et l'impact environnemental du matériel, il sera privilégié des équipements permettant de rendre communicants et intelligents des équipements techniques existants sans avoir à les renouveler intégralement (GTB, régulateurs, compteurs généraux). Les architectures de remontées de données seront ouvertes et interopérables, facilitant l'exploitation ultérieure des données de mesure par n'importe quelle partie prenante autorisée, au moyen de web services et d'API. Les modèles de simulation thermique des bâtiments réalisés lors des audits seront standardisés afin d'assurer leur utilisabilité ultérieure.

Les partenaires travailleront en mode agile, pour itérer et progresser sur les cahiers des charges des audits énergétiques et des plans de mesure à chaque déploiement. A l'issue, les cahiers des charges ont vocation à s'appliquer à l'ensemble des opérations des MOA, et ils seront diffusables en vue d'une réplication par d'autres MOA et d'autres territoires.

Cette standardisation est une brique clé pour réaliser d'importantes économies d'énergie à court terme, et construire et piloter une stratégie énergie/carbone ambitieuse, à l'échelle des MOA et du territoire.

# **2/ Contexte et objectifs du projet (2 pages maximum)**

Dans le cadre de leur plan de mandature 2020-2026, la Ville de Bordeaux et Bordeaux Métropole se sont engagées prioritairement dans la planification de la sobriété et de l'autonomie énergétique. Cette ambition se décline de manière opérationnelle par un objectif de réduction de plus de 5% par an de la consommation d'énergie du territoire sur la durée du mandat.

Le programme est résolument tourné vers la mise en action de toutes et tous et la collectivité doit impulser et accompagner ces changements.

C'est la raison pour laquelle, il a été acté, en début de mandat de:

- Procéder à un état des lieux de la consommation énergétique des bâtiments publics de la commune et prendre un engagement fort de réduction des consommations
- Équiper 100% des bâtiments de Bordeaux en outils et solutions techniques pour une meilleure gestion de l'énergie

En complément de ces engagements politiques de début de mandat, la collectivité a souhaité refondre son Plan Climat Air Énergie Territorial (PCAET) qui a été voté en septembre 2022. C'est sur la base de ce nouveau PCAET que la collectivité va également conduire le projet de territoire à empreinte carbone neutre à horizon 2030 dont elle a été lauréate en mai 2022 ( Bordeaux Métropole fait partie des 9 collectivités françaises retenues parmi les « 100 villes climatiquement neutre et intelligentes en 2030 ». Ce titre vient saluer le travail déjà produit et à venir par Bordeaux Métropole qui s'est fortement engagée dans un processus innovant de transition écologique et énergétique de son territoire).

La crise en Ukraine a provoqué une augmentation très rapide des prix de l'énergie à laquelle la collectivité doit faire face de toute urgence. Un groupement d'achat de l'énergie Bordeaux Métropole et Ville de Bordeaux vient répondre, partiellement, à cette urgence.

Le contexte actuel pour Bordeaux Métropole est le suivant:

- Un patrimoine immobilier constitué de 600 bâtiments publics couvrant les besoins de la petite enfance, de l'enseignement, du CCAS, des pratiques sportives et culturelles, des bureaux, …
- Une facture de gaz pour un montant de 3 millions € / an en 2021 et un budget 2022 estimé en début d'exercice à 3,2 millions € / an qui serait multiplié par 3 à 4 en 2023.
- Une facture d'électricité d'un montant de 6,5 millions € / an en 2021, estimé à 6,6 M€/an en 2022 et qui devrait être multipliée par 2 à 3 en 2023 soit de l'ordre de 15 millions € / an.
- Un renouvellement des marchés d'exploitation maintenance 2022.
- Le décret tertiaire qui va conduire à des économies importantes sur les consommations d'énergie à l'échelle du patrimoine.

Plusieurs solutions techniques ont été largement déployées (GTB, + superviseur, plate-forme Energie - factures + compteurs généraux) mais elles ne sont pas partagées efficacement avec l'ensemble des acteurs.

#### Le contexte pour Domofrance:

Domofrance s'est également engagé dans une Politique Énergie Carbone volontariste baptisée PEPSE.

Conjuguer écologie et habitat : telle est l'une des ambitions de Domofrance, formulée dans son plan stratégique PEPSE. En tant que constructeur-aménageur et bailleur social, Domofrance est particulièrement conscient de l'impact de ses activités sur l'environnement et la société. Ainsi la maîtrise des charges locatives, la lutte contre la précarité énergétique et la réduction des émissions de gaz à effet de serre sont, aujourd'hui plus que jamais, des priorités absolues.

Pour Domofrance, la question de la réduction des consommations énergétiques est une réalité depuis 2016, avec l'obtention de la certification ISO 50001 et l'engagement pris à l'époque de réduire de 15% d'ici 2023 la consommation énergétique moyenne du parc collectif de logements familiaux par rapport à l'année 2014.

Après une importante croissance de son patrimoine, Domofrance a adopté en 2022 son premier Plan Stratégique Énergie Carbone. La réduction de l'empreinte carbone, sans pour autant dégrader les performances en matière de maîtrise des charges pour les locataires qui sera son prochain défi.

La Stratégie Énergie Carbone de Domofrance, sur la période 2022-2031, s'articule autour de 3 axes :

1 – La maîtrise de la quittance et du confort des locataires

2 – La réduction des impacts environnementaux de l'ensemble de ses activités

3 – La mobilisation des parties prenantes : salariés, locataires, collectivités et professionnels du secteur

Des ambitions fortes, dont notamment :

Pour son parc :

==> Réduire de 50% le nombre de ménages en situation de précarité énergétique,

==> Eradiquer les passoires thermiques (travaux engagés pour les étiquettes « F » et « G » d'ici fin 2023),

==> Diminuer de 20% d'ici 10 ans, la consommation énergétique de son patrimoine de logements collectifs.

Pour l'ensemble de ses activités :

==> Réduire de 20% les émissions de gaz à effet de serre

# **3A/ Caractéristiques du volet TID du projet (25 pages maximum hors annexes)**

Cette partie vise à décrire les caractéristiques du projet. Ce volet devra notamment traiter les points suivants (liste non exhaustive). Dans sa description, le candidat devra justifier les choix opérés (périmètre du projet, choix techniques…).

● Description fonctionnelle du projet : ce que le projet permet de faire

#### Le projet

- Périmètre du projet :
	- a. Description des cas d'usage en précisant les politiques et services publics qu'ils concernent et la manière dont ils les impactent : amélioration du pilotage ou de la gestion opérationnelle ; mise en place de nouveaux services innovants
	- b. Explication et justification de la connexion de ces cas d'usage avec les 4 défis (durabilité, résilience, inclusion, production de valeur) : problématiques traitées, bénéfices envisagés, etc.
	- c. Eléments de chiffrage des déploiements : lieux ou zones concernés, volumétrie des capteurs déployés, etc.
- Volet stratégique :
	- a. Cohérence avec la stratégie du territoire et les besoins des citoyens
	- b. Le cas échéant, description de la stratégie data et numérique mise en place par la collectivité
	- c. Démonstration de l'amélioration du pilotage des politiques publiques et/ou une amélioration de la gestion des services grâce au projet
	- d. Démonstration du caractère durable du projet (4 défis de la ville durable)
	- e. Contribution au développement économique local et national (dont emplois créés…)
	- f. Caractère innovant de la solution développée dans le cadre du projet
- Volet technique du projet :
	- a. Périmètre fonctionnel : positionnement sur les 3 couches composant une architecture numérique (couche inférieure type IoT, couche intermédiaire data, couche supérieur applicative)<sup>[1](#page-51-0)</sup>; fonctionnalités mise en œuvre dans la prise en charge des données (collecte, stockage, normalisation, visualisation, exposition, traitement, analyse)
	- b. Capacité à se positionner sur la chaine de valeur des territoires intelligents en lien avec le point précédent
	- c. Description de la stratégie mise en place pour garantir l'interopérabilité des systèmes et des données afin d'assurer l'interconnexion entre les 3 différentes couches d'une architecture numérique et avec les systèmes externes (applications métiers, etc.)
	- d. Infrastructures, processus et technologie développées ou employées pour la captation et la circulation des données
	- e. Origine des données et, le cas échéant, méthode de standardisation
	- f. Description des solutions mises en place. En quoi les solutions proposées répondent à l'objectif du projet

<span id="page-51-0"></span><sup>&</sup>lt;sup>1</sup> Voir l'étude de la DGE intitulé « de la smart city à la réalité des territoires connectés : l'émergence d'un modèle français ? »

- g. Articulation du projet avec les infrastructures et solutions numériques existantes. Détail des apports du projet par rapport à l'existant
- h. Prérequis pour la réalisation du projet
- i. Emploi ou construction d'infrastructures numériques
- Modèle économique du projet pilote :
	- a. Evaluation des gains financiers, économiques, sociaux, environnementaux attendus du projet
	- b. Mesure du rapport entre les fonds engagés pour la réalisation du projet et les retours sur investissement estimés
	- c. Vers quelles entités du groupement les subventions sont-elles fléchées ?
	- d. Expliquer pourquoi la subvention est nécessaire ? Que finance-t-elle qui ne peut être absorbé par le modèle cible de réplication ?
- Données, souveraineté et sécurité informatique :
	- a. Principes de gestion et d'utilisation des données collectées
	- b. Dispositions mises en œuvre permettant d'assurer un haut niveau de sécurité **informatique**
	- c. Dispositions mises en place dans le cadre du projet permettant d'assurer la souveraineté des données
	- d. Modalités de stockage des données
	- e. Propriété des données manipulées dans le cadre du projet
	- f. Dispositions mises en œuvre permettant d'assurer une gestion ouverte et transparente des données
- Réplicabilité : possibilité de déclinaison dans d'autres territoires / fourniture d'un schéma de réplication
	- a. Stratégie de mise en œuvre du projet
	- b. Modèle économique cible : en particulier, démontrer le caractère pérenne du modèle économique de la solution développée dans le cadre du projet
	- c. Segmentation des services dans les solutions mises en œuvre, le régime de propriété intellectuelle de ces segments (accès aux algorithmes, au code, à la documentation…) et/ou leur dépendance vis-à-vis de solutions propriétaires
	- d. Processus d'exploitation et de mise en œuvre sur un nouveau territoire potentiel
	- e. Qualification des niveaux d'expertise nécessaires pour la mise en œuvre des solutions, ainsi que les prérequis techniques, organisationnels, de formation…
	- f. Qualification des budgets de mise en œuvre et de fonctionnement (en euros/habitants du territoire concerné par exemple)
	- g. Dimensionnement des besoins initiaux, notamment en ingénierie ou en infrastructures
	- h. Méthodologie de déploiement
	- i. Identification de tout élément tangible de toute nature (livrable, documentation, actions, etc.) permettant de contribuer à l'essaimage des résultats du projet dans d'autres territoires

Un plan de communication autour du projet et de ce schéma peut être adjoint à cette section sur la réplicabilité.

● Composition du consortium :

- a. Pertinence et complémentarité des membres du consortium
- b. Répartition de la propriété intellectuelle entre les membres du consortium ;
- A quel(s) problème(s)/point(s) de douleur identifié(s) par la collectivité le projet vient-il répondre ?

#### **Problèmes auxquels le projet vient répondre**

Les points singuliers auxquels cette solution vient pallier sont :

- Le partage efficace des données produites à travers les audits énergétiques réalisés et la valorisation tout au long de la vie du bâtiment
- l'aide à l'identification du meilleur bouquet de travaux à l'échelle du bâtiment, du patrimoine et du territoire en fonction de la trajectoire visée (Décret Tertiaire, ISO 50001)
- la valorisation des données issus des systèmes connectés (Gestion Technique du Bâtiment, Objets connectés) et des jumeaux numériques pour détecter les dérives et optimiser le fonctionnement des équipements énergétiques
- la mesure et vérification de manière systématique de l'impact des travaux d'amélioration des performances et expliquer les écarts pour maîtriser notamment l'effet rebond
- Structurer une démarche globale d'amélioration continue des performances entre les différents services (Direction patrimoine, travaux, immobilier, énergie et maintenance) et acteurs (BET, entreprises, exploitants) au niveau de la métropole
- Disposer d'un jumeau numérique pour étudier l'impact des actions de sobriété et d'usages des bâtiments
- Amorcer un échange constructif sur une démarche innovante avec les Directions techniques d'autres collectivités, et des bailleurs sociaux (Domofrance, Aquitanis) sur le territoire (Bordeaux Métropole a déjà déployé des réseaux de chaleur qui pourraient bénéficier efficacement à d'autres acteurs du territoire, comme c'est déjà le cas sur certains quartiers). Infrastructures de production de distribution et d'achat d'énergie mutualisées.

Les outils qui seront déployés permettront de changer le rapport de force exploitant/maîtrise d'ouvrage. En permettant au gestionnaire d'avoir une vision beaucoup plus réaliste des caractéristiques énergétiques et donc de la consommation de son patrimoine il sera également plus exigeant vis -à -vis de ses prestataires.

# **Mise en oeuvre des principes de sobriété numérique, et d'ouverture et d'interopérabilité des systèmes et des données**

Le projet prône l'ouverture et l'interopérabilité des systèmes et des données, notamment via la standardisation des audits énergétiques et des plans de comptage. La sobriété est abordée sous plusieurs angles: énergétique (la finalité étant de faire des économies d'énergie), mais également en termes d'utilisation d'outils, p.ex. en évitant de réaliser deux modélisations d'un même bâtiment à l'occasion d'un audit puis d'une étude avant travaux ou en évitant d'installer plusieurs infrastructures de remontée de données d'IoT en parallèle pour répondre à différentes verticales métiers.

Le projet prévoit également de s'appuyer sur des standards techniques d'interopérabilité déjà connus et expérimentés par la collectivité.

En effet, en 2017, la Direction de l'Energie, de l'Ecologie et du Développement Durable de Bordeaux Métropole a eu la possibilité de bénéficier d'un financement TEPCV (Territoire à énergie positive et pour la croissance verte) de la part du ministère des transitions écologiques et solidaires aux fins de déployer un système de télégestion de son système d'éclairage public.

Le périmètre initial concernait l'éclairage public, les bornes de recharge de véhicules électriques et les bornes à contrôle d'accès des rues piétonnes.

Le site identifié pour lancer cette expérimentation, le quartier du lac à Bordeaux nord, se prêtait parfaitement à la mise en place de ce type d'expérimentation dans la mesure où il rassemble un ensemble d'équipements publics uniquement destinés à de l'évènementiel : Stade MATMUT atlantique, Palais des congrès, Parc des expositions, Vélodrome, etc …). L'intermittence des évènements permettait d'aligner le fonctionnement de l'éclairage public aux manifestations et donc, inversement d'économiser cet allumage lorsqu'il n'y en avait pas.

Le projet nécessitant la mise en place d'un réseau IoT (Internet des objets), la Direction Générale du Numérique et des Systèmes d'Information est rapidement sollicitée, en particulier les représentants de la Direction du Programme Numérique Urbain et le Pôle Territoire Digital et Connecté.

Ces derniers proposent alors d'étendre le périmètre fonctionnel de l'expérimentation à l'ensemble des assets de la collectivité : les bâtiments, les compteurs d'énergie, les points d'apport volontaire, ainsi que des capteurs présents dans les groupes scolaires présents sur le territoire géographique de l'expérimentation.

L'extension du périmètre fonctionnel de l'expérimentation avait pour objectif de s'assurer de l'interopérabilité de la solution proposée et donc de la possibilité, pour la collectivité, d'étendre cette expérimentation à d'autres services.

C'est la raison pour laquelle, compte tenu des retours d'expérience acquis dans le cadre des programmes européens, et de la contribution de Bordeaux Métropole à l'ETSI, il a été convenu de demander dans le cahier des clauses techniques particulières, que le mode de connectivité au réseau IoT devait respecter le standard oneM2M release 2 publié en septembre 2016 définissant une interface de programmation (API) standardisé qui permet de :

- Connecter des objets ou des applications au réseau
- Définir des mesures et des actions pour les objets
- Diffuser des mesures
- Accéder aux objets et aux mesures afin de les traiter (affichage, calcul…)

Une mesure peut consister par exemple en une valeur de température ou encore en l'intensité d'un lampadaire.

Un objet peut donc se connecter au réseau en utilisant les API oneM2M.

Une application peut récupérer les données du réseau en utilisant également les API oneM2M.

Suite à la publication de cet appel d'offres en 2017, Bordeaux Métropole a reçu 9 dossiers de réponse : Bouygues Energies Services, Citelum, Citeos, Forclum, Suez, SNEF, SEMERU, Orange et SPIE communications.

Parmi ces dossiers, un seul répondait positivement au critère de compatibilité aux standards OneM2M, la société SPIE communications. C'était également la moins disante sur l'ensemble des offres et c'est donc celle qui a été retenue.

En complément de l'interopérabilité de la solution, la DGNSI souhaitait également évaluer la solution de télécommunication. En installant un réseau LoRaWAN privé, cela lui permettait de connaître et de maîtriser la solution à la fois d'un point de vue technique et financier.

Le pilote installé depuis 2018 est aujourd'hui totalement fonctionnel et dispose d'un réseau LoraWan public qui pourrait facilement être mutualisé et étendu.

#### **Utilisation des sciences de la donnée**

Le projet est centré sur deux types de données: les modèles de simulation énergétique des bâtiments, et les mesures in situ (comptages tous fluides, confort, paramètres de fonctionnement des systèmes énergétiques). Ces données sont de natures diverses et représentent des volumes importants à l'échelle d'un bâtiment, et plus encore à l'échelle d'un patrimoine voire d'un territoire. Les sciences de la donnée sont essentielles à leur pleine exploitation.

La prédiction en particulier, est essentielle à la définition d'une stratégie énergie/carbone. Elle nécessite des outils de modélisation parmi lesquels les jumeaux numériques et l'IA occupent une place grandissante.

## **Résultats à atteindre**

Le projet TID projet sera considéré comme réussi s'il ressort des cahiers de charges pour les audits et les plans de mesure, faisant l'unanimité au sein du consortium et satisfaisant en particulier les maîtres d'ouvrage. Les démonstrateurs seront considérés comme réussis s'il est démontré que les cahiers des charges s'appliquent efficacement sur des bâtiments divers de par leur architecture, leurs usages, leurs équipements techniques etc. Cela validera l'approche frugale du projet, consistant à structurer une donnée existante pour la valoriser par plusieurs acteurs dans la durée, plutôt qu'à la recréer à chaque fois à usage unique.

Le projet DIAT sera considéré réussi si les applications développées à partir des données des audits (modélisations STD) et des équipements de mesure, permettent de réduire les consommations d'énergie, d'améliorer le confort des usagers, et de mesurer précisément ces économies d'énergie et gains de confort.

Un corollaire des ces critères de réussite est la réplicabilité, à bas coût, sur d'autres bâtiments et territoires.

#### **Alignement des objectifs du projet avec les lignes directrices de l'AAP**

Le projet est pleinement aligné avec les lignes directrices de l'AAP. Sur le volet TID, il vise à mettre en place un processus de génération de données énergétiques exploitables à l'échelle du territoire. Pour ce faire, le projet propose de s'appuyer sur le tissu économique existant sur les territoires (bureaux d'études réalisant des audits et des modélisations des bâtiments, intégrateurs d'équipements de gestion technique et de mesure) et donc de le développer.

La finalité, incarnée dans le volet DIAT, est d'accélérer la transition écologique des bâtiments et d'encourager la sobriété des usages énergétiques. Pour ce faire, le projet s'appuie sur des innovations technologiques françaises, avec notamment la startup KOCLIKO issue de la recherche de MINES ParisTech, qui développe des brevets, et qui a participé et continue de participer à des projets de recherche avec différentes universités et grandes écoles françaises.

#### **Périmètre fonctionnel**

Le projet est centré sur la production et la valorisation de deux types de données : les modèles de simulation énergétique des bâtiments, et les mesures de consommations et de confort dans les bâtiments pour répondre aux enjeux de transition énergétique du patrimoine.

La normalisation de ces données d'entrée constitue une étape essentielle pour développer la science de la donnée et de l'IA frugale au service de la gestion patrimoniale sur un territoire.

Outre la nécessaire accélération du rythme des rénovations énergétiques pour respecter les trajectoires ambitieuses des acteurs, ce projet répond à plusieurs enjeux forts, la maîtrise de la volumétrie, des technologies des capteurs déployés, des coûts de connectivité, l'intégration de la notion de maintien en condition opérationnelle et de maximisation de la valorisation des données produites (traitement automatique, partage efficace avec les acteurs de l'efficacité énergétique, open data…).

S'agissant même du volet TID, nous proposons de construire des infrastructures et des démonstrateurs dépassant d'ores et déjà les phases de Proof of Concept (PoC) et de Proof of Value (PoV). Ces phases ont pu être expérimentées à l'échelle du Territoire Bordelais à travers plusieurs projets pilotes.

L'ensemble des acteurs a contribué à ces phases d'expérimentation et acquis une maturité et des expériences de déploiements. Le premier objectif poursuivi du volet TID est donc de dépasser des premières échelles construites à l'échelle d'un quartier ou d'une logique Smart City pour développer dans ce volet des infrastructures de données durables, et à même de dégager dans un temps court une valorisation des données produites.

Le projet s'inscrit dans la chaîne de valeur des territoires intelligents à plusieurs niveaux sur les Services Patrimoine et Bâtiments autours des Usagers, des Collectivités territoriales et des Acteurs privés partenaires.

Le schéma ci-dessous illustre les contributions sur chacun des axes de la chaîne de valeur.

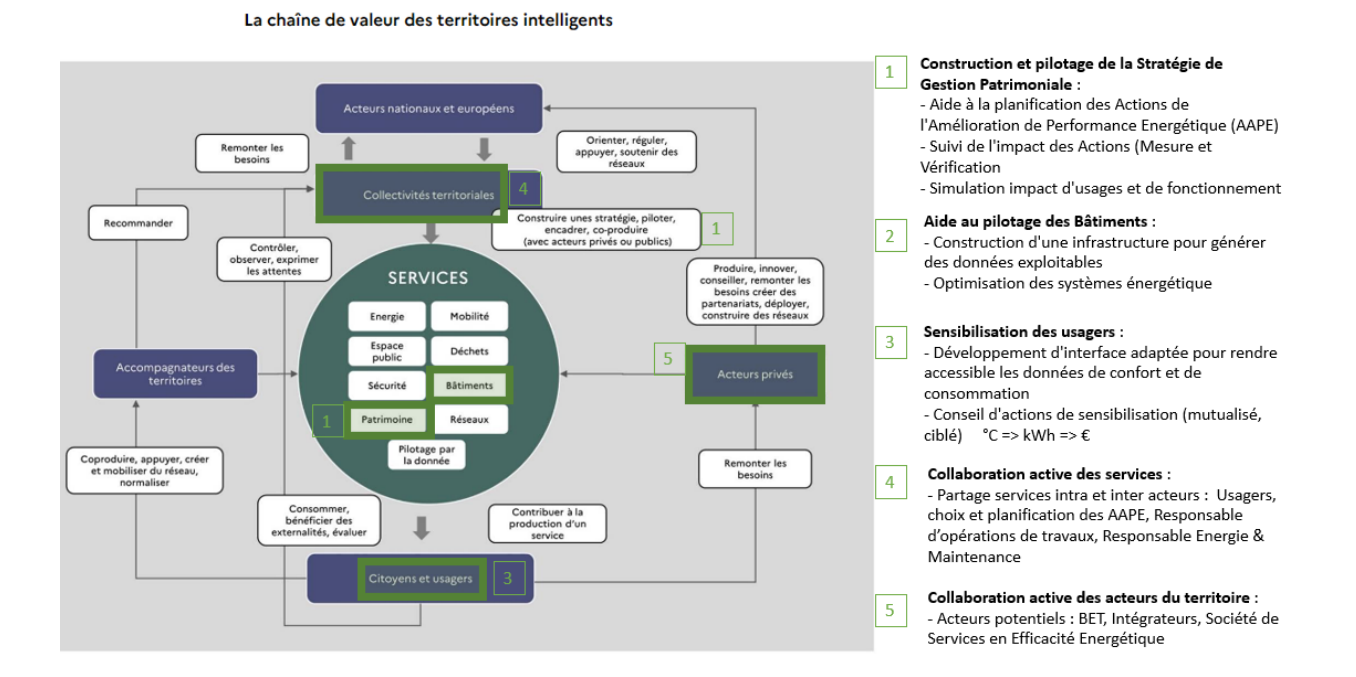

Les **cas d'usages** visés au niveau du volet TID sont simples donc facilement réplicables :

- la télérelève fiable des consommations pour mesurer et vérifier en toute transparence le niveau de performance énergétique d'un site
- la mesure du niveau de confort hygrothermique dans les espaces
- la régulation efficace des systèmes énergétiques pour une auto-adaptation des consignes et une optimisation de relance en fonction des conditions de fonctionnement
- le recueil des caractéristiques techniques et géométriques des bâtiments et équipements pour la création de modèles de simulation énergétique

Le périmètre des bâtiments sur lequel sera appliquée la méthodologie sera conçu sur la base des critères de réplicabilité.

Le patrimoine de Bordeaux Métropole et Domofrance est connu des acteurs du projet à travers différentes missions d'audit technique.

De plus, plusieurs données de comptage et de confort sont déjà collectées de manière standardisée et ouverte pour passer rapidement aux étapes suivantes.

Cet AAP constitue l'opportunité d'accélérer la création de valeur sur la base des données disponibles et sécuriser les développements liés au DIAT pour garantir la conception d'un produit répondant aux besoins réels des acteurs.

En parallèle, un travail de collaboration stratégique entre les acteurs du territoire sur ce travail de normalisation des données et de certaines briques technologiques et servicielles pourra être traité sereinement.

Le choix du périmètre de développement du démonstrateur intégrera pleinement la dimension de réplicabilité. Le caractère culturel et social des sites retenus tels que les CCAS, les écoles, les gymnases et les logements sociaux sont également des facteurs à intégrer pour l'intérêt commun et le partage des retours d'expérience.

Ce choix est d'autant plus pertinent que ce patrimoine globalement vétuste mais homogène (réplicabilité aisée) nécessite en priorité une meilleure connaissance en vue d'en améliorer la performance énergétique.

Toujours dans une logique de démultiplication de sites pour une meilleure représentativité et réplicabilité du démonstrateur, il sera exclu les bâtiments ne disposant pas de documentation minimale, en particulier les plans, et ceux présentant un caractère architectural singulier.

Les bâtiments les moins performants, et confrontés à des enjeux énergétiques forts seront les premiers ciblés. Le critère de consommation en valeur absolue et en ratio sur la surface, sera retenu pour la priorisation des sites retenus.

#### **Description technique projet TID :**

L'origine des données du projet provient premièrement des données énergétiques recensées, de l'audit initial puis des capteurs.

Dans une logique de sobriété, de réplicabilité et de souveraineté des données, il sera privilégié au maximum l'utilisation des infrastructures existantes type GTB ou SIME pour la récolte des données issues des capteurs déjà existants ou à installer.

### **Les données déjà disponibles à travers le schéma directeur Bâtiment Numérique :**

Bordeaux Métropole a travaillé sur la définition d'un schéma directeur bâtiment numérique pour une haute qualité de vie : prospective sur le bâtiment de demain : Humains – Durables - Évolutifs - Performants (cf synthèse en annexe) pour décrire les attendus des différentes parties prenantes.

Pour disposer d'une caractérisation précise de l'existant, un audit BACnet du réseau GTB de Bordeaux Métropole (115 automates) a également été réalisé et restitué en 2021 par DRYAS et un consultant expert partenaire.

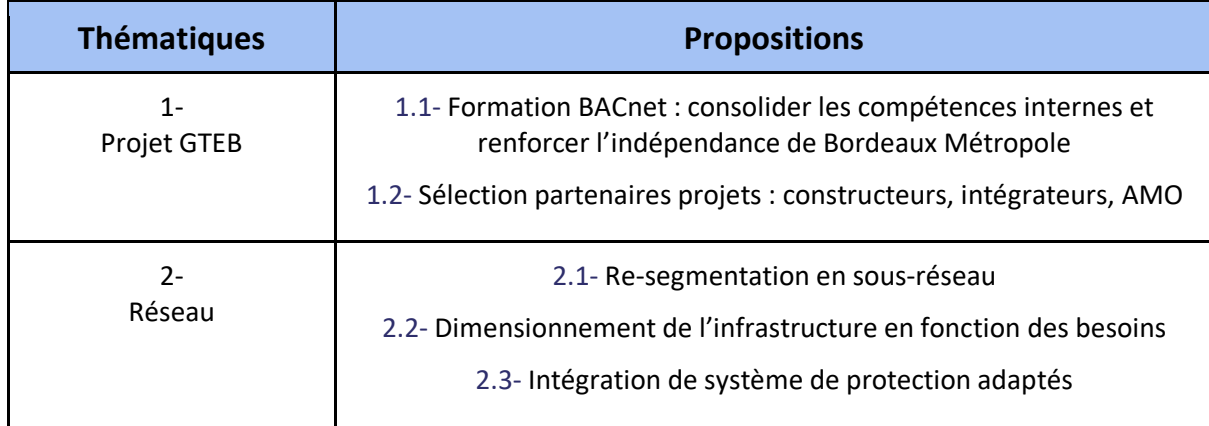

Une série de 26 recommandations ont été formulé sur 8 thématiques (cf synthèse ci-dessous) :

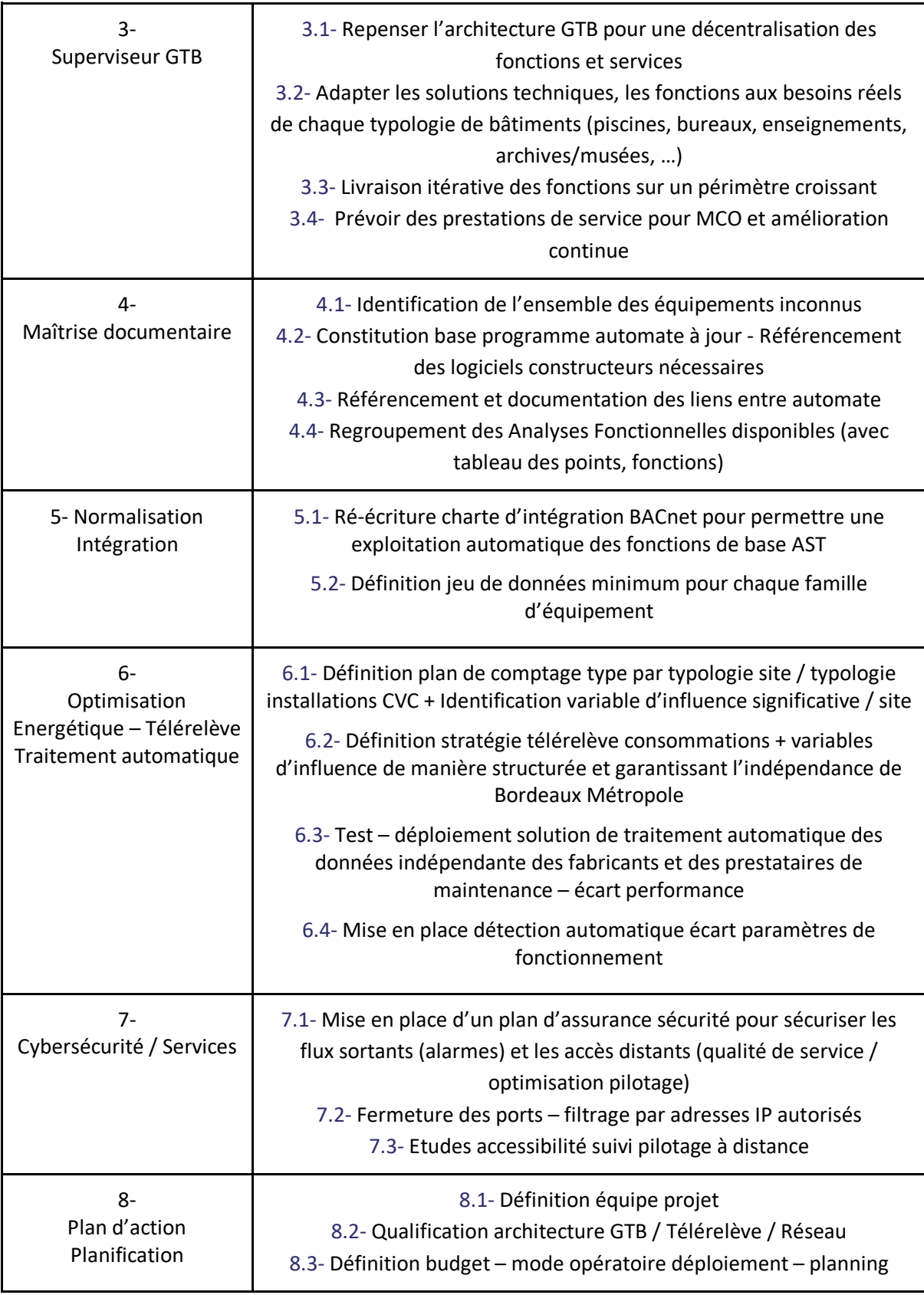

Plusieurs actions ont été lancés notamment un travail de normalisation des données en s'inspirant de la littérature (NF EN 15232 + Guideline ASHRAE 13-2015 + VDI 3813 + ISO 16484), en s'appuyant sur les typologies de bâtiment et équipements techniques de manière à fournir une charte d'intégration détaillée comprenant des jeux de données minimums, des fonctions BACnet, des règles de nommage et une formation experte BACnet. Ce travail conséquent assuré par DRYAS sera finalisé sur le premier trimestre 2023.

## **Les données déjà disponibles à travers le déploiement DOMOFRANCE :**

Sur les chaufferies collectives DOMOFRANCE, un travail de définition des plans de mesure adaptée pour les différentes typologies de chaufferie collective a été réalisé dans le cadre de la conception du Système d'Information et Management Energétique.

Cette démarche s'inscrit dans une démarche d'amélioration continue des performances énergétiques à travers une démarche ISO 50 001.

Après un démonstrateur riche en enseignements sur un petit périmètre pour la télérelève des consommations, DOMOFRANCE a repensé l'organisation d'un tel projet en lançant un marché structurant intégrant la conception, l'intégration et les services de connectivité et de maintien en condition opérationnelle d'un plan comptage par télérelève.

Ce marché en cours est assuré par DRYAS et ENERLAB et permet de sécuriser le déploiement d'un plan de comptage, des systèmes de GTB, de dispositif de télérelève standard avec la participation active des Sociétés de Services en Efficacité Énergétique.

Par cette organisation, nous entendons valoriser les compétences des acteurs œuvrant à la chaîne de valeur complète de l'exploitation et du confort des bâtiments, et dont les sociétés s'inscrivent dorénavant dans la préservation des ressources énergétiques.

Cet Appel à Projet est l'occasion de partager ces travaux et enseignement afin d'engager la création d'un socle commun (sémantique, jeu de données, protocole, architecture, …) permettant de faciliter la création de valeur rapide, la réplicabilité et d'initier une collaboration active entre les services techniques de deux acteurs majeurs pour amorcer la création d'un territoire intelligent.

## **Stratégie d'architecture de collecte de données techniques :**

La mutualisation des infrastructures de collecte, d'hébergement des données constitue un enjeu de souveraineté numérique et de maîtrise des coûts de connectivité. Ce sujet est bien appréhendé par les acteurs du territoire et différents travaux et démonstrateurs ont permis de dessiner la feuille de route permettant de sécuriser et baliser la transition vers un territoire intelligent.

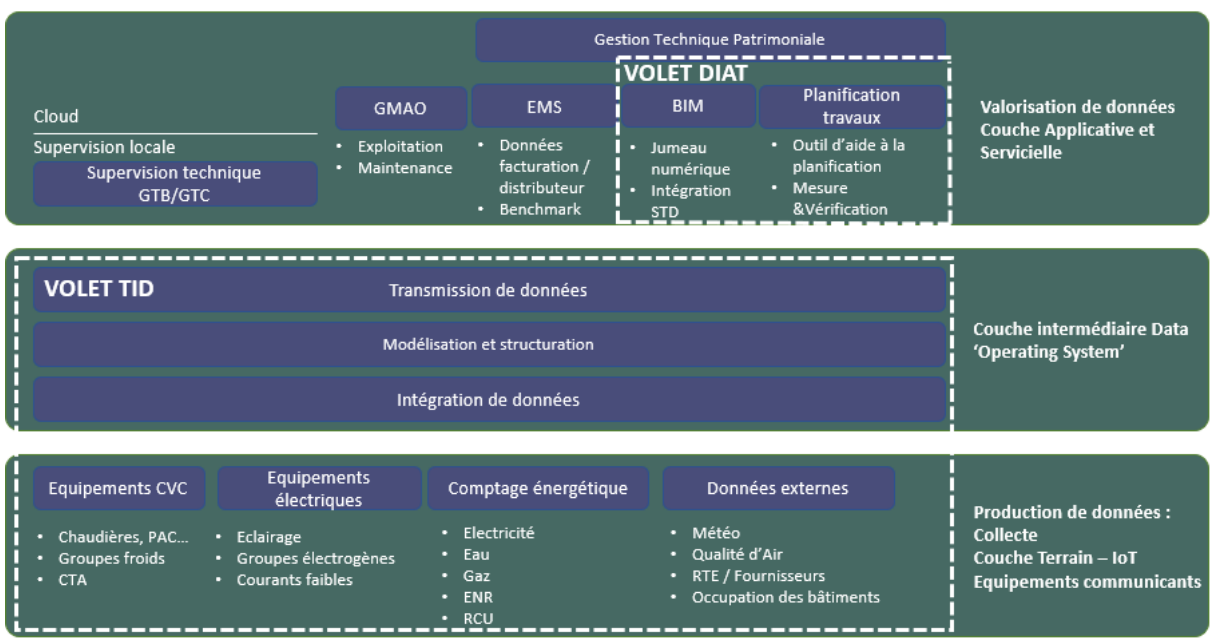

*Architecture fonctionnelle construction des volets TID et DIAT*

Le travail de définition des choix technologiques (capteurs, passerelle radio, routeur WAN/modem 4G, architecture…), d'organisation de déploiement et maintien en condition opérationnel est avancé à différents stade de conception et d'intégration par différents acteurs à l'échelle du territoire.

Ce projet collaboratif entre différents acteurs majeurs du territoire vise à partager ces stratégies pour trouver de la cohérence à l'échelle du territoire.

Des travaux d'acculturation et d'expérimentations par les services des Bordeaux Métropoles et DOMOFRANCE ont déjà été menés et permettent de faciliter les échanges techniques et les prises de décision.

La société DRYAS membre actif du groupement dispose d'une expertise technique et d'une expérience importante sur la conception, l'intégration et le maintien en condition opérationnelle de ce type de solution. Outre ces compétences techniques nécessaires, la connaissance de l'existant sur les volets techniques et organisationnels garantit un raccordement rapide de l'existant vers le volet DIAT et une animation efficace pour aligner les stratégies de mesure des données / collecte, normalisation, transmission / valorisation & partage des informations.

Ce travail de standardisation des architectures devra permettre de garantir les éléments ci-dessous :

- Indépendance des couches matériels, infrastructure et logiciel,
- Télérelève des données de consommation de façons fiables,
- Acquisition de données avec un matériel ouvert interopérable avec les systèmes de Gestion Technique présents ou futurs (BACnet, Modbus…),.
- Acquisition de données via des protocoles radio standard type LPWAN pour récupérer des points de mesure déportés (température et humidité ambiante, détection de présence, …),
- Transmission des données vers des plateformes de données indépendantes de façon à garantir l'indépendance des acteurs via des API documentés
- Définition des fonctions sur chacune des couches (collecte, décodage, stockage, normalisation, traitement, notification, publication, analyse …)
- Intégration d'outil de monitoring et télémaintenance permettant le maintien en condition opérationnelle
- Respect des règles de sécurité informatique établie par les acteurs Bordeaux Métropole et DOMOFRANCE

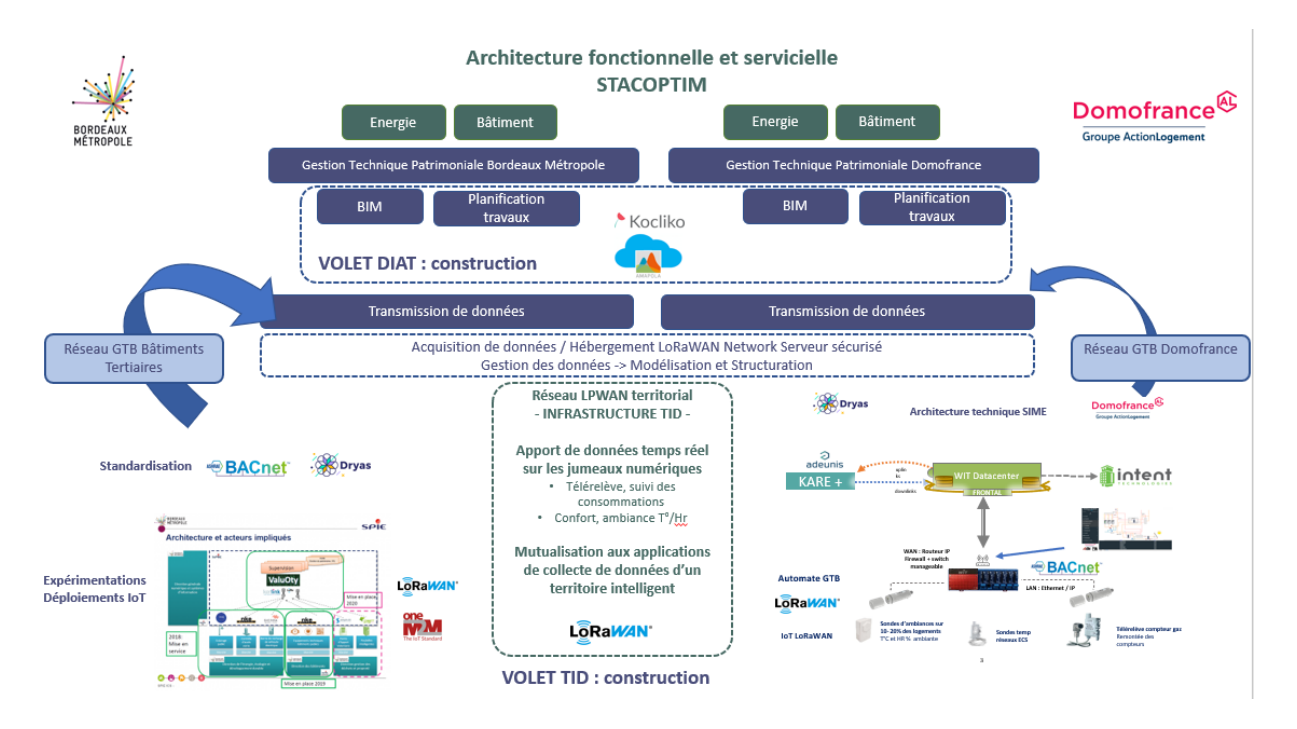

#### **Audit de couverture radio**

Pour alimenter les réflexions et le déploiement d'une infrastructure globale, un audit de couverture radio à l'échelle du territoire sera réalisé dans une première phase. Celui-ci permettra d'identifier la capacité de mise en œuvre d'une infrastructure collective de récupération des données des objets connectés. Ce type d'audit a déjà pu être mené à l'échelle de collectivités, d'un territoire départemental, et a pu conduire à la construction fiable d'un réseau bas débit de collecte de données.

Nous avons dans notre éco-système plusieurs partenaires technologiques notamment la société REQUEA, experts des réseaux bas débit, ayant déployé ces infrastructures et réalisant ce type d'audit expert à grande échelle.

Cette étude radio vise à déterminer la position et confirmer le nombre de stations pour la mise en œuvre du réseau LPWAN couvrant l'ensemble des sites identifiés sur le territoire.

Ce type de prestation s'appuie sur un logiciel S-IOT (Siradel) qui est spécialement conçu pour la simulation de réseau LoRaWAN. C'est à ce jour le meilleur outil de simulation sur le marché. Il a l'avantage d'intégrer avec précision la topographie et modélisation de tous les bâtiments, ce qui est fondamental pour un réseau IoT à l'échelle d'un territoire.

Les données topographiques et de la modélisation des bâtiments de Bordeaux Métropole en très haute résolution (1m) seront valorisées.

En complément, il sera mis en place un processus d'étalonnage par comparaison avec des centaines de milliers de valeurs mesurées sur des typologies d'objets connectés et les passerelles utilisées permetteront de caler les paramètres de simulation et d'optimiser les résultats.

Ces outils et cette méthodologie :

Proposent la visualisation directement intégrée dans la plateforme et visible par les utilisateurs des zones de couverture théoriques (niveau de signal, modulation, redondance, …)

- Apportent une capacité à évaluer en permanence la qualité des sites à déployer et vérifier leur apport individuel au sein du projet
- Offrent la possibilité de mettre des priorités sur le déploiement des passerelles
- Permettent d'évaluer si nécessaire les capacités de redondance du réseau
- Déterminent un taux de couverture à partir d'un ensemble de points à couvrir (liste de compteurs à télérelever)

Les résultats de la simulation donnent :

- Des cartes de couverture en niveau de signal et rapport signal bruit, directement intégrées dans l'interface utilisateur
- Une carte pour le niveau de modulation nécessaire (SF)
- Une carte donnant la meilleure passerelle à un point donné
- Une carte donnant le taux de redondance (nombre de passerelles différentes captant le signal d'un module)
- Un taux de couverture pour un ensemble de points donnés.

Les résultats des études sont intégrés à la plateforme de service et sont visualisables en permanence en parallèle avec les états des modules dans la supervision cartographique. Ci-dessous la visualisation cartographie 3D des bâtiments de Bordeaux Métropole.

Ci-dessous un exemple d'étude de couverture réalisée et intégrée à la plateforme de service.

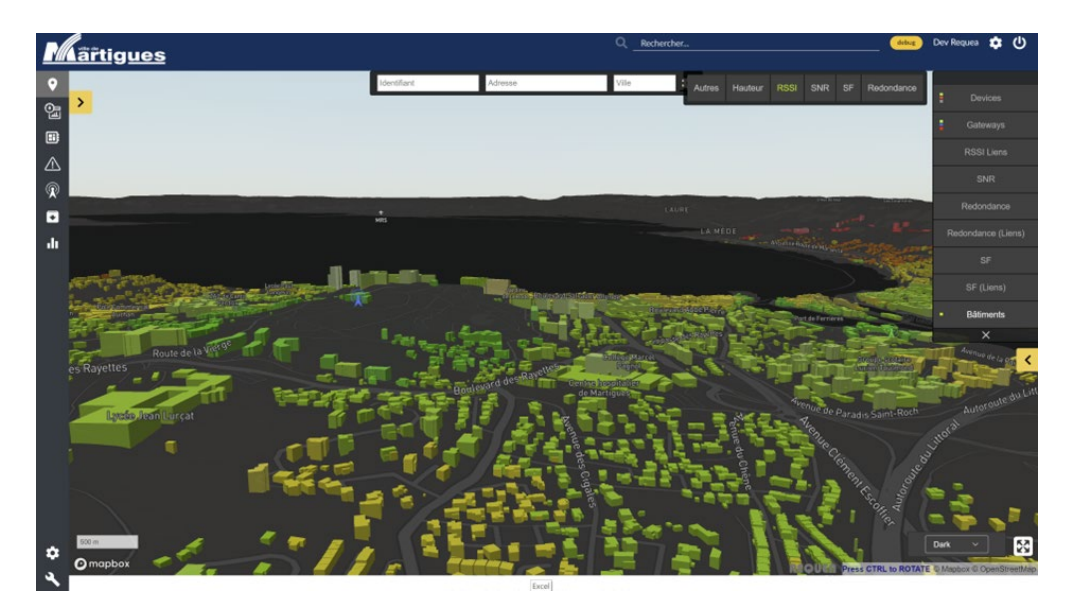

Les éléments suivants seront restitués :

- % d'objets connectés couverts en deep indoor et en indoor en fonction du nombre d'antennes déployées
- carte de couverture au format .shp, intégrant 3 niveaux de champs Downlink (-90, -100, -120dBm)

RSSI de chaque compteur estimé par point haut

Ce format de restitution permettra à Bordeaux Métropole de mesurer le gain apporté par chaque nouveau déploiement de Gateway.

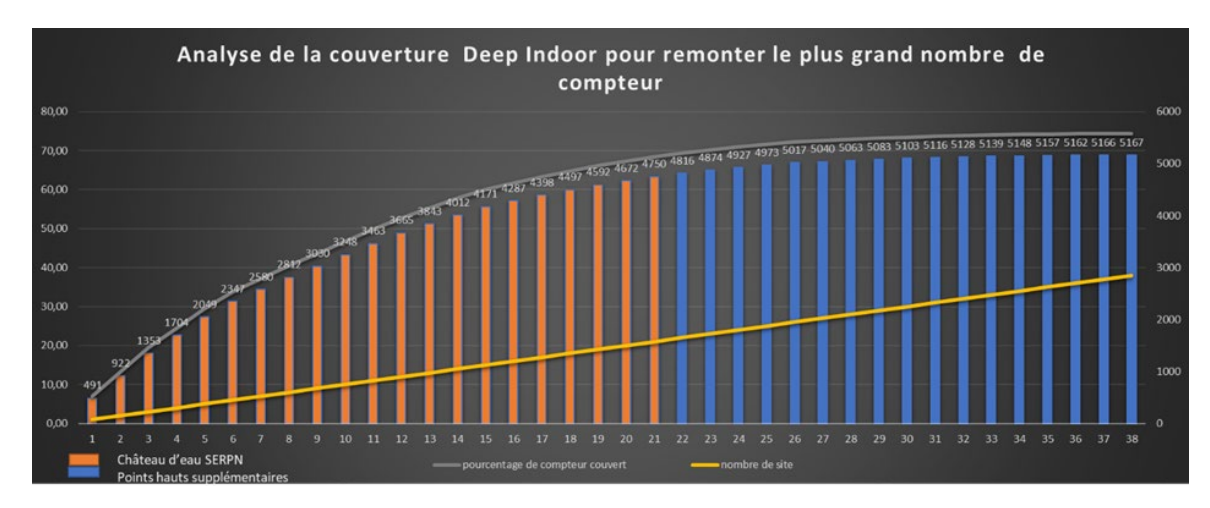

Exemple d'analyse de la joignabilité des compteurs fonction du nombre de GTW déployées

## **La maîtrise des réseaux LoRaWAN privés**

REQUEA travaille sur les réseaux LoRaWAN privés depuis 2016 et a déployé des réseaux LoRaWAN privés utilisés pour de nombreux projets de territoires connectés. Ainsi les villes de Chambéry, Valence ont sélectionné ce prestataire pour mettre en place des réseaux de télérelève avec des stratégies de déploiement similaires à celles de Bordeaux Métropole. Afin de mériter cette confiance, la société investi un effort considérable sur des sujets tels que :

- L'optimisation de la consommation des objets connectés. Force est de constater que nombre de solutions du marché ignorent la nécessité d'avoir des très grandes durées de vie des piles et ont des comportements qui ne permettent pas les promesses des constructeurs.
- Le déploiement à l'échelle industrielle, que ce soit des passerelles ou des modules. Pour cela, la solution intègre des outils pour déclarer les modules par dizaines de milliers, et comprend une gestion des clés de manière sécurisée.
- La supervision cartographique des réseaux LoRaWAN privés. Contrairement à un réseau public, le réseau privé a l'avantage de récupérer beaucoup d'informations de supervision et de performance de chaque module ou capteur pour en optimiser son fonctionnement.
- l'intégration des outils de simulation et le calibrage des outils sur des exemples comparables de réseaux privés. Chaque réseau déployé est ensuite comparé avec les résultats de simulation et nous affinons nos modèles de simulation.

# **Stratégie d'audit énergétique**

D'un point de vue méthodologique, la prestation démarre par un audit dont l'objectif est d'établir une maquette numérique précise accompagnée des éléments suivants :

- Reportage photographique succinct comprenant la synthèse des observations associées aux principales préconisations (grand intérêt énergétique, insalubrité, très fort retour sur investissement, pathologies/anomalies graves …)
- Plan de comptage à mettre en place associé à un budget prévisionnel
- Architecture du système de gestion technique et de collecte de données

Le rendu est délibérément succinct dans l'objectif de favoriser le déploiement du démonstrateur au plus grand nombre de bâtiments

Kocliko a déjà pour habitude de piloter différents bureaux d'études pour ce type de prestation. De même, Dryas et EnerLab ont mené en commun plusieurs missions similaires d'audits pour Domofrance et Bordeaux Métropole, et d'une manière générale sur d'autres territoires des régions Aquitaine et Occitanie.

Il ressort de cette expérience que la préparation en amont, la normalisation des entrées et l'homogénéisation des rendus est la clef d'une réplicabilité réussie sur une multitude de bâtiments et d'acteurs différents.

Par conséquent, une grande attention sera portée à rendre l'audit indépendant de l'opérateur ce qui sera formalisé par plusieurs documents et dispositions faisant l'objet d'un rendu à part entière du projet :

- Guide méthodologie de l'audit comprenant les ressources et les attendus des différentes étapes d'analyse de la documentation, de relevés sur site et de modélisation
- Grilles de relevés basées sur des applications smartphone "formulaires" type Kizéo
- Notice de bonnes pratiques de relevés (photographies de preuve, vidéo de synthèse des relevés …)
- Grilles de qualification des incertitudes : données relevées/estimées/inconnues avec des fournitures de valeurs par défaut faisant office de points d'appui et de comparaison

La modélisation numérique sera réalisée à l'aide du logiciel Pleiades, leader du domaine et référence en simulation énergétique du bâtiment dans des objectifs d'éco-conception et d'optimisation énergétique de bâtiments.

Le logiciel Pleiades est interopérable avec les formats BIM (Building Information Modeleling) ouverts du marché: IFC (Industry Foundation Classes) et GbXML (format développé notamment pour la thermique). Ainsi des modèles développés dans l'un ou l'autre de ces formats peuvent être importés. A l'inverse un modèle réalisé avec le logiciel Pleiades peut être exporté au format GbXML et, prochainement, au format IFC. Le choix du logiciel Pleiades dans le cadre du projet et du référentiel commun ne ferme donc pas la porte aux autres logiciels du marché.

Soulignons enfin que le logiciel Pleiades propose plusieurs outils de calculs sur la base d'un unique modélisation: Simulation Thermique Dynamique (simulation haute précision), calculs réglementaires RT Ex, RT2012, RE2020, DPE, Dimensionnement chauffage et climatisation, Analyse de Cycle de Vie (ACV).

Dans la même logique pour les relevés, un guide de bonnes pratiques sera réalisé portant notamment sur l'adaptation de la quantité d'informations introduites en regard du résultat recherché et de l'incertitude. L'objectif est ici de faciliter la réplicabilité par une diminution du coût de la saisie mais également de limiter la lourdeur des fichiers informatiques et des temps de calcul dans une logique de sobriété numérique.

Le calage du modèle sur les données réelles de consommation, clef de voûte du dispositif, sera traité de façon innovante par des algorithmes. Ce point fait partie du volet DIAT du projet.

#### **Constitution d'une base de données de coûts des AAPE**

Des outils logiciels puissants existent pour identifier les AAPE les plus pertinentes dans une approche multicritère (coût, énergie, CO2, confort, labels) grâce aux jumeaux numériques. Le critère "coût d'investissement" est évidemment crucial dans la décision, mais il est le plus difficile à implémenter aujourd'hui.

Le projet propose donc de capitaliser sur chaque opération réalisée par Bordeaux Métropole et Domofrance, pour sauvegarder les données de coûts au sein d'une base de données (BDD). La BDD contiendra les coûts de fourniture et de mise en œuvre de matériaux et d'équipements, suivant quantitatifs (p.ex. "isolation thermique extérieure - laine de bois - 12 cm - entre 500 et 1000  $m<sup>2</sup>$ de paroi à isoler", ou "Chaudière gaz condensation - chaufferie en sous-sol - entre 1 et 1,5 MW" etc.). La BBD sera ensuite utilisée en entrée d'outils d'aide à la décision capable de d'identifier les AAPE les plus efficaces parmi une combinatoire d'AAPE possibles très importantes (potentiellement plusieurs centaines de milliers de combinaisons d'AAPE à explorer).

### **Données, souveraineté et sécurité informatique**

Dans une volonté de garantir la souveraineté des données, il sera mis à disposition des Maîtres d'Ouvrages du Territoire l'ensemble des rendus intermédiaires tels que les fichiers sources de modélisation mais également la photothèque et vidéothèque générée par les audits. Les guides de bonnes pratiques ainsi que les rendus types font intégralement partie des éléments restitués dans le cadre du projet.

Le modèle de gouvernance des données sera rédigé en début de projet. Il est entendu dans le cadre du projet de veiller à conserver une maîtrise publique de la gouvernance, des outils numériques et des données utilisées.

# **Gestion des données issues des réseaux LPWAN (sécurité, stockage, ouverture, agilité, …)**

#### - **Souveraineté numérique**

La donnée contenue dans la solution est confidentielle et appartiendra intégralement à Bordeaux Métropole. Elle est archivée dans des espaces de stockage spécifiques et propres à Bordeaux Métropole.

Toutes les données de Bordeaux Métropole sont intégralement sa propriété, et l'opérateur ne possède aucun droit d'exploitation sur les données qui sont traitées de manière confidentielle en respectant les exigences de sécurité et de confidentialité les plus strictes.

Les échanges de données sont contrôlés afin de garantir une conformité aux réglementations en vigueur de type RGPD.

#### - **Sécurité**

Les protocoles ouverts au service de la sécurité :

La sécurité est renforcée par l'utilisation de protocole ouvert, où chaque acteur de l'Alliance LoRa discute, critique et apporte une contribution à la sécurité globale des systèmes. De fait, les systèmes basés sur des protocoles ouverts et construits sur une base de collaboration avec des niveaux de sécurité beaucoup plus élevés que les systèmes propriétaires.

Les aspects sécurité font l'objet d'un document (PAS) qui est mis à jour en fonction des spécificités du projet.

Chiffrement des flux :

La totalité des échanges sera cryptée :

- Toutes les communications entre les capteurs et les passerelles : cryptage standard LoRaWAN (clés NetSkey)
- Toutes les communications entre les passerelles et le network serveur sont cryptées via une connexion TCP / TLS (certificat SSL X509)
- Toutes les communications entre le cœur de réseau et la plateforme de service sont cryptées via le protocole MQTTS (sécurisé)
- Toutes les communications entre la plateforme de service et la système tiers sont cryptées par utilisation d'une liaison https (sécurisé)

Authentification des utilisateurs :

L'intégration de solutions de type SSO (Single Sign On) et ainsi déléguer l'authentification à une application de type IdP sera étudiée. Les entrées en session seront inscrites dans la base de données et consultables simplement par les administrateurs.

Cybersécurité et tests de sécurité :

La cybersécurité est au cœur des préoccupations des acteurs de Bordeaux Métropole et DOMOFRANCE.

La cybersécurité est des éléments essentiels de la conception des architectures de données

#### **Méthodologie de la réversibilité et de la continuité de service en fin de projet**

L'étude du déploiement d'un réseau privé LoRaWAN devra impliquer un acteur expert mais garantir l'indépendance la propriété de Bordeaux Métropole.

L'utilisation de solutions ouvertes, standard et supportées par un grand nombre d'acteur permettra à Bordeaux Métropole de changer d'opérateur à tout moment dans la cadre d'une procédure de réversibilité d'ores et déjà décrite, et définie de la manière suivante :

Au cours de la phase de réversibilité, le partage des responsabilités entre l'opérateur sélectionné et le repreneur est le suivant :

- La connaissance du domaine applicatif nécessite une phase d'apprentissage et de fonctionnement en binôme avec les équipes du Repreneur.
- Le Repreneur et l'opérateur devront s'assurer de la disponibilité des intervenants pour effectuer la formation et le transfert.
- L'équipe de l'opérateur aura à sa disposition les moyens logistiques nécessaires à ce transfert de connaissance : matériels, documentation fonctionnelle et technique, accès aux systèmes applicatif…
- L'équipe de l'opérateur et l'équipe du Repreneur, assurant le transfert et la réversibilité, devront être regroupées autant qu'il est possible en un même lieu, le temps nécessaire aux présentations, informations, formations et, éventuellement, pour l'étape de pilotage partagé.
- Durant l'étape de pilotage partagé, l'opérateur garde la responsabilité de la prestation selon ses processus en vigueur et ses engagements de résultat.
- Durant la phase autonome, le Repreneur prend un engagement de résultat et l'opérateur n'a plus d'engagement de résultat.
- Chaque partie désigne un chef de projet pour réaliser cette phase. Le suivi du projet s'effectuera lors de comités projet organisés pour l'occasion.

### **Réplicabilité : possibilité de déclinaison dans d'autres territoires**

La nature même du projet que nous présentons est d'assurer une capacité constante à étendre le dispositif à de nouveaux bâtiments, de nouvelles collectivités puis à terme à d'autres territoires . La scalabilité est un enjeu majeur pour assurer la pérennité du dispositif et le fait que la construction puisse se faire avec une logique itérative et capable d'être segmentée par étapes.

La vision d'ensemble que nous proposons (approche holistique de la performance énergétique des bâtiments), nous permettra cette approche, en préparant les briques d'extension ou de réplication. L'ensemble des technologies et des outils utilisés ne pourrait limiter l'ajout de nouveaux bâtiments ou d'autres collectivités partenaires du projet.

La possibilité de décliner à d'autres territoires est réelle considérant les caractéristiques suivantes de notre projet.

● Contexte et objectifs du projet identiques à d'autres acteurs du Territoire National :

L'ensemble des collectivités publiques est concerné par le contexte de hausse des coûts de l'énergie, et objectivé par les enjeux nationaux de diminution des consommations d'énergie pour suivre les engagements de la France pris lors des Accords de Paris, des directives européennes et des dispositifs Eco Energie Tertiaire.

● Parties prenantes :

Collaboration d'un ensemble d'acteurs liés sur un territoire métropolitain et constitutifs de la Chaîne de Valeur des Territoires Intelligents (cf. schéma illustré dans le périmètre fonctionnel).

Bordeaux Métropole impliquée dans des groupes de collectivités: FNCCR, AVICCA, Interconnectés, Eurocities

Domofrance: Membre du groupe Action logement, USH, fédération des ESH (implantations régionales)

Les niveaux d'expertise nécessaires pour la mise en œuvre des solutions peuvent se retrouver sur d'autres territoires, simulations thermodynamiques, audits énergétiques, puis plus tard analyse des données du jumeau numérique. La valeur ajoutée de la mise en œuvre du dispositif réside principalement dans la construction d'une standardisation des audits, dans la structuration des données et dans la mise à disposition d'outils d'aide à la décision partagés.

Les pré-requis techniques ne sont pas majeurs, considérant l'utilisation de réseaux et d'infrastructures déployables et déployés sur d'autres territoires. Les réels enjeux techniques que nous voyons sont de pouvoir profiter d'une maturité de déploiement suffisante qui autorise un passage à l'échelle rapide et bâti sur des expérimentations déjà effectuées, réduisant drastiquement des retours en arrière sur les volets déploiement, instrumentation, ou architectures non évolutives.

#### **Suivi du projet en vue de la réplicabilité et du partage d'expérience**

Nous prévoyons dans le projet la production de guides méthodologiques décrivant la démarche adoptée et des points d'étapes systématisés permettront de suivre les jalons fixés dans la mise en œuvre du projet. Nous pourrons ainsi restituer précisément les points qui fonctionnent dans la conduite du projet, livrables, mise en œuvre et déploiement des solutions techniques, mais aussi les points de difficulté rencontrés.

Les livrables et présentations auront un caractère informatif et seront ouverts à la communication vers d'autres territoires. Nous envisageons de déterminer des phases de communication et d'essaimage à travers nos écosystèmes de maîtrise d'ouvrage, de territoires connectés et de démonstrateurs d'innovation.

# **3B/ Caractéristiques du volet DIAT du projet (5 pages maximum hors annexes à ne remplir que pour les projets TID souhaitant ajouter un volet IA)**

# **Périmètre fonctionnel**

Le volet TID du projet met à disposition, pour chaque bâtiment ou parc de bâtiments, des modèles de simulation énergétique des bâtiments et des mesures in situ (comptages tous fluides, confort, usages). Ces données peuvent être valorisées, via des techniques de sciences des données et d'IA, pour fournir de nouveaux services aux maîtres d'ouvrage.

Il s'agit en particulier, pour les maîtres d'ouvrage :

- 1. de les aider dans le choix des politiques de construction ou de rénovation (à l'échelle du bâtiment, du patrimoine et du territoire) à mettre en œuvre via le développement d'un **outil d'aide à la décision** permettant d'identifier les scénarios les plus pertinents suivant une approche multicritère (coût, énergie, CO2, confort) .
- 2. de leur permettre de systématiquement **mesurer et vérifier les économies d'énergie** suite à la mise en place d'actions d'amélioration de la performance énergétique (travaux ou conduite des installations) et le cas échéant d'expliquer les écarts.
- 3. de pouvoir responsabiliser les usagers sur leurs consommations via la mise en place de **solutions d'individualisation**.

#### **Périmètre technique et intensité de l'innovation**

Le développement de ces nouveaux services nécessite l'utilisation de technologies des sciences des données.

#### *Outil de calibrage des modèles de simulation énergétique*

L'ensemble des services proposés reposent sur l'utilisation de modèles de simulation énergétique fiables et représentant fidèlement la réalité. Le développement d'un modèle fiable nécessite de connaître précisément le bâtiment à modéliser (géométrie du bâtiment, systèmes installés), et de renseigner de nombreux paramètres (qui peuvent être difficilement accessibles ou mesurables). Etant donné la complexité des bâtiments et les nombreux paramètres incertains à renseigner, il est difficile d'obtenir une modélisation précise du comportement réel de ces bâtiments. Il devient ainsi indispensable de mettre à disposition des utilisateurs des modèles de simulation un **outil de calibrage** pour assurer la fiabilité des prédictions. En conciliant mesures in situ (obtenues dans le volet TID) et sorties du modèle, l'objectif est d'obtenir une représentation plus fiable et plus précise du comportement réel du bâtiment (**jumeau numérique du bâtiment**). Plus précisément, il s'agit de résoudre le problème inverse suivant : "*à partir des données d'observations, estimer les paramètres du modèle qui expliquent ces données d'observations*". Pour développer cet outil de calibrage, de nombreux verrous scientifiques et techniques sont à lever.
La plate-forme Kocliko rapproche consommations réelles et estimées DOREGAL MOVIMUM  $\Box$  Consommation mensuelle du bâtiment Consommation estimée Consommation corrigée après un mois

Ci-contre, en blanc la consommation d'énergie journalière mesurée, en rouge la consommation estimée par STD avant calibrage, et en vert la consommation estimée par la STD calibrée (jumeau numérique).

Il s'agit tout d'abord d'identifier les **données nécessaires et suffisantes pour un calibrage de qualité** (et du plan d'instrumentation associé). Une instrumentation insuffisante peut conduire à une erreur de mesure prépondérante sur l'erreur du modèle et rendrait donc le calibrage inopérant. Un aspect plus particulier relié à cette question est le **choix des périodes de mesures les plus pertinentes à exploiter**.

Ensuite, un modèle de simulation étant composé de centaines de paramètres, il est inenvisageable du point de vue du temps de calcul de réaliser le calibrage du modèle de simulation en considérant l'ensemble des paramètres. Ainsi **des méthodes d'analyse de sensibilité et d'identifiabilité doivent être utilisées pour identifier les paramètres qui seront effectivement calibrés**. Les méthodes d'analyse de sensibilité permettent d'identifier les paramètres les plus influents sur la sortie d'un modèle (par exemple la consommation énergétique). Cependant, ces paramètres peuvent ne pas correspondre aux paramètres les plus identifiables : une interaction significative peut exister au sein des paramètres les plus influents, ce qui rend l'identification plus difficile. De plus, des problèmes d'identifiabilité peuvent survenir en raison de données non informatives ou insuffisantes. Compléter l'analyse de sensibilité avec une analyse d'identifiabilité permet ainsi de sélectionner les paramètres les plus influents et présentant le moins d'interaction. Une méthode d'orthogonalisation est envisagée pour réaliser cette étape (Akkari [2](#page-72-0)022)<sup>2</sup>.

Enfin, le choix de l'algorithme de calibrage est primordial aussi bien en termes de robustesse, de performance que de temps de calcul (principe de réplicabilité et de frugalité). **Les méthodes de calibrage bayésien ont démontré leur pertinence pour ce cas d'application**. Il s'agit en particulier des méthodes de calibrage bayésien approché (Approximate Bayesian Computation - ABC) telles que ABC Population Monte Carlo et ABC Random Forest (Robillart 2015<sup>[3](#page-72-1)</sup>, Akkari 2022).

<span id="page-72-0"></span> $2$  Akkari S., Study and enhancement of Bayesian calibration applied to building energy models, Thèse de doctorat, Université PSL préparée à Mines Paris-PSL, 2022.

<span id="page-72-1"></span><sup>3</sup> **Robillart M**. Étude de stratégies de gestion énergétique en temps réel pour des bâtiments énergétiquement performants, Thèse de doctorat, Ecole Nationale Supérieure des Mines de Paris, 2015.

L'ensemble de ces méthodes devront être intégrées dans un outil à la disposition des utilisateurs des logiciels de simulation énergétique permettant de facilement comparer données de mesures in situ et simulations et calibrer automatiquement les paramètres du modèle en fonction des mesures.

# **Outil d'aide à la décision - identification des scénarios de rénovation les plus pertinents**

La réhabilitation des bâtiments est une priorité dans la lutte contre le changement climatique et la précarité énergétique. Cependant, améliorer la performance globale de parcs de bâtiments est une tâche ardue : à l'échelle d'un parc, un grand nombre de combinaisons d'actions de rénovation est envisageable. De plus, un gestionnaire de parc a un budget d'investissement limité chaque année pour des travaux de rénovation et il est difficile de définir dans quelles actions et dans quels bâtiments investir en priorité. Le choix des stratégies de rénovation les plus durables, et leur priorisation dans le temps, compte tenu des diverses contraintes (économiques, techniques, sociales, etc.) pesant sur un parc de bâtiments, se révèle être un problème d'optimisation combinatoire complexe. **Pour aider les gestionnaires de parcs à définir leurs priorités, un outil adapté au contexte de la réhabilitation séquentielle de parcs de bâtiments doit être mis à la disposition des maîtres d'ouvrage**.

Une preuve de concept de cet outil a été développée par Pannier et al. (2021)<sup>[4](#page-73-0)</sup>, reposant sur le couplage entre un modèle de simulation énergétique et un algorithme d'optimisation. En effet, lors de l'étude des séquences de réhabilitation optimales pour un parc, il n'est pas envisageable d'évaluer les performances de chaque variante de rénovation. La combinatoire serait trop élevée du fait du nombre d'actions combinées de rénovation, de bâtiments étudiés et d'années de travaux considérées (rapidement plusieurs millions de combinaisons). **Un algorithme d'intelligence artificielle et d'optimisation multi-objectif (algorithme génétique NSGA-II), reposant sur le concept d'optimum de Pareto, et permettant une gestion des contraintes est donc utilisé**.

Depuis 2016, Kocliko développe et commercialise le logiciel AMAPOLA, extension du logiciel de simulation énergétique PLEIADES destinée aux bureaux d'études. AMPOLA propose deux fonctionnalités : AMAPOLA pour la garantie de performance énergétique (GPE) et AMAPOLA pour l'optimisation de travaux de rénovation. AMAPOLA optimisation propose en particulier un algorithme d'Intelligence Artificielle (IA) pour optimiser les scénarios de travaux (neuf ou rénovation) d'un bâtiment. L'algorithme est capable de simuler plusieurs millions de combinaisons de travaux à partir du jumeau numérique du bâtiment, puis de sélectionner les meilleurs scénarios suivant des critères de coût, énergie, impact carbone sur le cycle de vie et confort. **Il s'agira, dans le cadre du projet, de réaliser les développements informatiques nécessaires pour compléter l'outil à l'échelle d'un parc/territoire et le tester sur des cas d'études réels avec les membres du consortium**. Une attention particulière sera portée sur les outils de visualisation pour faciliter les discussions et prises de décision avec le maître d'ouvrage.

<span id="page-73-0"></span><sup>4</sup> Pannier M.L., Recht T., **Robillart M.**, Schalbart P., Peuportier B., Mora L., 2021."Identifying optimal renovation schedules for building portfolios : Application in a social housing context under multi-year funding constraints". *Energy and Buildings* 250 (November). Elsevier Ltd, https://doi.org/10.1016/j.enbuild.2021.111290.

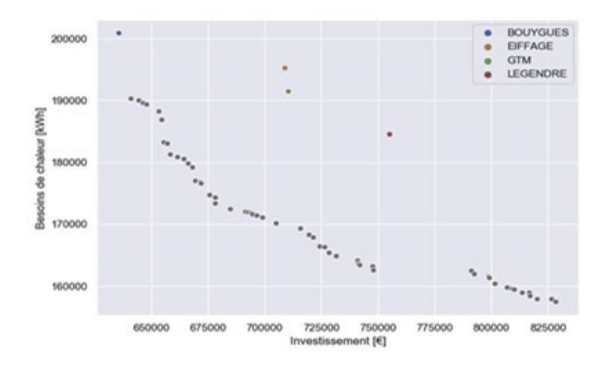

La figure ci-contre répond à la question: pour un objectif de performance donné, quel est l'investissement minimum nécessaire? Les résultats de l'algorithme d'optimisation correspondent aux points gris. Les résultats de 4 groupements figurent en couleur (projet réel). On voit que systématiquement l'algorithme trouve des solutions moins chères pour atteindre le même niveau de performance (ou en prenant le problème dans l'autre sens, des solutions plus performantes au même coût).

### **Outil de mesure et vérification de la performance énergétique**

Suite à la mise en place d'action d'amélioration de la performance énergétique (AAPE), **il est indispensable pour la maîtrise d'ouvrage d'accéder à des outils de M&V (mesure et vérification) et de suivi de la performance énergétique**. Ces outils permettent d'une part de s'assurer que les performances attendues et les économies d'énergie sont bien atteintes (dans le cadre d'un processus de garantie de performance énergétique avec l'application du protocole [IPMVP](https://evo-world.org/en/products-services-mainmenu-en/protocols/ipmvp) à l'échelle annuelle) et d'autre part de détecter des dérives dans la performance d'un bâtiment en continu (à l'échelle horaire ou journalière).

Pour la partie M&V, il s'agira dans le cadre du projet de mettre à jour le logiciel AMAPOLA - GPE pour respecter les dernières recommandations de l'IPMVP et la mise en œuvre de l'option D dans le cadre de Marché Public Global de Performance (MPGP). L'option D de l'IPMVP recourt à la simulation et à l'utilisation de modèle de simulation calibré pour évaluer les gains de performance énergétique. A l'heure actuelle, seul le module AMAPOLA - GPE est disponible sur le marché français pour les professionnels du secteur.

Pour la partie suivi, il s'agira de développer des méthodes complémentaires à la mesure stricte des consommations énergétiques qui vont permettre d'expliquer ou de détecter et éviter les écarts entre performances attendues et performances réelles. Il s'agira en particulier de mettre à disposition des maîtres d'ouvrage, en plus des méthodes classiques de remontées de défauts (disponibles classiquement dans les automates présents en chaufferie), des méthodes de diagnostic avancé telles que les cartes de contrôle (outil statistique classiquement utilisé dans l'industrie) ou encore les analyses en composante principale pour la détection de dérives sur des profils de consommation.

Une plateforme de suivi de la performance adaptée au résidentiel a déjà été développée par Kocliko. Il s'agira dans le cadre de ce projet de l'adapter au contexte tertiaire, mettant en jeu des flux énergétiques, bâtiments et systèmes plus complexes et la mettre à disposition des maîtres d'ouvrage pour assurer la M&V et le suivi.

### **Solutions d'individualisation des consommations de chauffage et climatisation**

La combinaison entre mesures *in situ* et modèle de simulation énergétique calibrée permet d'envisager la mise en place d'une individualisation des consommations de chauffage et de climatisation dans un contexte tertiaire.

En particulier, Kocliko a développé une solution innovante d'individualisation des frais de chauffage basée sur la mesure des températures ambiantes et un jumeau numérique du bâtiment. Cette solution a été certifiée par la [métrologie légale.](https://www.lne.fr/fr/metrologie-legale) Cette solution est actuellement mise en œuvre dans le contexte résidentiel et il s'agira de l'adapter au contexte tertiaire (bâtiments plus complexes et de grandes surfaces). Elle reposera sur le développement de métamodèles (à partir de méthodes de machine learning, et notamment d'apprentissage supervisé tels que par exemple les processus gaussien ou réseaux de neurones) pour chaque partie du bâtiment à individualiser.

### **Principe de frugalité**

Le volet DIAT du projet ne nécessite pas de données complémentaires aux données récoltées lors du volet TID. Il s'agit plutôt de tirer profit au maximum des données disponibles pour d'une part accélérer la transition écologique avec la fourniture de services d'efficacité énergétique (sur les volets rénovation et exploitation des bâtiments) et d'autre part en limitant l'utilisation d'outil en intégrant dans chaque service l'utilisation du même jumeau numérique du bâtiment.

### **Transparence, explicabilité et interprétabilité des composantes IA**

L'ensemble des algorithmes d'IA utilisés dans le cadre de ce projet sont issus de travaux de recherche académiques dont les publications sont disponibles en ligne. Ils reposent sur l'utilisation de données issues uniquement du volet TID dont la collecte et la nature des données remontées ont été validées par la maîtrise d'ouvrage.

### **Principe de réplicabilité**

Les services développés dans le cadre du volet DIAT amèneront au développement d'outils ou à l'amélioration d'outils déjà existants et mis à disposition des professionnels du secteur (en particulier bureaux d'études ou maîtres d'ouvrage). Citons par exemple le module AMAPOLA, déjà utilisé par de nombreux bureaux d'études et qui sera amélioré et complété dans le cadre de ce projet.

Les développements se feront en concertation avec l'ensemble du consortium pour s'assurer que les fonctionnalités développées répondent exactement aux besoins du terrain.

# **4/ Evaluation du projet (3 pages maximum hors annexes)**

Le dossier de candidature propose des critères d'évaluation qui permettront de saisir les trois grandes dimensions afférentes à la réalisation du projet : 1) attester sa bonne mise en œuvre ; 2) vérifier son efficacité au regard de son objectif ; 3) produire une analyse des externalités environnementales, économiques et sociales.

Le suivi de ces 3 dimensions s'effectue au travers la définition d'une liste d'indicateurs dont le nombre est limité à 8 au maximum. Le candidat s'attachera à proposer une liste d'indicateurs qui soient possibles à suivre (objectivables, vérifiables et mesurables) ainsi qu'une méthodologie pour assurer leur suivi et évolution durant le temps du projet.

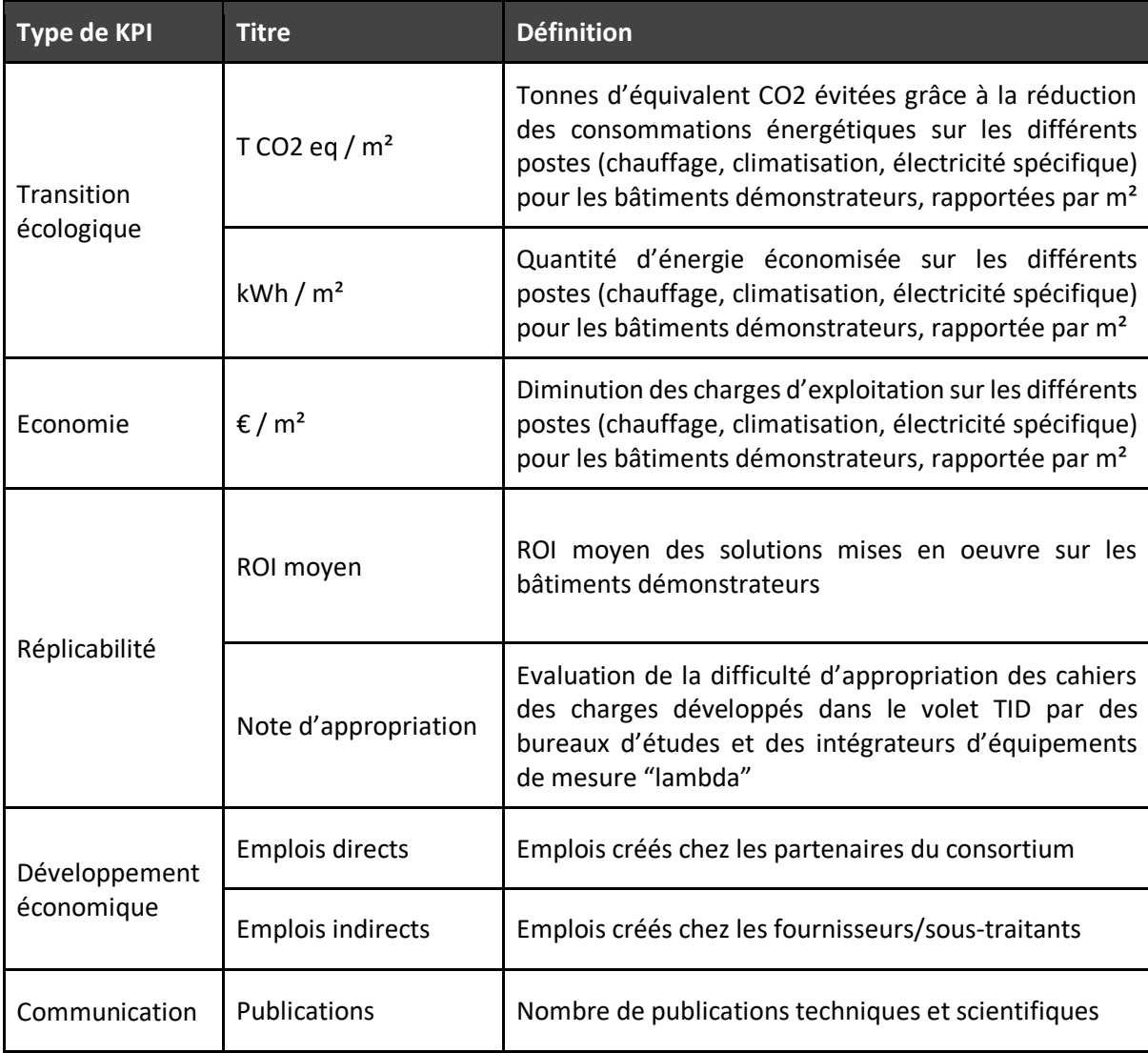

# **5/ Gouvernance et pilotage (3 pages maximum hors annexes)**

### **Implication des structures dans la réalisation du projet :**

### **BORDEAUX METROPOLE et DOMOFRANCE**

Définition des besoins de la collectivités Fourniture des sites pilotes représentatifs du parc Participation à l'amélioration des référentiels de coût des opérations Expérimentation des outils développés, itération pour améliorer les outils Concertation sur la définition d'un référentiel commun tertiaire/logement social Partage des expériences sur les données, les technologies et la méthode de déploiement ainsi que du maintien en condition opérationnelle

### **DRYAS**

Suivi et animation du projet auprès des acteurs pour la co-construction de la méthodologie Mise en place transmission automatique et adressage des données existantes vers la solution Kocliko Aide à la définition des jeux de données, à la décision sur le choix des technologies, des protocoles et architectures, des fonctions intégrées dans chacune des briques

Pilotage de l'audit de couverture radio à l'échelle du territoire,

Rédaction du schéma directeur reprenant l'ensemble des arbitrages (et justification), documentation du référentiel commun, définition des itérations,

Analyse des bénéfices et retours d'expérience pour amélioration continue méthodologie et accompagnement pour élargir le périmètre et la mise en main

### **ENERLAB**

Sur la partie TID, réalisation des audits, participation aux plans de mesure et modélisations numériques par simulation thermique dynamique.

Rédaction des guides en lien avec les audits et la modélisation

Sur l'ensemble du projet TID/DIAT, accompagnement avec un regard de bureau d'études énergéticien, spécialiste en Maîtrise d'Oeuvre.

### **KOCLIKO**

Sur le projet TID, participation à l'élaboration des cahiers des charges pour les audits et les plans de mesure, en apportant son expertise de développeur de solution valorisant des données standardisées. Sur le volet DIAT, développement d'un ensemble d'applications au sein de sa plateforme logicielle en accord avec les besoins formulés par les partenaires. Ces applications s'attachent notamment à consolider les jumeaux numériques des bâtiments, à optimiser la conduite des installations, à identifier les APE les plus pertinentes et à mesurer et vérifier les résultats après leur mise en œuvre.

### **Description de l'organisation**

Les schémas ci-dessous décrivent de manière très simplifiée le rôle des acteurs partenaires sur les volets TID et DIAT.

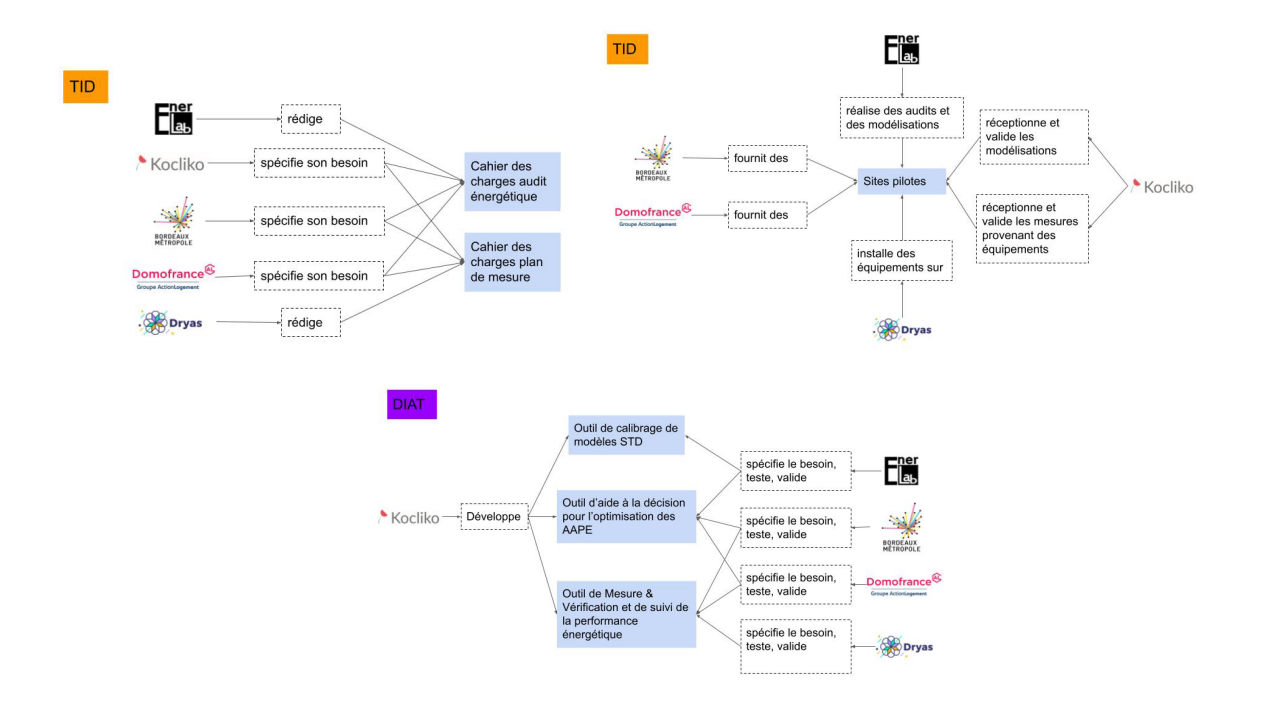

Les rôles et les responsabilités des acteurs partenaires sont détaillés dans la matrice RACI ci-dessous:

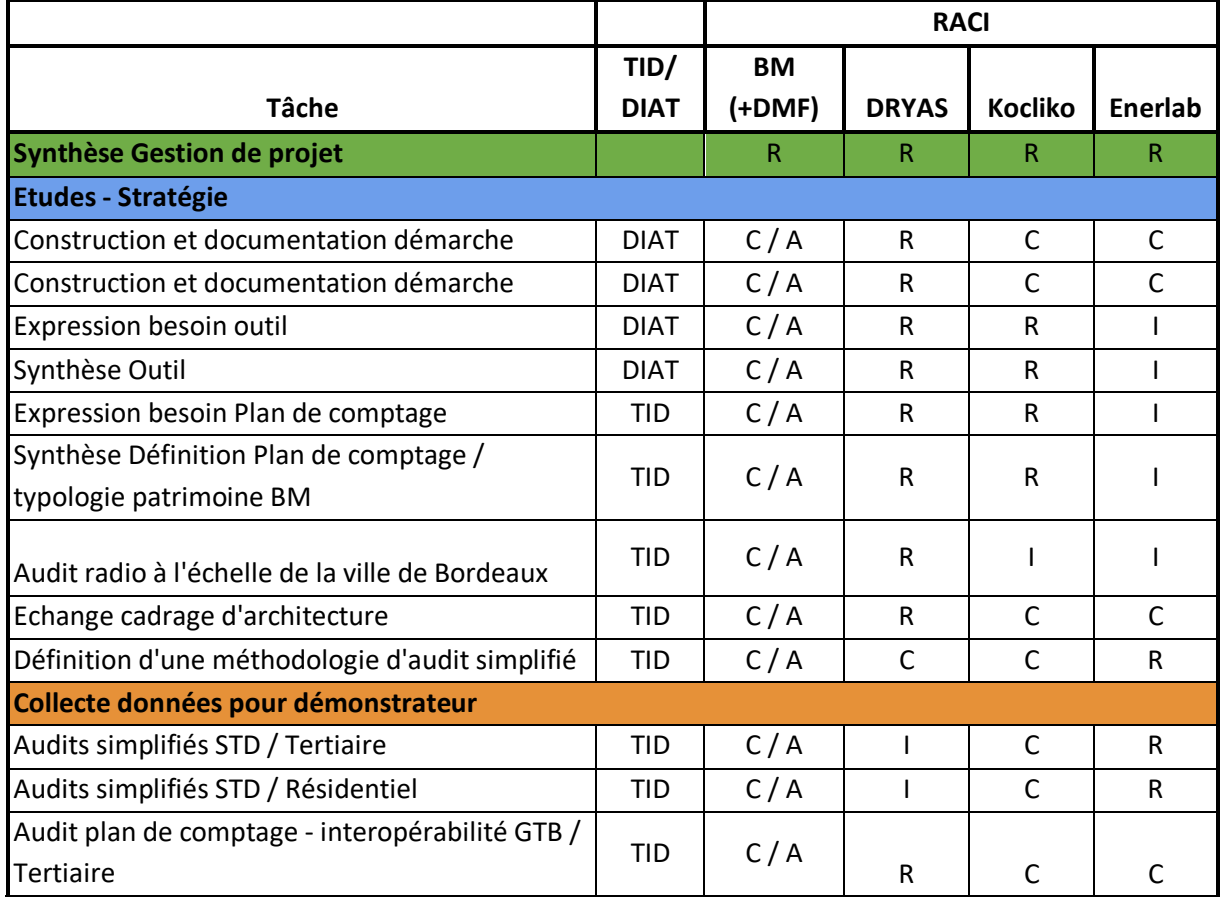

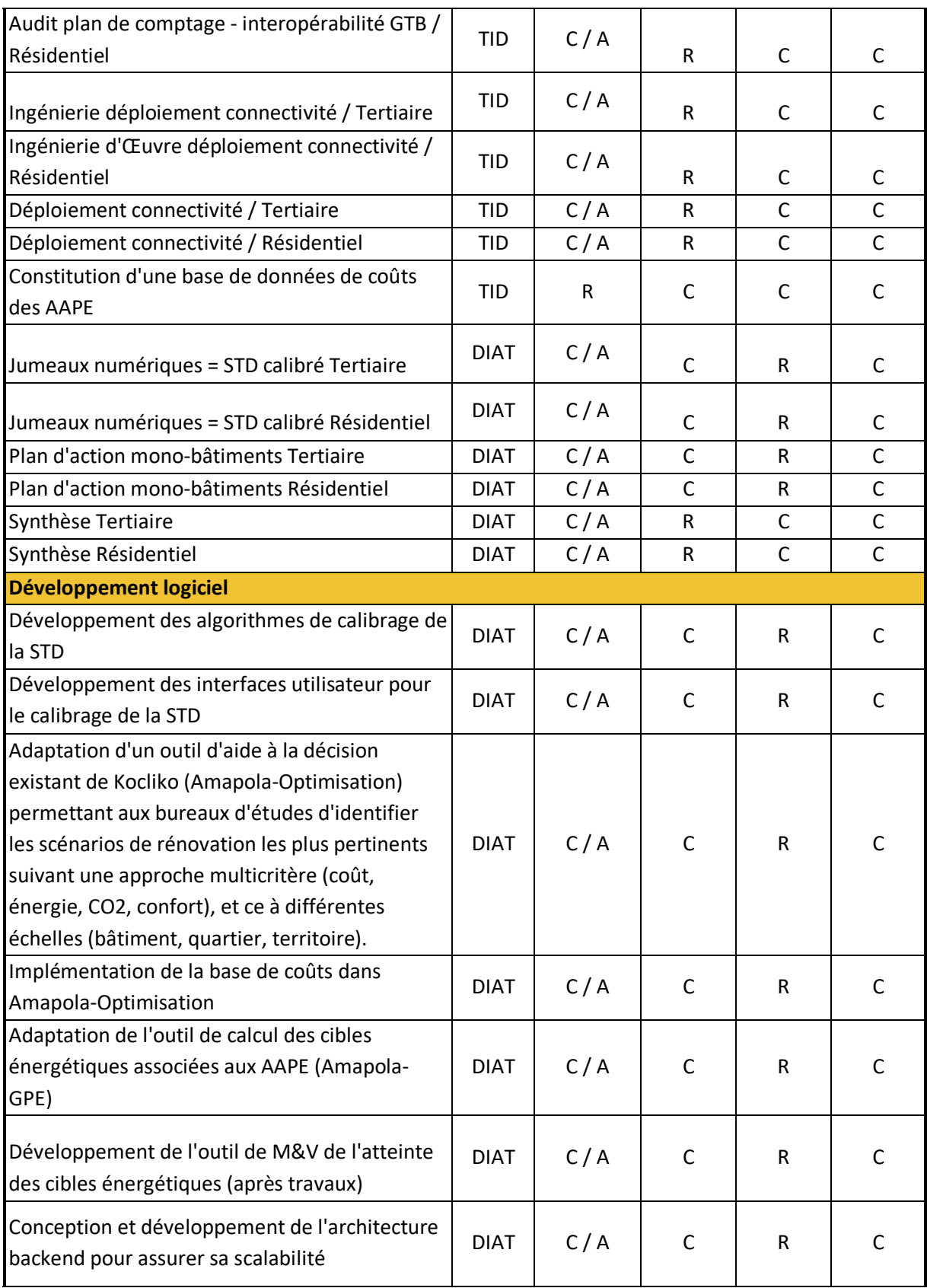

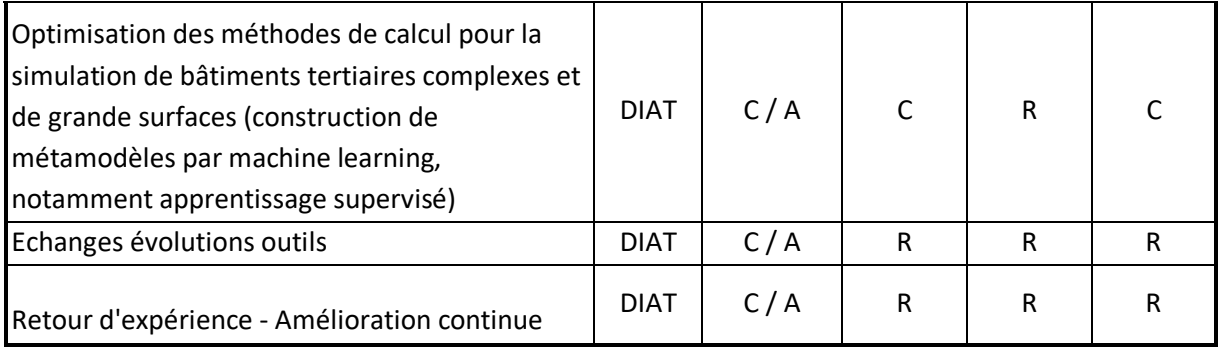

### **Mécanismes de coordination et de communication**

Un lot est dédié à la coordination globale de STACOPTIM et de ses ressources (humaines, financières) selon la convention mise en place entre les organismes financeurs et les partenaires afin dans un premier temps d'assurer l'atteinte des objectifs définis et deuxièmement, rapidement initier la phase de réplication.

Ceci implique l'implémentation de procédures spécifiques ayant pour objectif :

- La mise en place des structures de gouvernance du projet ;
- La coordination des sous projets techniques par les responsables ;
- La gestion efficace de la communication (interne et externe) afin d'assurer un flux approprié et continu d'informations entre les partenaires, les organismes financeurs et les tierces parties éventuels (actions de dissémination) ;
- La gestion continue administrative et financière du projet ;
- Le respect des échéances et jalons fixés dans la convention (livrables, rapports d'avancement) ;
- La gestion des risques, l'identification rapide et la résolution d'éventuels déviations techniques ou conflits d'intérêt ;
- La préparation de la phase d'exploitation à travers la gestion de la connaissance et des droits de propriété intellectuelle émanant du projet.

# **Dispositions mises en œuvre pour l'animation de l'écosystème et la diffusion des retours d'expériences**

Une stratégie de communication (interne/externe) adaptée au contexte du partenariat (respect de la PI, des impératifs commerciaux) sera mise en œuvre, ciblant différents supports et types de médias pour disséminer des informations qualitatives et quantitatives aux différentes parties prenantes. L'objectif est d'accélérer la diffusion des enseignements et bonnes pratiques issues du volet TID, notamment auprès d'autres collectivités et d'autres bailleurs sociaux (en particulier au sein du Groupe Action Logement).

Sur le volet DIAT, l'objectif est d'accélérer la commercialisation puis la pénétration marché des produits développés par KOCLIKO et d'assurer le transfert des bénéfices offerts par la technologie. En interne, un haut degré de diffusion sera assuré par la mise en place d'un espace collaboratif (avec accès sécurisé pour chaque partenaire projet) intégrant les fonctions de partage de fichiers et documents (modèles de rapport d'activités, modèles de supports de communication, etc) et de suivi projet (compte rendus de téléconférence du comité technique, database recensant les publications/activités de dissémination) ; cet outil permettra un déploiement plus rapide des livrables internes qui seront mis à jour par les différents partenaires et seront, une fois validés par le COPIL, partagés avec tous les membres du consortium.

En parallèle, plusieurs modes de communication externe sont envisagés :

i) diffusion d'informations non confidentielles par les vecteurs de communication de chaque partenaires (ex : encarts descriptifs projet sur les sites web, présentation du projet dans la brochure d'activités de chacun des partenaire, présentation orale lors de séminaires internes),

ii) la participation à des conférences, congrès et salons professionnels en France et à l'international,

iii) la publication d'articles dans les revues scientifiques spécialisées et autres supports de communication des acteurs institutionnels régionaux et nationaux.

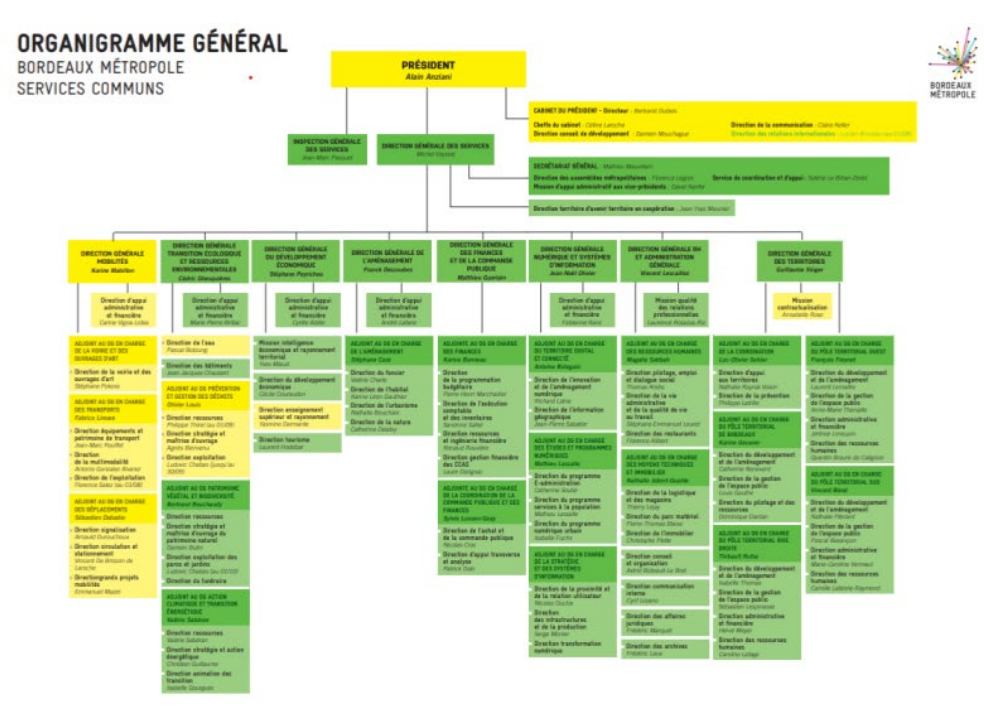

Les CV de l'équipe projet sont fournis en annexe.

Voici une synthèse des ETP prévus au sein de chacun des acteurs :

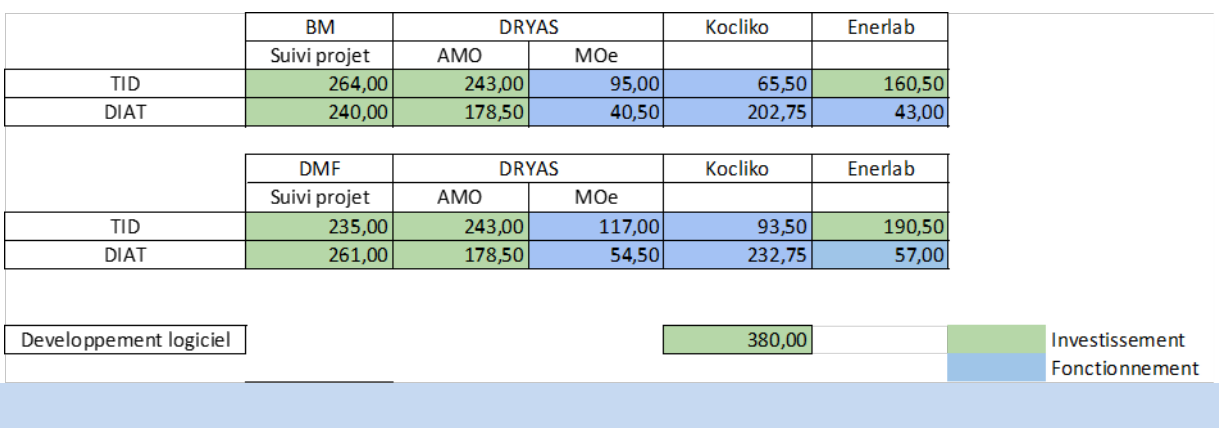

# **6/ Planification générale (3 pages maximum hors annexes)**

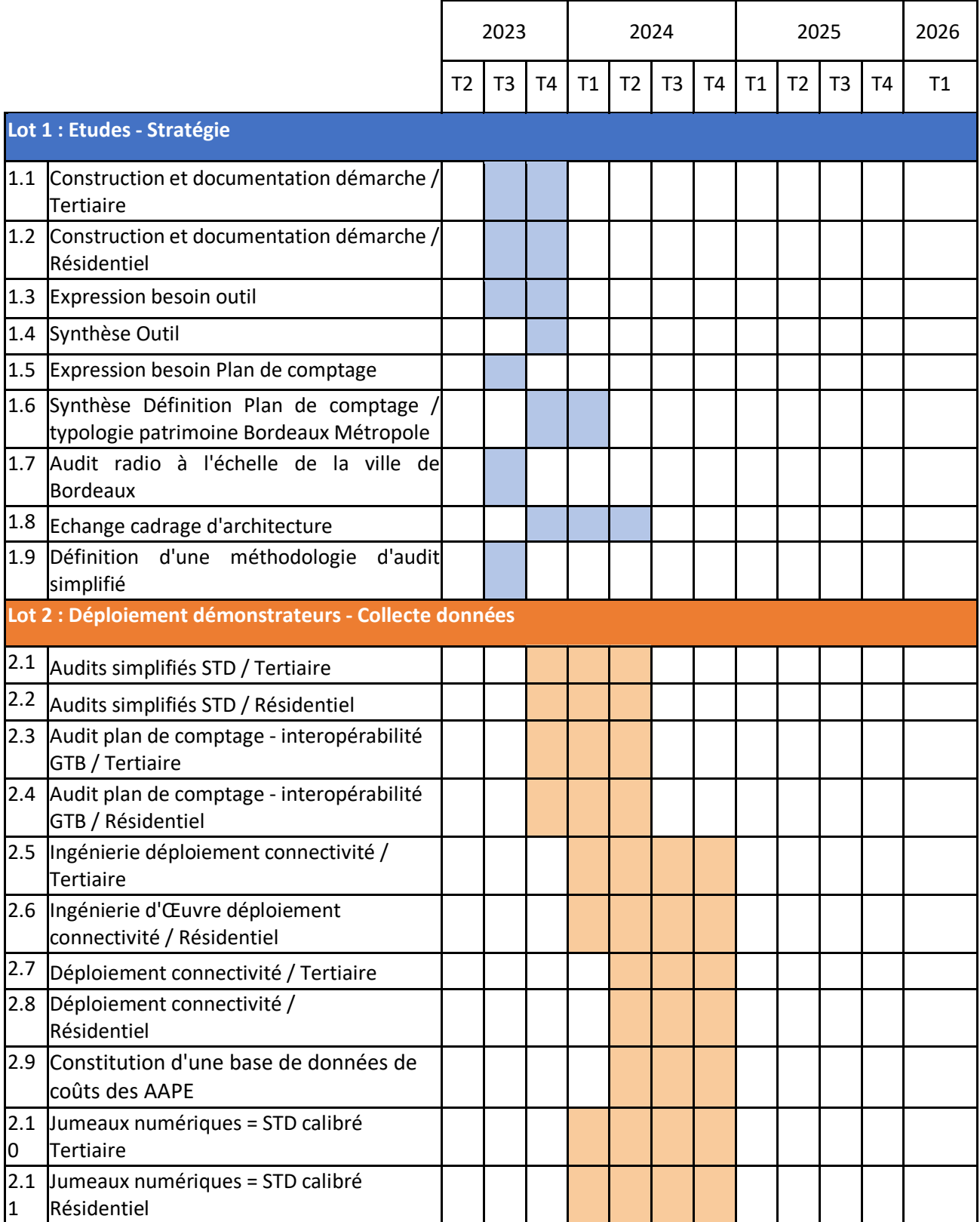

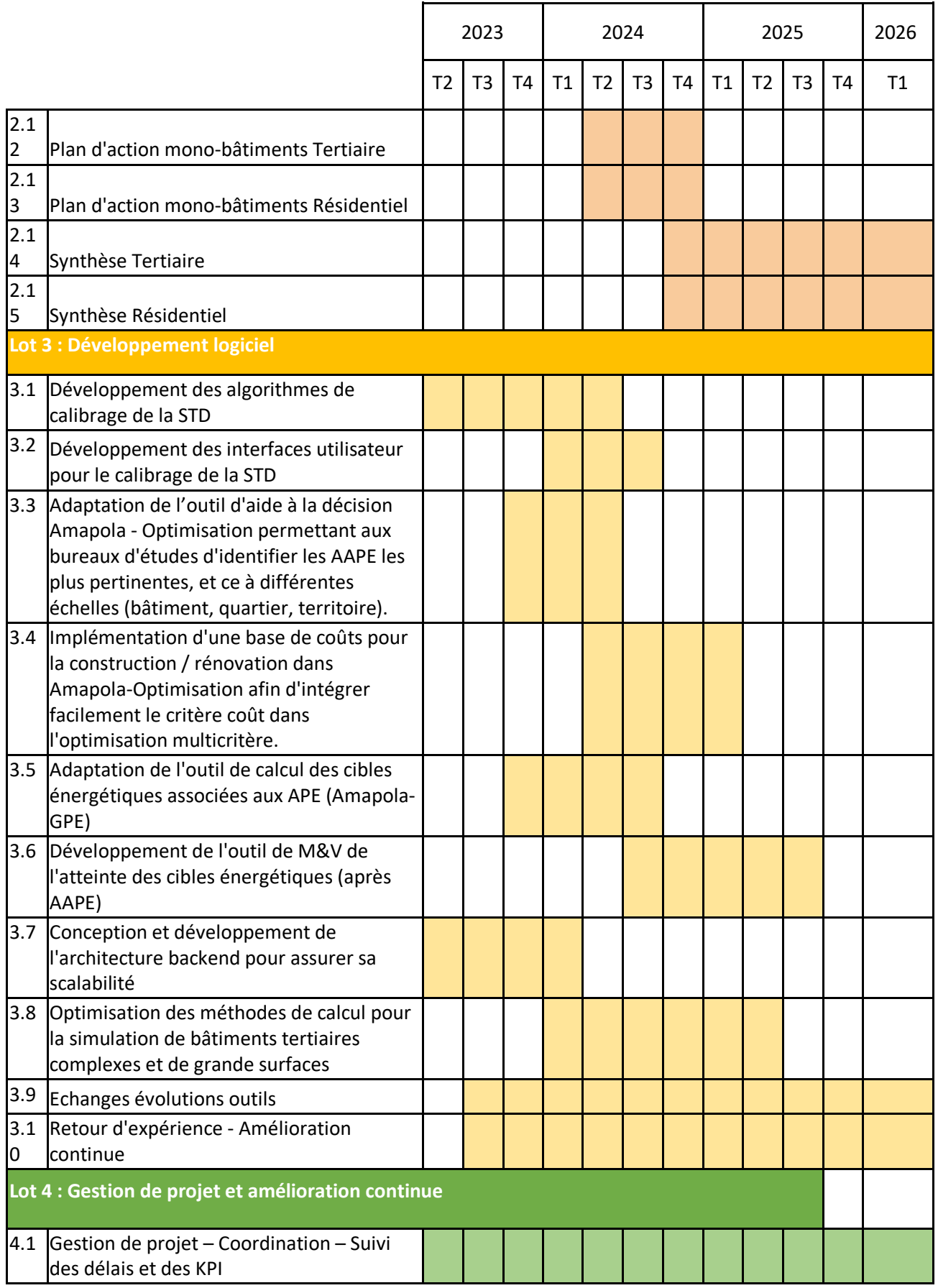

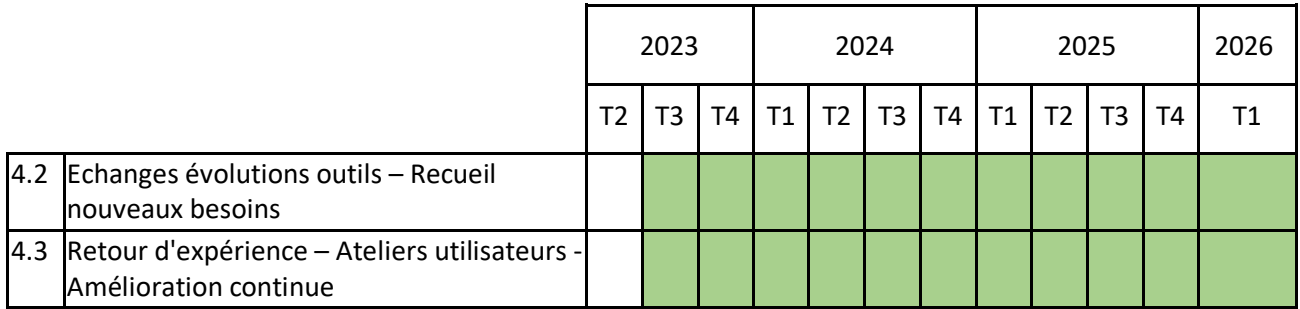

# **7A/ Eléments financiers prévisionnels pour le volet TID du projet (cf. Annexe B - Cahier des annexes financières) (3 pages maximum hors annexes)**

Il est rappelé que le financement accordé est strictement réservé à la réalisation du projet et plus précisément au paiement des Dépenses Eligibles telles qu'elles sont décrites dans le cahier des charges. En conséquence, le candidat utilisera cette section pour argumenter de sa conformité aux règles conditionnant l'octroi de financements sur les aspects suivants :

- Certification que le chef de file et les éventuels membres du consortium soumis au régime des coûts complets (collectivités locales et assimilées de façon systématique, organismes de recherche choisissant ce régime) disposent bien d'une compatibilité analytique.
- Fourniture d'une description rédigée permettant de justifier les éléments de chiffrage indiqués dans son annexe financière en précisant les éléments essentiels ;
	- a) Connexion explicite entre les lignes budgétaires indiquées dans l'annexe financière avec le périmètre du projet et des activités décrites dans le présent dossier technique ;
	- b) Justification de la conformité des lignes budgétaires avec la liste des Dépenses Eligibles figurant dans l'annexe 2 du cahier des charges ;
	- c) Quantification et justification des demandes de prise en charge des dépenses SAAS qui ne sont accordées qu'à titre dérogatoire.

# **7B/ Eléments financiers prévisionnels pour le volet DIAT du projet (cf. Annexe B - Cahier des annexes financières) (3 pages maximum hors annexes)**

Il est rappelé que le financement accordé est strictement réservé à la réalisation du projet et plus précisément au paiement des Dépenses Eligibles telles qu'elles sont décrites dans le cahier des charges. En conséquence, le candidat utilisera cette section pour argumenter de sa conformité aux règles conditionnant l'octroi de financements sur les aspects suivants :

- Certification que le chef de file et les éventuels membres du consortium soumis au régime des coûts complets (collectivités locales et assimilées de façon systématique, organismes de recherche choisissant ce régime) disposent bien d'une compatibilité analytique.
- Fourniture d'une description rédigée permettant de justifier les éléments de chiffrage indiqués dans son annexe financière en précisant les éléments essentiels ;
	- a) Connexion explicite entre les lignes budgétaires indiquées dans l'annexe financière avec le périmètre du projet et des activités décrites dans le présent dossier technique ;
- b) Justification de la conformité des lignes budgétaires avec la liste des Dépenses Eligibles figurant dans l'annexe 2 du cahier des charges ;
- c) Quantification et justification des demandes de prises en charge des dépenses SAAS qui ne sont accordés qu'à titre dérogatoire.

*Point de vigilance* : il est porté à l'attention du candidat de la nécessité d'utiliser cette partie afin de bien expliquer la conformité des dépenses indiquées dans son annexe financière avec la liste des dépenses autorisées en matière de science de la donnée et d'IA en tenant compte des limitations indiquées dans l'annexe 2 du cahier des charges.

*Note d'utilisation* : un projet contenant un volet TID et un volet DIAT doit contenir deux annexes financières soit une pour chacun de ces deux volets.

# **ANNEXE 2 – LISTE DES CONNAISSANCES PROPRES DES PARTIES NECESSAIRES A L'EXECUTION DU PROJET**

### ● **DRYAS**

- Activité de conseil en transition énergétique et transformation digitale responsable de gestionnaires de patrimoine immobilier
- Régulation, automatisme, télégestion, et Internet des Objets (IoT)
- Plan de comptage et télérelève,
- Management Énergétique (IPMVP, ISO50001)
- Génie climatique
- Des Méthodes
- **KOCLIKO**

### **Propriété intellectuelle :**

Brevet : KOCLIKO apporte un brevet pour une solution d'IFC (Individualisation des Frais de Chauffage) utilisant la mesure de la température ambiante des locaux, représentant une innovation significative dans le domaine de la gestion énergétique des bâtiments.

Code Source (droits d'auteur) : KOCLIKO fournit le logiciel AMAPOLA, une plateforme SAAS dédiée à l'IFC et à l'optimisation énergétique, enrichissant la base technologique du consortium.

### **Savoir-Faire Technique et Scientifique :**

- Expertise reconnue en Simulation Thermique Dynamique des bâtiments.

- Méthodes et algorithmes développés à partir de projets de recherche antérieurs ou en cours, couvrant des domaines tels que les analyses de sensibilité et d'incertitudes de modèles de simulation thermique de bâtiments, la régulation optimale du chauffage, la garantie de performance énergétique, la modélisation du confort, les comportements des occupants, et le calibrage de modèles de simulation avec des données de mesure (cf. liste des publications scientifiques en annexe)

- Expertise en optimisation multicritères pour la conception de bâtiments, y compris l'utilisation de machine learning pour l'amélioration de la précision des mesures et analyses.

### **Solutions Pratiques et Expérience Opérationnelle :**

Accord de Consortium - AAP TID\_DIAT 2022 - Projet STACOPTIM

- Expérience dans la mesure du confort et des consommations d'énergie et de fluides, avec une expertise spécifique dans le déploiement, le paramétrage et l'opération d'objets connectés et d'architectures de collecte de données. Cela inclut des compétences dans la gestion de différents protocoles tels que LoraWAN, MBUS, BACnet, etc.

- Mise en œuvre réussie de la solution d'IFC dans plus de 10 000 logements, démontrant une capacité opérationnelle et un impact significatif sur le terrain.

- Compétences en développement informatique, couvrant des domaines tels que le design UX/UI, back-end, API, et front end.

- Certification en Métrologie Légale pour la solution d'IFC, validée par le Laboratoire National de métrologie et d'Essais.

### **Ressources Humaines et Expertise :**

KOCLIKO mobilise une équipe composée d'ingénieurs de recherche, de docteurs, et de développeurs informatiques, indiquant une forte orientation vers la recherche et le développement de solutions technologiques avancées dans le domaine de l'efficacité énergétique des bâtiments.

### ● **SARL EnerLab**

Ingénierie en thermique du bâtiment

- Simulation Thermique Dynamique
- Méthodologie de l'audit énergétique
- Connaissances en équipements du bâtiment
- Connaissance des bâtiments étudiés
- Compétence en simulation thermique dynamique, équipements du bâtiments, économies d'énergie, audits, logiciel Pléiades et organisation de projets complexes
- Base de données de coûts CVC
- "Perspective client bureau d'études"

### • **BORDEAUX METROPOLE**

- Des ressources humaines
- Des marchés publics et des budgets pluri annuels permettant de financer les opérations ciblées
- 20 bâtiments publics
- Les plans et documents techniques des bâtiments ciblés
- Des chaufferies déjà instrumentées
- Des données d'exploitation émanant des chaufferies déjà instrumentées
- Une expression de besoin du point de vue de la collectivité, MoA.
- Une expertise de l'exploitation et de la gestion d'un parc de bâtiments publics.
- Une expertise sur la Mesure et Vérification de la performance énergétique

Accord de Consortium - AAP TID\_DIAT 2022 - Projet STACOPTIM

### ● **DOMOFRANCE**

- 34 bâtiments en chauffage collectif en cours de réhabilitation ou à réhabiliter,
- Des plans et autres documentations techniques des résidences,
- Des chaufferies déjà instrumentées
- Des données d'exploitation émanant de chaufferies déjà instrumentées,
- Un financement permettant l'instrumentation de nouvelles chaufferies et la réalisation de 34 audits selon la méthode STACOPTIM
- Une expression de besoins (point de vu maitre d'ouvrage)
- Une expertise de l'exploitation de chaufferie et de la gestion de patrimoine
- Un retour d'expérience sur les coûts de construction et d'équipement

Accord de Consortium - AAP TID\_DIAT 2022 - Projet STACOPTIM

## **ANNEXE 3 – COMPOSITION DU COMITE**

### **BORDEAUX METROPOLE (COORDINATEUR)**

Nom : Christophe Colinet Adresse : DGNSI - Esplanade Charles De Gaulle 33076 BORDEAUX CEDEX Tél. : 05 56 46 81 07 Courriel : c.colinet@bordeaux-metropole.fr

Nom : François Lahonta Adresse : Pole technique métropolitain, 85/87 Bld Alfred Daney 33300 BORDEAUX Tél. : 05 56 10 14 59 Courriel : [f.lahonta@bordeaux-metropole.fr](mailto:f.lahonta@bordeaux-metropole.fr)

### **DOMOFRANCE**

Nom : Nicolas Jetil Adresse : 110 avenue de la Jallère, 33042 Bordeaux Cedex Tél. : 06 88 45 08 57 Courriel : nicolas.jetil@domofrance.fr

Nom : Aimeric Cormier Adresse : 110 avenue de la Jallère, 33042 Bordeaux Cedex Tél. : 07 75 28 29 71 Courriel : aimeric.cormier@domofrance.fr

### **DRYAS**

Nom : Philippe Boursier Adresse : 5 avenue Didier Daurat, 31700 BLAGNAC, Tél. : 06 83 40 75 80 Courriel : [philippe.boursier@dryas.eu](mailto:philippe.boursier@dryas.eu)

### **KOCLIKO**

Nom : Eric Vorger Adresse : 9 rue de Condé, 33000 Bordeaux, Tél. : 06 26 88 05 85 Courriel : eric.vorger@kocliko.co

### **ENERLAB**

Nom : Christian Schwarzberg Adresse : 61 rue Camille Pelletan Cidex 50 33150 Cenon Tél. : 06 30 22 78 84 Courriel : contact@ener-lab.fr

# **ANNEXE 4 – CALENDRIER PREVISIONNEL D'EXECUTION DU PROJET**

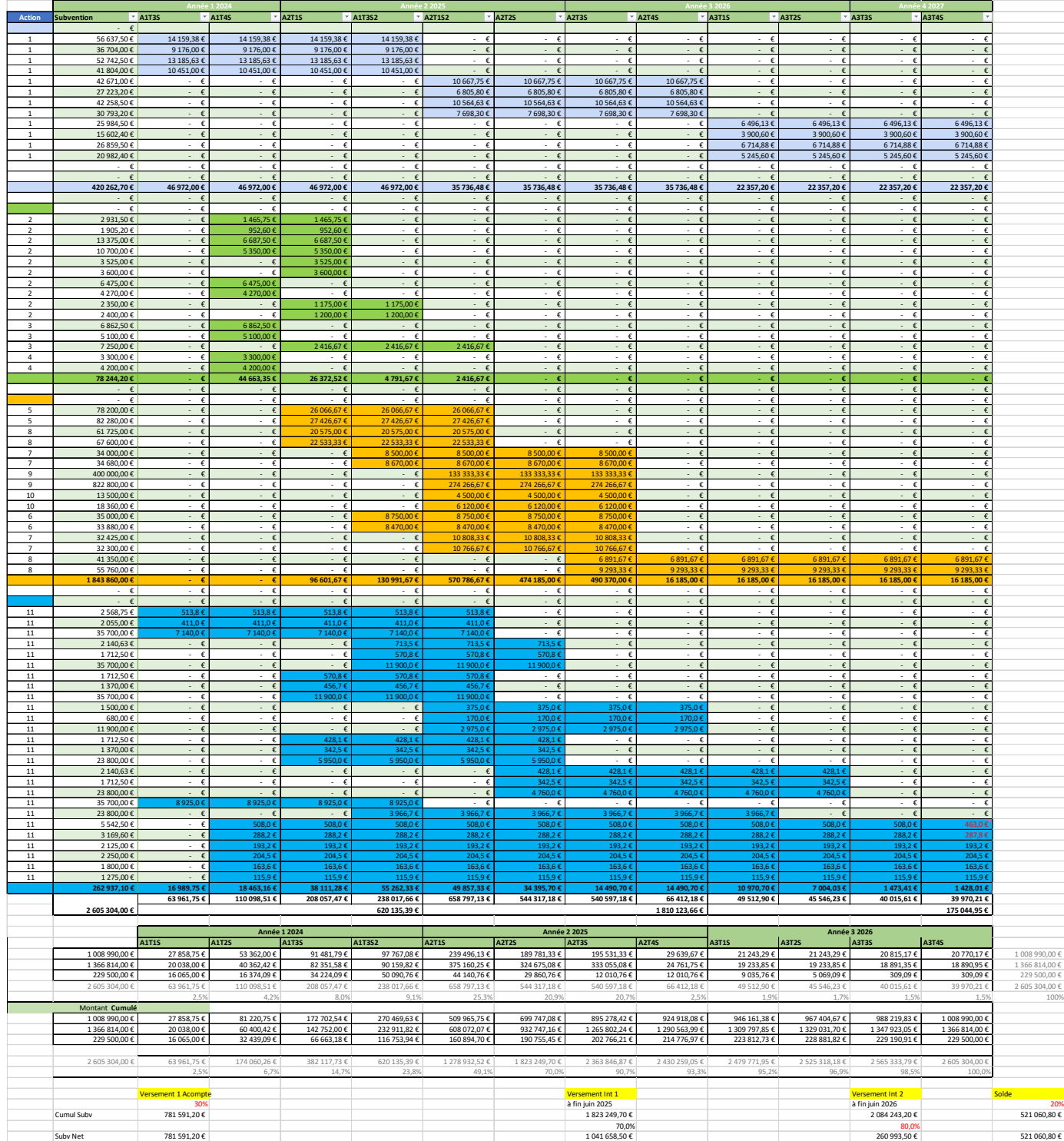

Accord de Consortium - AAP TID\_DIAT 2022 - Projet STACOPTIM

# **ANNEXE 5 – MONTANT DES SUBVENTIONS ATTRIBUÉES AUX PARTIES**

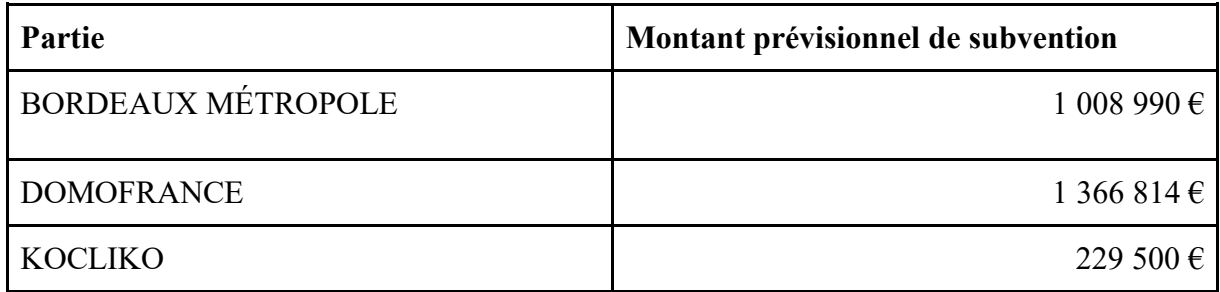

# **ANNEXE 6 – LISTE DES BUREAUX D'ETUDES (A titre indicatif)**

Pas de bureau d'étude complémentaire déclaré au moment de la signature

# **ANNEXE 7– LISTE DES SOUS TRAITANTS**

Pas de sous-traitant déclaré au moment de la signature

# **ANNEXE 8 – CONDITIONS DE MISE A DISPOSITION ET DE DEVELOPPEMENT DU PLUG-IN AMAPOLA**

# Annexe à l'Accord de Consortium STACOPTIM

Objet : Conditions de Mise à Disposition et de Développement du Plug-in AMAPOLA

Cette annexe fait partie intégrante de l'accord de consortium STACOPTIM et précise les conditions dans lesquelles le plug-in AMAPOLA, un complément du logiciel d'éco-conception des bâtiments PLEIADES, est mis à disposition et développé pour les partenaires du projet STACOPTIM.

### 1. **Description du plug-in AMAPOLA**

AMAPOLA est un plug-in du logiciel PLEIADES, développé conjointement par KOCLIKO et IZUBA énergies pour l'optimisation de la conception des bâtiments et la Garantie de Performance Energétique.

AMAPOLA est un logiciel Client Lourd. Un fonctionnalité est proposée pour la réalisation de calculs en parallèle sur le Cloud Microsoft Azure afin de réduire fortement les temps de calcul pour les Utilisateurs.

KOCLIKO développe les méthodes et les algorithmes d'AMAPOLA. IZUBA énergies se charge du développement des interfaces utilisateur et des liens avec le cœur du logiciel Pleiades.

### 2. **Rôle dans le projet STACOPTIM**

Dans le cadre de STACOPTIM, le développement des nouvelles fonctionnalités d'AMAPOLA est assuré exclusivement par KOCLIKO. Bien qu'IZUBA énergies ne soit pas directement impliquée dans ce développement initial, sa contribution deviendra cruciale pour l'intégration et l'interface utilisateur à terme.

Dans le cadre de STACOPTIM, le travail sur les interfaces d'AMAPOLA comprend la définition des cahiers des charges et la réalisation de maquettes, en collaboration étroite avec les partenaires du projet. Ces étapes visent à garantir que le plug-in réponde aux exigences et aux attentes des utilisateurs finaux.

### 3. **Conditions de mise à disposition pour les Partenaires du Projet**

Tarif : La licence d'utilisation est gratuite. Seul le Cloud Microsoft Azure est refacturé suivant utilisation.

**Durée** : La mise à disposition du plug-in AMAPOLA sera effective pour la durée du projet STACOPTIM, soit 3 ans, auxquels s'ajoutent une durée de 3 ans, soit 6 ans au total.

Mise à disposition de tiers missionnés par BORDEAUX METROPOLE et DOMOFRANCE: Pour une durée de 3 ans à compter de la fin du Projet, si

Accord de Consortium - AAP TID\_DIAT 2022 - Projet STACOPTIM

BORDEAUX METROPOLE et DOMOFRANCE confient à des Bureaux d'Études des missions nécessitant l'utilisation d'AMAPOLA, KOCLIKO et IZUBA s'engagent à fournir une licence d'utilisation gratuite d'un an auxdits Bureaux d'Études.

### 4. **Support et Maintenance**

IZUBA énergies fournira le support nécessaire pour l'installation et l'utilisation du plug-in AMAPOLA pendant la durée du projet.

Les mises à jour éventuelles du plug-in seront communiquées aux partenaires dans les meilleurs délais.

### 5. **Formation**

KOCLIKO et IZUBA énergies s'engagent à développer et dispenser une formation complète sur l'utilisation du plug-in AMAPOLA, incluant des supports pédagogiques et des études de cas.

Format de la Formation : Les formations seront principalement en présentiel, d'une durée d'une journée, pour permettre une interaction directe et un apprentissage approfondi. Des webinaires seront également organisés pour compléter l'offre de formation et offrir une flexibilité aux utilisateurs.

Inscription et Accès : L'inscription aux formations se fera conformément aux procédures établies par IZUBA énergies, qui est officiellement reconnu comme organisme de formation. Les détails spécifiques de l'inscription et les modalités d'accès seront communiqués aux partenaires du projet STACOPTIM et aux autres utilisateurs éligibles.

Fréquence des Sessions : Les sessions de formation seront proposées à une fréquence a minima annuelle, avec au moins une formation par an, pour assurer une mise à jour régulière des compétences des utilisateurs.

### 6. **Confidentialité et Propriété Intellectuelle**

Les partenaires s'engagent à respecter la confidentialité des informations et des données liées à l'utilisation du plug-in AMAPOLA.

La propriété intellectuelle du plug-in AMAPOLA reste la propriété exclusive de KOCLIKO et IZUBA énergies.

### 7. **Clause de Révision**

Cette annexe est sujette à révision et mise à jour en fonction de l'évolution du projet STACOPTIM ou des besoins des partenaires. Toute modification ou mise à jour de cette annexe nécessitera l'accord écrit de toutes les parties concernées. Les parties s'engagent à revoir cette annexe au moins une fois par an ou plus fréquemment si nécessaire, pour s'assurer qu'elle reste pertinente et efficace dans la réalisation des objectifs du projet STACOPTIM.

### **Signature des Parties**

# **ANNEXE 9 – LISTE DES AFFILIES**

Pas d'affilié déclaré au moment de la signature

# **ANNEXE 10 – Cahier des prescriptions techniques DGNSI BORDEAUX METROPOLE**

Il s'agit d'un cahier de prescriptions complémentaire aux documents d'architecture technique fournit par la Direction des bâtiments.

# **BORDEAUX:** MÉTROPOLE **DGNSI**

**Extrait** Cahier des Presciptions **Techniques** 

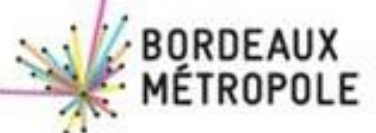

# Evolution des versions

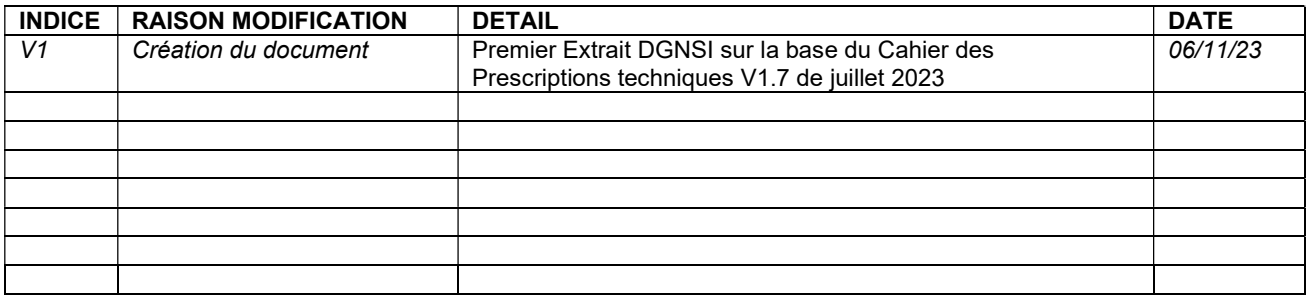

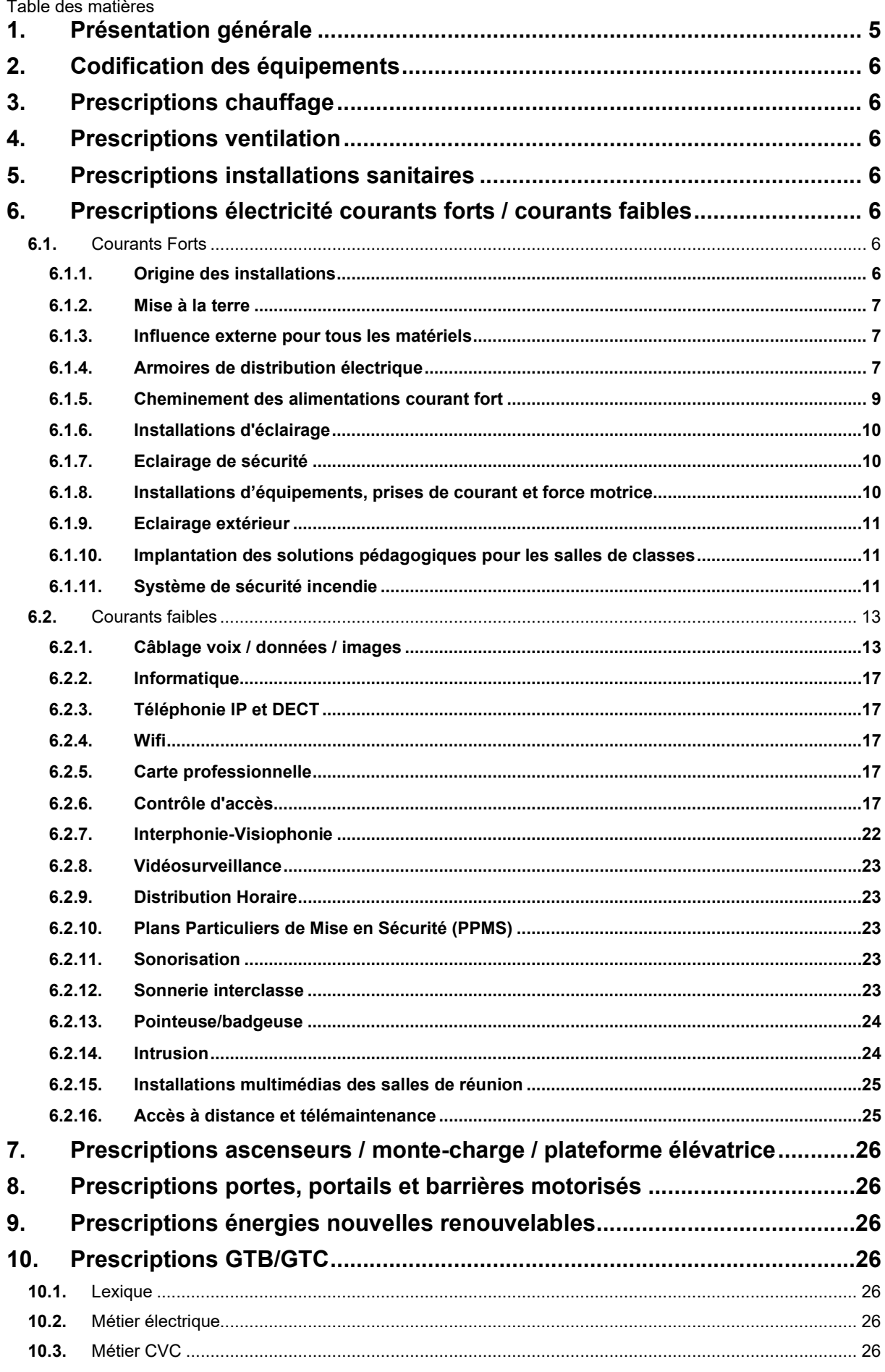

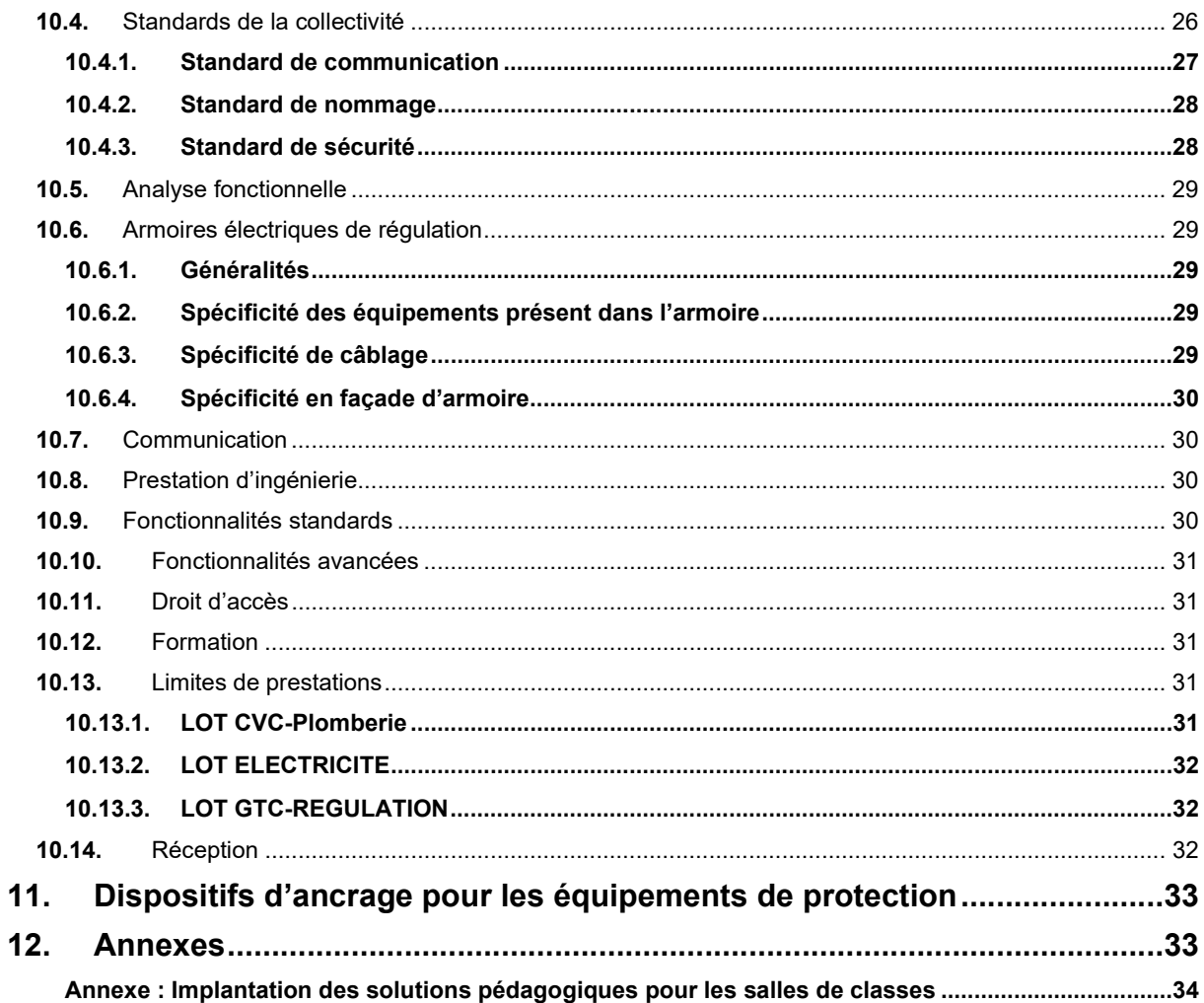

# 1. PRESENTATION GENERALE

Ce document précise les attentes des services communs de Bordeaux Métropole concernant le numérique et les systèmes d'information.

Il est extrait d'un document plus complet 'Cahier des prescriptions techniques V1.7', applicable depuis le 13/07/23 et produit par la Direction des Bâtiments de Bordeaux Métropole.

Il contient l'ensemble des prescriptions des installations techniques en matière de fonctionnalités, de solutions techniques et de respect des objectifs des collectivités concernant le Développement Durable.

Ces recommandations ne se substituent pas au travail de programmation, elles visent simplement à assurer au maître d'ouvrage une cohérence et bien définir les principes des systèmes qui doivent être mis en œuvre afin de préserver la qualité et la maintenance ultérieure des installations.

Pour rappel le territoire de Bordeaux Métropole est représenté par les communes de l'agglomération, soit à ce jour 28 communes, à savoir : Ambarès et Lagrave, Ambès, Artigues-près-Bordeaux, Bassens, Bègles, Blanquefort, Bordeaux, Bouliac, Bruges, Carbon-Blanc, Cenon, Eysines, Floirac, Gradignan, Le Bouscat, Le Haillan, Le Taillan Médoc, Lormont, Martignas-sur-Jalle, Mérignac, Parempuyre, Pessac, Saint Aubin de Médoc, Saint-Louis-de-Montferrand, Saint-Médard-en-Jalles, Saint-Vincent-de-Paul, Talence et Villenave-d'Ornon.

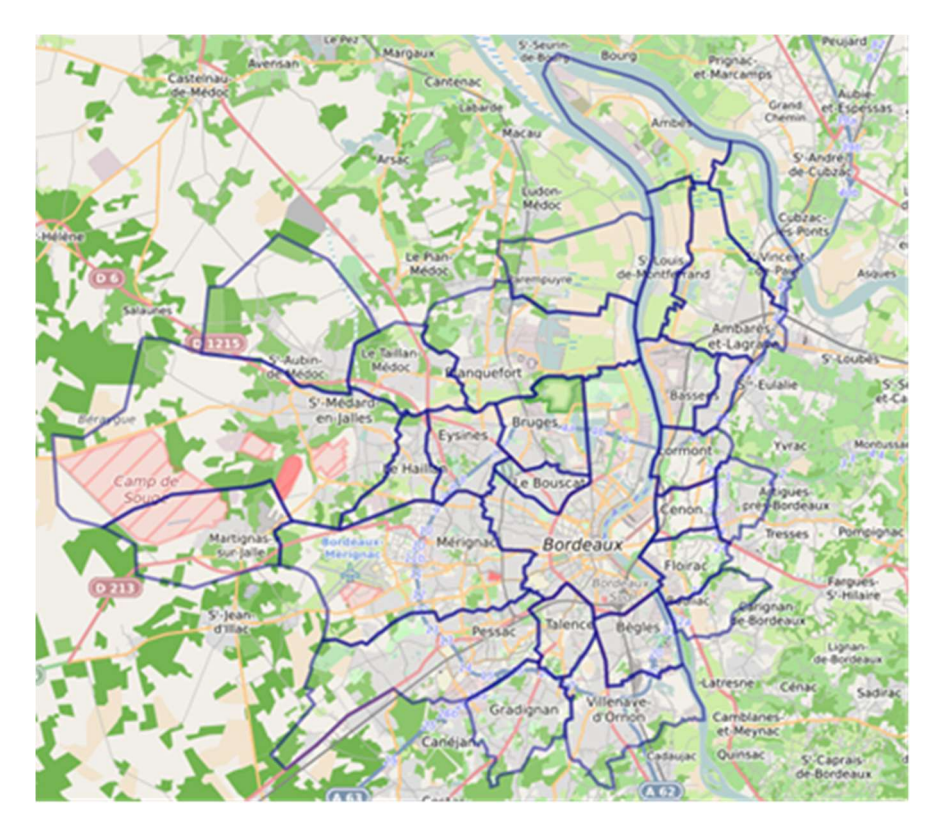

À la suite de la loi n° 2014-58 du 27 janvier 2014 de modernisation de l'action publique territoriale et d'affirmation des métropoles (dite loi MAPTAM) une possibilité de mutualisation de services suivant un principe original dit « à la carte » s'est concrétisée par la mise en œuvre par Bordeaux Métropole de Services Communs (SC) à destination de ses communes membres.

Les communes ayant souscrit au service commun sur la thématique du Numérique et Système d'information son : Ambarès et Lagrave, Ambès, Bassens, Bègles, Blanquefort, Bordeaux, Bruges, Carbon-Blanc, Floirac, Le Bouscat, Le Haillan, Le Taillan Médoc, Martignas-sur-Jalle, Mérignac, Pessac, Saint Aubin de Médoc, Saint-Louis-de-Montferrand, Talence.

Pour les autres communes n'ayant pas adhérées à cette thématique, celles-ci sont enjointes à les appliquer dans la mesure du possible, afin d'avoir les mêmes standards et pratiques, et pour faciliter techniquement et financièrement leur potentielle future intégration à la mutualisation de leurs systèmes d'information.

# 2. CODIFICATION DES EQUIPEMENTS

Sans objet / non applicable.

# 3. PRESCRIPTIONS CHAUFFAGE

Sans objet / non applicable.

# 4. PRESCRIPTIONS VENTILATION

Sans objet / non applicable.

# 5. PRESCRIPTIONS INSTALLATIONS SANITAIRES

Sans objet / non applicable.

# 6. PRESCRIPTIONS ELECTRICITE COURANTS FORTS / COURANTS **FAIBLES**

# 6.1. Courants Forts

### 6.1.1. Origine des installations

### 6.1.1.1. Alimentation ERDF

Le site doit être alimenté par 1 seul point de livraison électrique adapté en fonction de la puissance nécessaire au site.

Lorsque le site comprendra un logement de fonction, celui-ci sera alimenté depuis un point de livraison indépendant sur le réseau de distribution publique.

### 6.1.1.2. Alimentation sans coupure : Ondulée

Une alimentation ondulée devra être mise en œuvre afin d'alimenter le matériel actif et les équipements sensibles (baie informatique, les automates de GTB, téléphonie de secours, …), ainsi que les postes informatiques quand cela est demandé pour assurer une continuité de service.

La distribution électrique sera réalisée suivant deux cas :

### - Distribution ondulée locale et autonome :

L'alimentation ondulée concerne principalement la baie informatique avec un onduleur positionné dans la baie VDI qui permet l'alimentation des équipements du réseau informatique et téléphonique, avec une autonomie minimale de 20 minutes.

Ces onduleurs devront être rackables, de technologie on line et dotés d'une carte de supervision et d'administration en SNMP. La puissance est à adapter en fonction de la charge de la baie (avec 20 % de réserve) mais est en général de 2kVA pour une baie standard et 3kVA pour une baie densément équipée.

### - Distribution ondulée centralisée :

L'alimentation ondulée sera réalisée par un onduleur centralisé de moyenne puissance adaptée à la charge du site (avec 20% de réserve) et avec une autonomie de 20 minutes si aucune autre précision n'est fournie. L'onduleur sera situé dans un local adapté avec rafraichissement ou climatisation et la distribution de l'alimentation ondulée sera réalisé par l'intermédiaire d'un TGBTo. Les prises qui seront raccordées sur ce réseau seront des prises détrompées de façon à éviter le raccordement fortuit de matériels. L'onduleur sera supervisé par la GTB du site (bus local) et éventuellement par le service réseau via une carte réseau SNMP.

### 6.1.1.3. Alimentation secours : Groupe électrogène mobile (GE mobile)

Les sites qui sont alimentés par un poste de transformation devront également prévoir la possibilité de raccorder un groupe électrogène mobile pour réalimenter le TGBT. Cela permettra de mettre en place une alimentation de secours ou d'alimentation le site pendant la maintenance des équipements HT.

Extrait DGNSI sur la base du Cahier des Prescriptions Techniques V-1-7 juillet 2023

### 6.1.1.4. Dimensionnement du raccordement

Lors de l'étude, l'alimentation courant fort du site sera calculée suivant les besoins du site en différenciant le bilan de puissance été et hiver, en prenant en compte les scénarios de fonctionnement. À la suite de ces bilans de puissance, l'installation sera dimensionnée avec une réserve de 20%.

### 6.1.2. Mise à la terre

La mise à la terre devra être conforme à la NFC 15-100.

Un collecteur de terre sera installé à côté du TGBT, ce collecteur sera monté sur support isolant et sectionnable et interconnectera les différents circuits de terre :

- Arrivée de la terre de fond de fouille.

- La terre du poste
- La terre du TGBT
- Les liaisons équipotentielles

- …..

### 6.1.3. Influence externe pour tous les matériels

Tous les matériels électriques doivent être choisis en prenant en compte leur condition de fonctionnement et les conditions d'influences externes.

Les matériels électriques mis en œuvre doivent être adaptés aux températures ambiantes, à la présence de corps solides étrangers (IP -X), aux conditions climatiques, à la présence d'eau (IP -X), à la présence de substances corrosives et à la présence de contraintes mécaniques (IK --).

### 6.1.4. Armoires de distribution électrique

La protection principale de l'armoire ou du tableau devra être positionné en haut et à gauche. Les armoires ou tableaux électriques doivent être équipées de compteurs communicants afin de permettre

l'identification des consommations pour les usages suivants :

- Chauffage
- Refroidissement - Eau chaude sanitaire
- Eclairage
- Prises de courants

Nota : Les compteurs à impulsion sont proscrits.

Tous les contacts SD et OF qui sont mis en place doivent être ramenés individuellement sur les borniers. La synthèse d'information est proscrite. Il est proscrit de mettre en place des commandes en face avant des armoires ou tableaux qui interdisent l'ouverture.

Une pochette à plan devra être installée au niveau de chaque armoire électrique.

### 6.1.4.1. Raccordement et filerie

Tous les raccordements des câbles extérieurs aux armoires électriques (amont et aval) de section jusqu'à 35 mm<sup>2</sup> doivent être réalisé sur des bornes (phase, neutre et terre), les sections supérieures à 35 mm² seront raccordés directement sur les appareils. Les borniers doivent être placés de manière optimale en fonction de l'arrivée des câbles et de l'environnement de l'armoire. En règle générale, les câbles arrivant en bas sont raccordés à un bornier bas et ceux arrivant par le haut à un bornier haut. Si les borniers sont installés verticalement, ils doivent être placés dans une gaine verticale. Un rail pour la fixation des câbles devra être installé en face de chaque bornier afin de maintenir les câbles. Chaque brin qui sera raccordé devra avoir du mou pour permettre la mise en place d'une pince ampèremétrique. Le cheminement des câbles à travers l'armoire électrique est proscrit.

Les arrêts d'urgence devront être avec les 2 voyants câblés et repéré avec une étiquette dilophane avec gravure en creux.

Les arrêts d'urgence qui seront placés sur les armoires électriques devront être équipés d'une protection pour éviter une action accidentelle.

Le câblage des armoires électriques sera réalisé par des fils H07V-K de section minimale de 1.5mm<sup>2</sup> pour la puissance et des fils H05V-K pour la commande.

Tous les câbles pour les entrées /sorties analogiques, bus de terrain devront être câbles avec des câbles LiYCY.

### 1) Circuit de puissance 230V ou 400V.

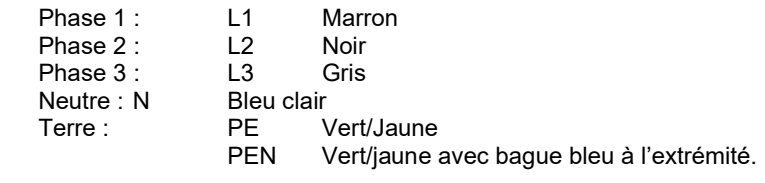

### 2) Circuit de commande 230V :

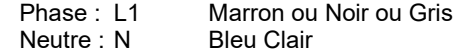

### 3) Circuit de commande 12V-24V-48V AC :

 Conducteur 1 : Rouge avec une bague précisant la tension Conducteur 2 : Blanc

### 4) Circuit de commande 12V-24V -48V DC :

 Conducteur + : Bleu foncé Conducteur -: Gris

### 5) Commande automate programmable :

Entrée / sortie : Violet

### 6.1.4.2. Principe de distribution

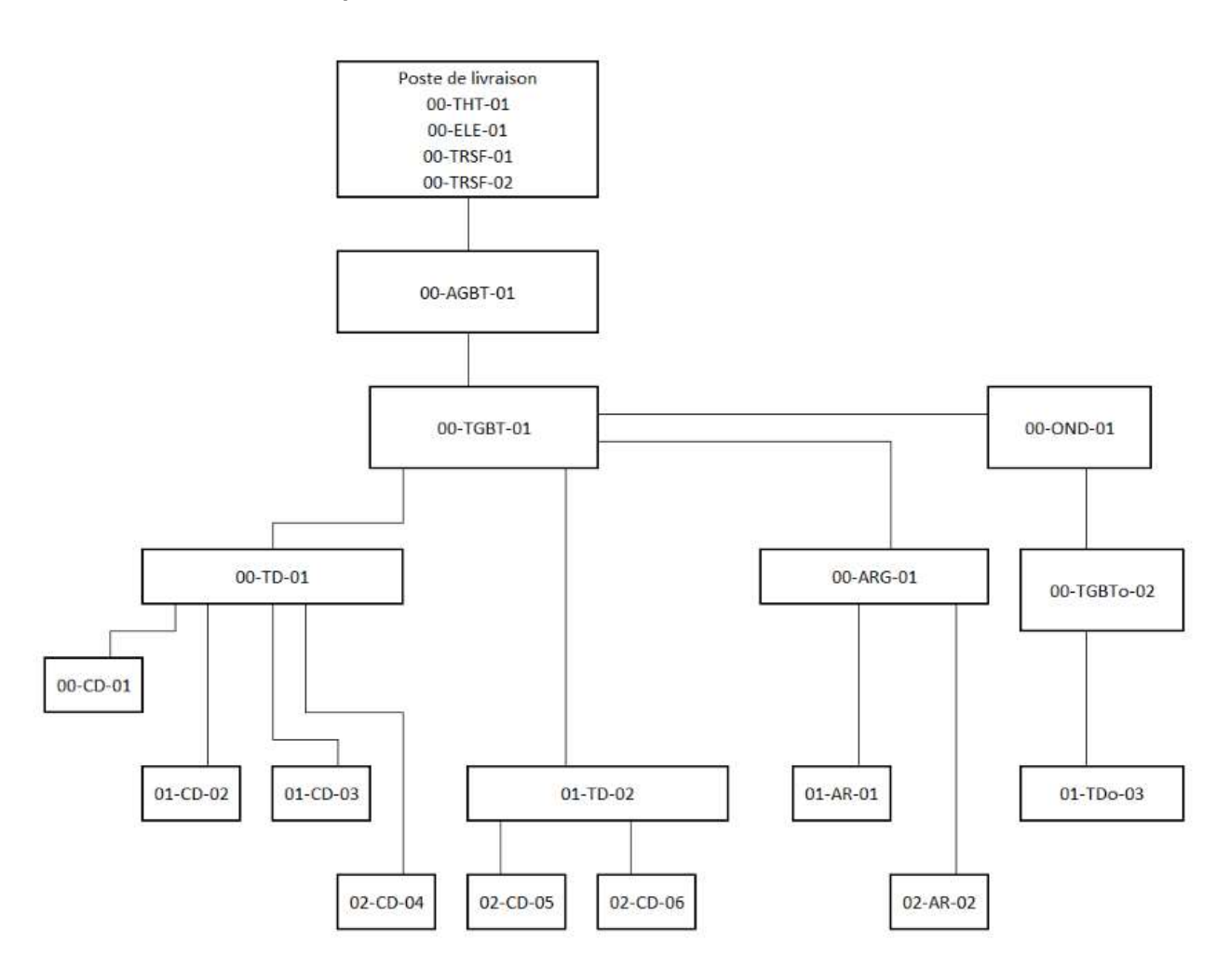

### 6.1.4.3. Généralité sur la conception des armoires et tableau

Les disjoncteurs installés verticalement dans une enveloppe devront obligatoirement être alimentés par le haut. Uniquement le disjoncteur général installé verticalement pourra être alimenté par le bas à condition qu'il soit installé seul dans une gaine a câble.

Toutes les armoires et tableaux devront être conçus afin de permettre après la réception l'adjonction de 30 % de matériels réparties sur chacune des protections principales, ainsi que l'adjonction de 20% de puissance.

Les principaux départs et les départs sensibles (baie informatique, contrôle d'accès, intrusion, ascenseur, ARG, …) devront être équipés de contact SD +OF. Aucune synthèse des contacts n'est autorisée.

### 6.1.4.4. Armoire Générale Basse Tension

Une Armoire Générale Basse Tension (AGBT) sera créée sur les sites importants et étendus. Cette AGBT regroupera tous les organes de protection et de coupure des différents départs TGBT ou des puissances électriques importantes. Les départs devront être équipés de contact SD +OF. Aucune synthèse des contacts n'est autorisée.

### 6.1.4.5. Tableau Général Basse Tension

Le Tableau Général Basse Tension (TGBT) regroupera tous les organes de protection et de coupure des différents départs principaux distribuant les différentes entités et les locaux techniques. A partir de ce TGBT un départ principal sera créée afin d'alimenter une Armoire de puissance et de régulation générale (ARG) qui permettra d'alimenter l'ensemble des installations de chauffage, ventilation et climatisation. En tête du TGBT, il sera installé une centrale de mesure afin de pouvoir remonter les différentes grandeurs électriques (U, V, I, cos, P, Q, S, P Max atteint, Harmoniques global et individuels par rang)

### 6.1.4.6. Armoire de puissance et de régulation générale CVC

L'armoire de puissance et de régulation générale CVC (ARG) regroupera tous les départs de puissance du domaine du CVC, ainsi que les départs pour les armoires de régulation.

Cette armoire aura un disjoncteur général et alimentera les départs chaufferie, Eau Chaude Sanitaire (hors productions décentralisées : chauffe-eaux électriques notamment), extracteur, CTA, climatisation, plomberie, traitement d'eau, …

Cette armoire peut être une cellule juxtaposée au TGBT avec une séparation physique et avec uniquement les départs dédiés avec la réserve de place et de puissance précisée ci-dessus.

Cette armoire permettra également d'être la limite de prestation pour les marchés d'exploitation de chauffage.

### 6.1.4.7. Tableau divisionnaire

Il sera mis en œuvre des tableaux divisionnaires (TD) regroupant les organes de protection et de coupure des circuits secondaires. Ces tableaux devront être installés dans la zone qu'ils desservent et facilement accessible au personnel de maintenance. Ces tableaux comprendront :

- un appareil de coupure général (en haut à gauche du TD),
	- les protections des circuits éclairages,
	- les protections des circuits prise de courant,
	- les protections des forces motrices.

### 6.1.4.8. Distributions principales

La distribution principale entre le TGBT et les tableaux divisionnaires doit être dimensionnée pour permettre l'adjonction de 20% de puissance sur l'ensemble des armoires.

Lorsque le site est alimenté par un poste de transformation, la distribution entre le TGBT et les tableaux divisionnaires sera obligatoirement réalisé en TNS.

Toutes les liaisons de section inférieure ou égale à 25 mm² en cuivre sur les notes de calcul seront obligatoirement réalisées en cuivre.

### 6.1.5. Cheminement des alimentations courant fort

Les cheminements courants forts seront réalisés par des chemins de câbles de type dalle perforée mis à la terre par une câblette cuivre nu. Ces chemins de câbles seront dimensionnés de façon à avoir une réserve d'utilisation de 30% lors de la réception.

Ces cheminements horizontaux sont généralement dissimulés dans les faux-plafonds, ils devront de préférence être mis en œuvre dans les circulations et rester accessible de manière à faciliter l'exploitation et permettre les modifications ultérieures.

Les cheminements ou gaines techniques verticales seront aisément accessibles pour faciliter l'exploitation et permettre les modifications ultérieures.
# 6.1.6. Installations d'éclairage

L'éclairage artificiel devra respecter les règles de l'association Française de l'Eclairage (AFE), de la norme EN12 464-1 - éclairage des lieux de travail intérieurs, la norme NF EN 12193 -lumières et éclairage dans les installations sportives et la norme NF EN 15 193 – performance énergétique des bâtiments. Les appareils d'éclairage seront à led avec les caractéristiques techniques :

- efficacité lumineuse > 100 lm/W,
- indice de rendu des couleurs > 80 pour tous les locaux avec une activité,
- homogénéité dans la couleur des leds, SDCM (ellipse de Mac Adam) <3,
- risque photo biologique : GP 0 ou GP 1.

Tous les locaux d'usage disposant d'un éclairage naturel devront être équipés d'un système d'éclairage artificiel gradable en fonction de la luminosité naturel avec le fonctionnement ci-dessous (le fonctionnement tout automatique est proscrit) :

- autorisation de l'éclairage artificiel par pression de l'utilisateur sur une commande,

 - à la suite de l'autorisation, gradation de l'éclairage artificiel en fonction de la luminosité naturelle pour maintenir le niveau d'éclairement souhaité,

- extinction de l'éclairage par pression de l'utilisateur sur une commande,

- extinction automatique de l'éclairage en cas d'absence prolongé (durée réglable).

La commande doit permettre l'autorisation, l'extinction et la gradation manuelle.

Les locaux de service borgnes (locaux de rangement, d'entretien, sanitaires) seront équipés de commande d'éclairage par détection de présence temporisé automatique.

Les valeurs d'éclairement à considérer pour le dimensionnement des installations d'éclairage sont données dans l'annexe Grilles de confort.

# 6.1.7. Eclairage de sécurité

L'éclairage de sécurité devra être conforme au règlement de sécurité, et lorsque le règlement autorise la mise en place de blocs autonomes, c'est la solution qui doit être privilégié. Sauf impossibilité règlementaire validée par le contrôleur technique de l'opération, les sources centrales seront évitées au profit des blocs autonomes.

Les blocs d'éclairage de secours seront de technologie à LED.

Si l'installation comporte moins de 30 blocs, ceux-ci pourront être du type SATI.

Si l'installation compte au moins 30 blocs, ils seront de type adressable et gérés par une centrale qui permettra de programmer les jours et heures des tests, d'afficher les résultats de ceux-ci en indiquant la nature et la localisation de toutes les anomalies, de lancer manuellement n'importe quel type de test à tout moment.

Les blocs seront garantis au moins 4 ans dans la totalité de leurs composants. Cette durée de garantie pourra être obtenue au moyen d'une extension de la garantie constructeur par l'installateur.

Un étiquetage de tous les blocs, lisible depuis le sol (visible sur tous les blocs et lisible pour tous ceux situés à moins de 4 m de haut), sera réalisé en reprenant le texte exact des adresses apparaissant sur la centrale.

Si un outil de programmation ou télécommande est nécessaire pour l'adressage des blocs, il sera fourni au Maître d'Ouvrage. Son coût ainsi que celui de la formation nécessaire à sa bonne utilisation sera compris dans la prestation.

La capacité de la centrale installée sera d'au moins 20% supérieure au nombre de blocs prévus. La centrale adressable devra pouvoir être interrogeable à distance via une connexion sur son web serveur.

Bordeaux métropole utilise les centrales adressables de marque Cooper qui permettent pour un utilisateur de gérer plusieurs sites grâce à la fonction multisite en se connectant sur une seule adresse IP. L'installateur devra faire la preuve de cette fonctionnalité et de la compatibilité auprès du Maître d'Ouvrage si une autre solution est proposée avant de commander les matériels qu'il a prévu d'installer.

La centrale devra être livrée avec l'intégration de l'ensemble des plans avec la position des blocs autonomes permettant d'avoir l'état des blocs sur les plans de l'installation. La centrale devra être positionnée à une hauteur de 1.5 m du sol.

### 6.1.8. Installations d'équipements, prises de courant et force motrice

Les réseaux électriques partiront du TGBT pour aboutir à des réseaux spécialisés, par l'intermédiaire d'armoires électriques à chaque niveau et /ou pour chaque entité.

Pour les postes de travail, il faut un équipement de 3 prises détrompées quand elles sont alimentées par un onduleur ou avec 3 prises de couleurs rouges (avec 2 prises RJ pour les postes standards).

Pour les postes de travail avec un mat d'éclairage, il faut 3 prises détrompées ou de couleurs rouges sur un circuit et 1 prise dédiée couleur verte pour l'alimentation du mat d'éclairage.

Les prises des postes de travail seront alimentées par un disjoncteur 16A ,30mA SI qui protégera 3 postes de travail maximum.

Les arrêts d'urgence devront être équipés de 2 voyants raccordés :

- voyant rouge : sous tension, danger,
- voyant vert : hors tension.

### 6.1.9. Eclairage extérieur

L'éclairage extérieur sera commandé par une horloge astronomique et un interrupteur crépusculaire. Une commande locale avec 3 positions devra permettre le fonctionnement suivant :

- automatique (horloge et inter crépusculaire),

- marche forcée temporisée,

- arrêt.

### 6.1.10. Implantation des solutions pédagogiques pour les salles de classes

Pour la ville de Bordeaux, les salles de classes équipées d'un vidéo projecteur interactif seront précâblées comme suit :

 - le poste maitre (placé à côté du tableau) : 3 PC 10/16A+T + 2 RJ45 + liaisons de 2 prises HDMI + 1 prise USB vers le vidéo projecteur,

 - le Vidéoprojecteur : prises apparentes sous le plafond et centrées par rapport au tableau : 3 PC 10/16A+T + 2 RJ45 + liaisons de 2 prises HDMI + 1 prise USB en provenance du poste maitre.

Deux postes de travail en fond de classes avec 3 PC 10/16A+T et 2 RJ 45 seront implantés.

L'implantation des équipements est donnée dans l'annexe Solution pédagogique pour les salles de classe.

### 6.1.11. Système de sécurité incendie

### 6.1.11.1. Règlementation applicable

#### Dispositions générales :

- code du travail : Décret N° 2008-244 07 mars 2008 ministère de l'emploi,
- arrêté du 05.08.1992 : Dispositions pour la prévention des incendies et du désenfumage,
- arrêté du 04.11.1993 : Signalisation de sécurité et de santé au travail,
- code la construction : Décret du 31.10.1973 ministère de l'intérieur,
- bâtiment d'habitation arrêté du 31.01.1986,
- immeuble de grande hauteur : Arrêté du 30.12.2011,
- règlement de sécurité : Arrêté du 25.06.1980 pour tous les types d'ERP,
- norme européenne systèmes de détection incendie NF EN 54-…,
- norme française Système de sécurité incendie NF S 61-931 / NF S 61-932/ NF S 61-933/ NF s 61-970…,
- code de l'environnement : installations classées pour la protection de l'environnement,
- loi N° 76-663 du 19 juillet 1976,
- décret N° 77-1133 du 21/09/1997,
- directives SEVESO,

- règles APSAD : Démarche volontaire engagement contractuel R7. Le mainteneur doit détenir un agrément I7/F7.

#### Dispositions particulières ERP :

- arrêté du 26.06.1990 pour les ERP de 5<sup>e</sup> catégorie,

- arrêté du 05.02.2007 pour ERP type L,
- arrêté du 22.12.1981 pour ERP type M,
- arrêté du 25/10.2011 pour ERP type O,
- arrêté du 13.01.2004 pour ERP type R,
- arrêté du 19.11.2001 pour ERP type J,
- arrêté du 10.12.2004 pour ERP type U,
- arrêté du 09.05.2006 pour ERP type PS,
- arrêté du 24.12.2007 pour ERP type GA.

Liste non limitative prenant également en compte les évolutions réglementaires

### 6.1.11.2. Catégories des SSI

Le type et la catégorie des SSI dépendent de la classification et du Nombre d'occupants. Ils sont classés en 5 catégories :

Equipement d'alarme de type 1 – SSI catégorie A (type 1 IGH pour la catégorie A avec option IGH),

- équipement d'alarme de ce type 2A SSI catégorie B,
- équipement d'alarme type 2B SSI catégorie C, D ou E,
- équipement d'alarme type 3 SSI catégorie C, D ou E,
- équipement d'alarme type 4 SSI catégorie C, D ou E.

### 6.1.11.3. Mission de coordination SSI

Une mission de coordonnateur SSI doit être réalisée pour toutes les catégories de SSI et cela concerne aussi bien la mise en œuvre d'un nouveau SSI, que pour la modification, l'extension ou le remplacement d'un système SSI existant conformément à l'article 5.3 de la norme NFS 61-931.

La mission du coordinateur SSI devra permettre d'analyser les besoins de sécurité nécessaire par rapport au site étudié, de réaliser la conception du SSI, de suivre la réalisation et de réaliser la réception technique.

### 6.1.11.4. Caractéristiques du matériel proposé

Le matériel proposé sera de technologie de programmation dite "ouverte" pour une maintenance jusqu'à un niveau 4 suivant norme FD X 60-000.

A la demande du maître d'ouvrage ou du maître d'œuvre, en phase de validation technique de l'équipement, l'installateur fournira une attestation engageant le fournisseur à garantir pour le futur mainteneur, une intervention en totale indépendance jusqu'au niveau 4 de la norme AFNOR. Il est entendu qu'une totale indépendance consiste à avoir la main sur la programmation (sans clé numérique) et la maintenance de l'équipement sans faire appel à une sous-traitance (constructeur) et à quelconque formation.

Dans le cas contraire, le fournisseur du SSI prévoira sans frais supplémentaire des formations initiales pour 10 personnes (ces personnels pourront être des entreprises de maintenance) ainsi que la fourniture des supports (clés numériques, logiciels etc.)

Les formations de remise à niveau annuelle ainsi que les mises à jour logicielle seront également comprises dans l'offre sans dépenses complémentaires jusqu'à la date de fin des fournitures de pièces détachées.

Un engagement du constructeur sous forme de contrat de formation devra être jointe à l'offre.

Ce contrat faisant partie des pièces contractuelles de l'offre sera remis à la maitrise d'ouvrage.

Une annexe à ce contrat permettra une évolution dans le temps en fonction des personnels désignée par la direction des bâtiments à suivre cette formation.

Seule, la fourniture des pièces détachées ou éléments exclusivement associés sera obligatoirement du ressort du constructeur.

### 6.1.11.5. Réception

Une réunion technique sera organisée avec la présence du futur mainteneur, le représentant du maitre d'ouvrage, le coordonnateur SSI, l'entreprise, 15J avant la date des opérations préalables à la réception ou dès que le système est fonctionnel.

A cette occasion, un dossier d'identité SSI ou dossier technique conforme à la NFS61-932 suivant type d'équipements d'alarme et catégorie sera remis à la maitrise d'ouvrage. Il comportera à minima :

- un synoptique d'installation, schéma de câblage détaillé,
- le certificat de conformité du matériel installé,
- l'instruction de manœuvre,
- la notice d'exploitation et de maintenance,
- la liste des plans fournis par l'installateur,
- liste des matériels du SSI et documentation donnant les caractéristiques,
- les zones de détection avec l'identification des déclencheurs manuels (DM),

 - les zones de mise en sécurité (ZS) avec l'identification des dispositifs actionnés de sécurité (DAS) si besoin,

 - les zones de diffusion d'alarme avec l'identification des diffuseurs sonores et/ou blocs autonomes d'alarme sonore (BAAS),

- la corrélation entre dispositif de commande (DCM, DCMR, DCS) et DAS pour les catégories C, D et E,
- le PV de réception du coordonnateur SSI pour les équipements d'alarme type 2A et supérieur.

Le dossier SSI permettra :

- de valider dans son ensemble en fonction des scénarios le bon fonctionnement du système,

- d'émettre d'éventuelles réserves sur la mise en œuvre.

Le mainteneur pourra également émettre des réserves sur la maintenabilité des équipements (accessibilité, moyens d'accès…)

Ces réserves seront remises au maitre d'ouvrage pour transmission au maitre d'œuvre.

Une attestation de prise en charge provisoire au titre de la maintenance sera délivrée en vue des commissions d'ouverture.

La prise en charge définitive de l'installation en maintenance n'interviendra qu'à l'issue de la levée des dites réserves.

# 6.2. Courants faibles

### 6.2.1. Câblage voix / données / images

### 6.2.1.1. Présentation générale

Le câblage capillaire Voix Données Images (VDI) mis en œuvre dans le bâtiment doit être banalisé et supportera les différents systèmes :

- réseau informatique,
- téléphonie sur IP,
- téléphonie sans fil DECT,
- Wifi,
- interphonie-visiophonie,
- contrôle d'accès,
- vidéosurveillance,
- distribution horaire,
- GTB/GTB,
- éclairage de sécurité.

Ce câblage banalisé s'appuiera sur des liaisons cuivre desservies avec des prises RJ45 dont le type sera adapté à l'environnement. De la fibre optique sera utilisée pour certaines applications spécifiques (rocades, liens de grandes longueurs…).

### 6.2.1.2. Arrivée concessionnaire

La connexion du bâtiment avec l'extérieur sera réalisée depuis la chambre de tirage d'orange et des autres opérateurs les plus proches du bâtiment jusqu'au local technique abritant le répartiteur général. Cette liaison sera réalisée par 3 fourreaux aiguillés PVC 42/45 minimum par chambre concernée.

Au cours de l'étude, les modalités d'interconnexion du site avec le reste du réseau informatique devront être étudiées puis validées par la Direction Générale du Numérique et des Systèmes d'Information (DGNSI).

Dans le cas où les fourreaux des concessionnaires n'arrivent pas directement dans la baie du Répartiteur Général (RG), des gaines ICT aiguillées seront rajoutées jusqu'à la baie, le passage de ces liaisons opérateurs devra se faire facilement sans travaux, ni démontage, ni percement.

### 6.2.1.3. Cheminement VDI

Il convient de prévoir le passage des câbles, soit dans les colonnes montantes, soit dans les distributions horizontales par étage, d'une taille et dans un emplacement suffisant pour supporter les contraintes d'un réseau en fibre optique (rayon de courbure supérieur à 30 cm).

Toutes les gaines verticales et horizontales, tous les chemins de câble auront une capacité d'accueil en réserve de 30 %. Ils seront tous accessibles afin de pouvoir permettre une évolution du câblage. Ils seront d'accès aisé, faciles d'entretien et correctement repérés. Les chemins de câble seront réalisés avec des dalles marines perforées et espacés d'au moins 30 cm des cheminements courants forts.

### 6.2.1.4. Répartiteur Général VDI (RG) et Sous Répartiteur (SR)

Le répartiteur général (RG) sera le point central de l'architecture VDI et l'interface avec les réseaux externes des opérateurs de télécommunication. Les différents sous répartiteurs (SR) seront reliés au RG par les liaisons fibre optique (OM3 / OM4 ou monomode dans certains cas) et cuivre en étoile. Chaque rocade sera constituée de 6 paires de fibres et de 6 câbles cat 6A pour les distances inférieures à 100m ou un câble SYT pour les distances plus grandes. Les connecteurs optiques seront de type LC.

Aucun équipement actif (Switch) ne sera installé en dehors des RG et SR. Aucun équipement actif (Switch, routeur, borne, ...) ne doit être fourni dans le cadre d'une opération sans validation du maître d'ouvrage (DGNSI). Par conséquent, chaque équipement réseau sera raccordé sur une prise réseau via un port de switch administré dans le RG ou SR.

En cas de besoin de réseau durant la phase d'intégration des équipements avant la livraison du site (GTC…), l'intégrateur pourra temporairement mettre en service son propre réseau.

Les locaux hébergeant les équipements constituant le réseau informatique de Bordeaux Métropole sont considérés comme sensibles. Sauf cas exceptionnel et motivé, l'installation de baies ou coffrets VDI dans des lieux de vie ou de passage, qu'ils soient accessibles ou non au public est proscrite. L'accès aux équipements doit être sécurisé (porte verrouillable ou contrôle d'accès informatisé). Le cas échéant, le local VDI peut être mutualisé avec d'autres fonctions techniques (TGBT, CTA…) mais son accès ne doit pas être soumis à une habilitation électrique supérieure à B0V.

Les caractéristiques des locaux sont les suivantes :

- espace libre de 60 cm minimum autour de la baie, 30 cm de part et d'autre d'un coffret mural,

- éclairage suffisant, si possible sur détection de présence,

 - traitement des surfaces empêchant la formation de poussières : sol plastique, peinture… (pas de matériaux laissés bruts),

- ventilation suffisante pour prévenir la condensation,

- température ambiante comprise entre 15 et 30 degrés,

 - porte verrouillable (identifiée VDI dans le cas de la mise en place d'un organigramme) ou sous contrôle d'accès si présent sur le site.

Le répartiteur général et les sous répartiteurs devront avoir les caractéristiques suivantes :

- baies 19 pouces,

- largeur de 800 mm avec passe câble verticaux latéraux sur toute la hauteur,

 - profondeur de 800mm et posé au sol pour toutes les baies supérieures à 16U de Hauteur (des coffrets muraux avec une profondeur de 600 mm pour des baies inférieures ou égales à 16 U pourront être mise en œuvre à hauteur d'hommes suivant les besoins du site avec validation du service informatique) Pour des besoins d'hébergement spécifiques, des baies de dimensions différentes pourront être demandées par la DGNSI,

- l'ensemble des équipements de la baie sera du même fabricant et de la même gamme,
- panneaux latéraux et arrière démontables,
- porte verrouillable,
- montage en retrait de 150 mm pour possibilité de fermeture avec cordons en place,
- passe câbles horizontaux à anneaux (pas de balais) pour chaque U aménagé,
- fourniture des cordons de brassage cuivre et optique.

Les rocades et les câbles capillaires arriveront par l'arrière de la baie, sans gêner la mise en place des équipements ni les cordons de brassage.

Lorsque le bâtiment est utilisé ou partagé avec d'autres entités que celles de Bordeaux Métropole ou des communes ayant mutualisé la fonction numérique, il faudra mettre des baies et coffrets réseaux distincts pour chaque entités utilisatrices, ainsi que des adductions opérateur indépendantes.

### 6.2.1.5. Principe d'aménagement des baies

Les équipements actifs, serveurs, switch, sont fournis par le maitre d'ouvrage (DGNSI).

Un onduleur devra être installé sur tous les sites classés ERP 1ere à 4<sup>ème</sup>catégorie. Il permettra une autonomie minimale de 20 minutes pour une puissance consommée de 200W par switch. Une interface SNMP permettra sa supervision.

Un bandeau horizontal de 8 prises de courant sans interrupteur permettra l'alimentation des éléments actifs de la baie. Chaque baie VDI sera protégée par un disjoncteur différentiel 2x16A 30mA SI.

Le répartiteur général et les sous répartiteurs doivent être raccordés à la terre.

Dans le cas où il existe une tête de ligne opérateur cuivre, celle-ci sera reprise sur un bandeau RJ-45 19 pouces (1 paire par prise en 4-5) via une rocade AWG24 cat3 dans la baie du répartiteur général.

### Principe de distribution d'une baie 42 U.

Le principe de distribution du répartiteur général est le suivant :

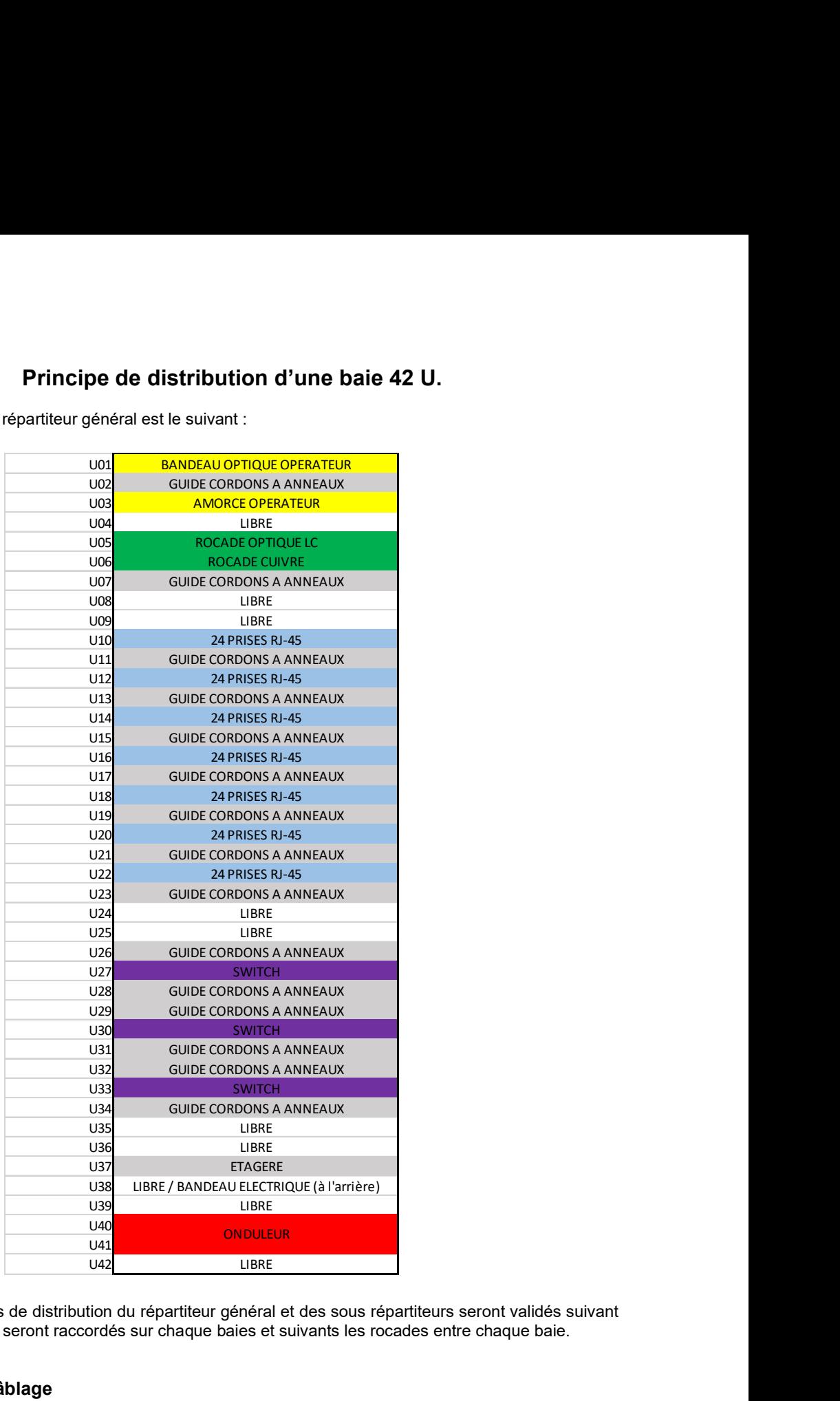

En phase étude, les principes de distribution du répartiteur général et des sous répartiteurs seront validés suivant le nombre de ports RJ 45 qui seront raccordés sur chaque baies et suivants les rocades entre chaque baie.

### 6.2.1.6. Câblage

Le câblage des fibres optiques sera avec des connectiques de type LC avec :

- fibre de type OS2 pour les liens monomodes (liaison entre différents bâtiments d'un site),

 - fibre de type OM3 ou OM4 12 brins minimums pour les liens multimodes (liaison entre différents locaux technique d'un bâtiment).

Afin d'assurer une continuité de service téléphonique (fax, ...), il sera mis en œuvre suivant la nécessité, en parallèle des liaisons fibres monomodes ou multimodes, une liaison cuivre X fois 4 paires cat 6.

Le câblage des liaisons capillaires du systèmes VDI sera fait avec des câbles à paires torsadées catégorie 6 A minimum de type F/FTP. Les liaisons seront réalisées avec des câbles 1x4 paires ou 2x4 paires avec une longueur maximale de 80 mètres.

Les câbles proposés seront de qualité « zéro halogène ». Lors de la réalisation de câblage en extérieur, une protection anti UV sera systématiquement mise en place jusqu'à la prise (chemin de câble capoté, gaine, …)

### 6.2.1.7. Cordon de brassage

Il sera prévu la fourniture d'un cordon de brassage de 2 ml par prise installée avec les mêmes caractéristiques que les liaisons capillaires afin de garantir la continuité de la catégorie.

Les cordons de brassage proposés seront de qualité « zéro halogène » et leurs spécifications mécaniques devront être certifiées par un laboratoire indépendant. Les jarretières seront certifiées « 100% », c'est-à-dire que chacun de ces liaisons aura subi un test de conformité avec sa catégorie avant emballage.

### 6.2.1.8. Equipement par usage

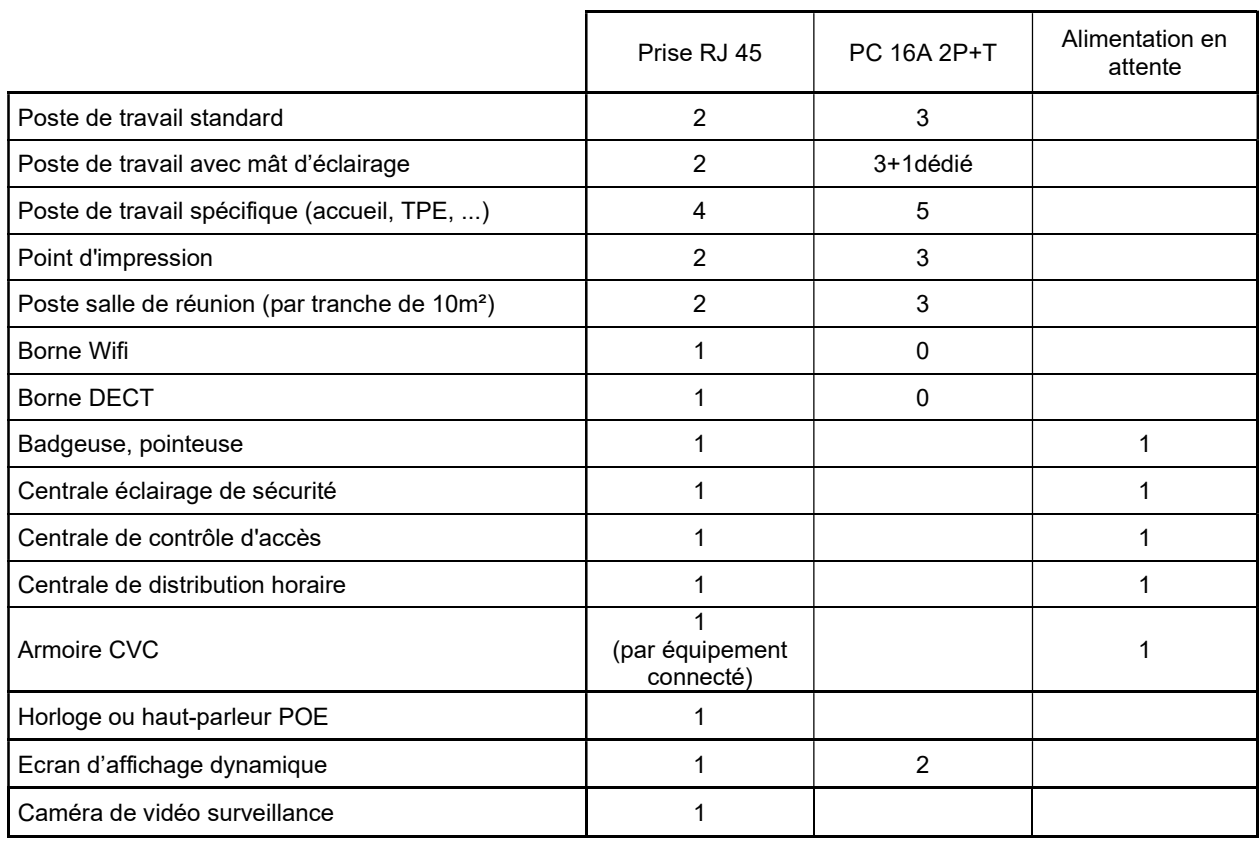

### 6.2.1.9. Recettage du câblage VDI

Le recettage en classe EA pour le cuivre et par réflectométrie pour la fibre de l'ensemble du câblage VDI (rocade cuivre, liaison capillaire, liaison fibre) devra être réalisé en fin de chantier, de préférence par un bureau de contrôle. L'ensemble de ces recettes sera consigné dans un rapport qui sera remis à la maîtrise d'ouvrage avant le déploiement du réseau.

### 6.2.1.10. Convention d'organisation et de repérage

Chaque point de distribution (poste de travail standard) comporte 2 prises RJ 45, 3 prises 2P+T 16A.

Chaque bandeau de 24 prises sera secondé d'un bandeau passe cordons à anneaux pour la gestion horizontale du brassage. Sur un bandeau il n'y aura que des prises du même étage (il est proscrit de raccorder plusieurs niveaux sur le même bandeau). Par ailleurs, l'armoire sera équipée de passe cordons verticaux.

Chaque prise RJ45 est identifiée par un numéro unique. Ce numéro permettra d'identifier le répartiteur ou sous répartiteur dans lequel abouti la prise (par exemple RG-XXX ou SR1-XXX).

Les étiquettes de repérages seront indélébiles, et collées aussi bien sur les blocs de prises que sur les panneaux de brassage.

En fin de chantier, un plan à jour avec les numéros de prise sera remis à la DGNSI.

#### 6.2.1.11. Prises RJ45

Les noyaux des prises RJ45 seront de catégorie 6 A et mis en œuvre selon les préconisations du constructeur.

Chaque poste de travail bénéficiera de prises de courants faibles banalisées, sur lesquels pourra être raccordé n'importe quel équipement de communication (informatique, téléphone, vidéo, GTB).

En plus des postes de travail, en fonction des besoins, des prises RJ 45 seront prévues :

- en dessous du faux plafond (visibles en sous face) pour le raccordement de borne Wifi ou DECT,

 - implantées à proximité des systèmes (GTB, centrale adressable d'éclairage sécurité, contrôle d'accès, onduleur, …).

Contrôle d'accès : un câblage banalisé est à prévoir entre la centrale contrôle d'accès et la baie informatique afin de mettre en réseau l'UTL.

GTB : un câblage banalisé est à prévoir entre chaque automate raccordable et la baie informatique.

### 6.2.2. Informatique

Chaque poste de travail bénéficiera de prises de courants faibles banalisées, sur lesquels pourra être raccordé les postes informatiques.

Les postes informatiques sont fournis par le maitre d'ouvrage car les équipements sont fournis, paramétrés, sécurisés et maintenus par le service DGNSI. Aucun poste informatique ne doit être fourni dans le cadre d'une opération sans validation du maitre d'ouvrage (service DGNSI). De même aucun nouveau logiciel (même spécifique) ne doit être installé sans validation du maitre d'ouvrage (service DGNSI).

# 6.2.3. Téléphonie IP et DECT

Le système de téléphonie reposera uniquement sur la technologie IP. Il sera prévu uniquement la mise en place du câblage par l'intermédiaire du câblage banalisé VDI, les équipements terminaux étant fournis par le maitre d'ouvrage (service DGNSI).

Si besoin, une couverture totale ou partielle DECT pourra être établie avec des bornes DECT-IP déployées sur le même principe que les bornes WIFI.

### 6.2.4. Wifi

Si besoin, un ensemble de points pour des bornes Wifi sera prévu pour couvrir la totalité du bâtiment en évitant les zones d'ombres dans les espaces où le personnel et le public pourront être amenés à se servir de cette connexion sans fil.

Ces bornes WIFI seront raccordées par connectique RJ45 sur le réseau banalisé VDI, ces prises RJ 45 seront installés en dessous du faux plafond. Les bornes WIFI alimentées en POE sont fournies par le maitre d'ouvrage (DGNSI).

Une simulation de couverture (heatmap) tenant compte notamment des matériaux utilisés pour le cloisonnement sera demandée sur plan.

### 6.2.5. Carte professionnelle

La carte professionnelle de la collectivité sera généralisée sur l'ensemble des dispositifs permettant son utilisation tels que :

- contrôle d'accès,
- pointeuse /badgeuse,
- paiement de la restauration collective,

- …

L'ensemble des systèmes devront disposer d'une interface permettant la compatibilité avec le réseau de la collectivité en utilisant les cartes professionnelles de la collectivité qui sont de type :

- cartes ISO/IEC 14443 B,
- cartes ISO/IEC 14443A /mifare,
- futurs badges Desfire sécurisés.

# 6.2.6. Contrôle d'accès

Le système de contrôle d'accès qui sera mis en place devra permettre de répondre à l'architecture cible présentée ci-dessous :

# **Architecture Cible**

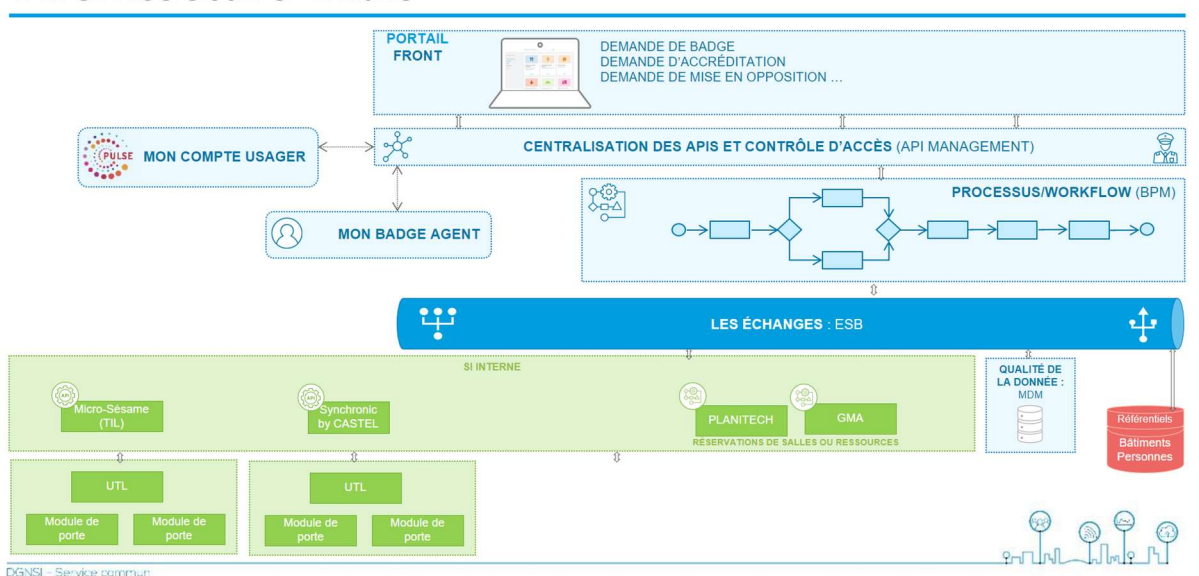

Certains maitres d'ouvrage utilisent le logiciel Planitech pour la planification de réservation des salles. Lorsque le maitre d'ouvrage souhaite utiliser ce logiciel, le système de contrôle d'accès qui sera mis en œuvre sera obligatoirement connecté sur le serveur CASTEL.

Le besoin de sécurité est constant mais les bâtiments à protéger sont très différents : établissements recevant du public, bureaux, locaux techniques, locaux sportifs, etc…

Chaque maitre d'ouvrage ou site ont des besoins spécifiques d'accès, de couplage et de gestion de la sûreté :

- réservation de salle avec du contrôle d'accès (Obligation Synchronic/CASTEL),
- contrôle d'accès ON LINE : TIL ou CASTEL en fonction de la prédominance du site ou de la ville.

Les objectifs de ce système seront :

- de Contrôler et filtrer le flux de personnes en gérant les accès (contrôle d'accès),
- de détecter la pénétration des personnes indésirables sur le site,

 - d'acquérir et d'exploiter ou centraliser un ensemble d'informations ou d'alarmes provenant d'autres dispositifs de sécurité ou techniques (vidéosurveillance, système CVC, G.T.B., système incendie, etc…).

Le système proposé devra permettre une exploitation simple et conviviale, alliant pérennité et évolution. Pour cela, le fournisseur du système devra être le développeur et le concepteur tant sur la partie logicielle que matérielle.

Le système devra intégrer ou pouvoir évoluer vers :

 - une supervision graphique et centralisée d'un bâtiment ou d'un ensemble de bâtiments (bureaux, école, locaux techniques, complexes sportifs, déchetteries…),

- une gestion mécatronique offline de portes à sécurité moindre,
- une saisie des usagers par une application WEB,
- l'intégration d'enregistreurs numériques vidéo,
- l'accessibilité aux étages ascenseur selon la personne,
- une gestion des accès véhicules par lecture de plaques d'immatriculation ou Tag UHF.

Le système de sûreté prévu permettra la mise en œuvre des fonctions de Contrôle d'Accès associé à des dispositifs de verrouillage électromécanique ou électromagnétique d'issues de secours qui doivent être DAS conforme à la norme NFS 61.937 fiche XIV et être compatible avec le système de contrôle d'accès.

Lorsque les zones protégées sont susceptibles d'accueillir des personnes handicapées à mobilité réduite, il est important de prendre en compte la norme NF P 99-611 relative à l'accessibilité des personnes à mobilité réduite.

#### 6.2.6.1. Préconisations

Le présent document décrit :

- le déroulement du paramétrage système,

 - les informations sur le matériel à installer dans le cadre de la réalisation du contrôle d'accès sur ses bâtiments,

- la charte graphique du synoptique (synoptique, symbole, couleur, animation).

Dans le cadre d'un nouveau système de sûreté ou d'extension d'un système existant, ces préconisations devront être respectées. Tout le processus de programmation sera réalisé sous la supervision d'un référent programmation de la DGNSI de Bordeaux Métropole.

L'entreprise détentrice du marché devra fournir des certificats de programmation au nom de l'entreprise (ou du sous-traitant) et du personnel intervenant.

Déroulement des opérations de paramétrage :

 - la programmation sera réalisée au travers de la console disponible à la DGNSI rue jean Fleuret et sous le regard du référent programmation de la DGNSI, ou par le biais d'une connexion de prise en main à distance sous couvert et validation de la DGNSI,

 - le référent s'assurera que le mode de fonctionnement qui a été prévu pour les locaux concernés par l'installation ou l'extension (profils d'accès, remontées alarmes synoptiques, besoin en badges blancs, etc. …) soit bien respecté,

- les droits d'accès, au superviseur, seront attribués à l'entreprise par le référent.

La réception se fera en présence du référent et du prestataire de maintenance afin de s'assurer que le travail réalisé est conforme aux attentes.

Toutes les opérations ci-dessus nécessitent un délai de préparation variable en fonction de la complexité du chantier, du mode de fonctionnement voulu et du planning du référent programmation.

Aucune intervention/programmation sur le ou les serveurs ne pourra être faite sans l'aval du référent programmation et planification pour accès au poste dédié à la programmation.

L'entreprise devant réaliser les travaux, devra prendre contact avec le référent de la DGNSI, ce dernier doit être contacté assez tôt, afin de planifier une date d'intervention.

Le prestataire fournira les plans d'exécution.

L'entreprise :

- identifiera le site concerné par les travaux,

 - précisera le positionnement des matériels liés au contrôle d'accès et (lecteur de badge, détecteur d'ouverture de porte, UTL, etc. …),

 - fournira les plans pour le synoptique, un par étage du bâtiment ne faisant apparaitre que les murs et portes (sans annotation, ni côtes),

- informera des dates prévues de début et fin de chantier.

La programmation devra tenir compte des éléments définis dans ce document.

A la fin de la programmation, le référent remettra une fiche de contrôle, à l'entreprise, mettant en évidence tous les manquements au cahier des charges, le non-respect du mode de fonctionnement attendu. Cette fiche sera remise à l'entreprise afin qu'elle puisse lever les réserves listées, dans les plus brefs délais. Une batterie de tests de bon fonctionnement avec l'entreprise, le maitre d'œuvre, le référent programmation et le prestataire de maintenance, sera réalisée afin de valider cette phase et d'initier la mise en service. Une fois cette batterie de tests validée, le responsable du chantier sera informé de la conformité de l'installation et de son fonctionnement.

Le réseau Ethernet utilisé est celui du maitre d'ouvrage, l'entreprise devra prévoir les liaisons de chaque UTL vers les éléments actifs du client en réalisant un cheminement des câbles tenant compte des contraintes liées au réseau Ethernet (distance, etc.).

Il sera mis en place, par la DGNSI, un VLAN (réseau local virtuel) afin que le système soit sur un réseau indépendant, mais en restant administré par le client et en communication avec la supervision et U.T.L existants. L'adresse IP, l'adresse Mac et les ports utilisés, devront être transmis à la DGNSI via une fiche navette pour la création du VLAN

L'objectifs principal de la mise en place du dispositif de sûreté du site est d'assurer qu'il soit entièrement compatible avec le système multiservices de Bordeaux Métropole.

### 6.2.6.2. Fonctionnalités générales

Les fonctionnalités de principe suivant les équipements seront les suivantes :

- Portes automatiques fonctionnement sur plages horaires pour chaque porte :
	- Hors plages horaires, ouverture par badges et sortie par détecteur,
	- En plages horaires, ouverture et fermeture automatique de la porte,
	- Boutons synoptiques de commande (voir la table des icones synoptiques référencée).

- Portails automatiques - fonctionnement sur plages horaires pour chaque portail :

• Hors plages horaires, ouverture par badges et par détection véhicule,

• En plages horaires, ouverture automatique avec maintien d'ouverture horaires d'ouvertures autorisées,

• Boutons synoptiques de commande (voir la table des icones synoptiques référencée).

- Portes classiques à lecteur de badge - fonctionnement sur plages horaires pour chaque porte :

- Hors plages horaires, ouverture par badges et sortie par poignée, détecteurs...,
	- En plages horaires, ouverture et fermeture automatique de la porte,
	- Boutons synoptiques de commande (voir la table des icones synoptiques référencée).

#### 6.2.6.3. Coffrets du contrôle d'accès

Les UTL doivent être installées dans des coffrets et impérativement être situées à l'intérieur de la zone physique pour laquelle elles commandent l'accès et ne doivent pas être accessibles facilement (idéalement, elles doivent être à l'abri de tout accès frauduleux, dans un local technique ou tout autre type d'emplacement sécurisé)

Le coffret sera muni d'une autoprotection qui sera remontée sur le serveur de contrôle d'accès.

La prise réseau de type rail DIN devra être installée à l'intérieur du coffret recevant l'UTL principal.

La fourniture et mise en place d'une liaison réseau (RJ45) entre l'UTL et l'équipement actif réseau sera requise, au minimum catégorie 6A (1 cordon de brassage repéré, même identification de part et d'autre du câble).

Les alimentations des éléments électroniques et des serrures devront être séparées et surveillées par le système de contrôle d'accès y compris avec une remontée technique sur le serveur.

Une étude de charge devra être fournie (Courant d'utilisation, courant de charge…).

Le départ EE sera câblé avec un contact auxiliaire OF+SD supervisé par l'automate avec une remontée technique sur le serveur.

Tous les départs de câbles vers les éléments externes de l'UTL devront être étiquetés à leurs départs. Le repérage des câbles sera effectué à l'aide d'étiquette sérigraphie sous protection plastique et attachées par des colliers les câbles.

Les câbles du contrôle d'accès doivent être dans les goulottes étiquetés et visibles, de l'origine jusqu'à l'extrémité. Les étiquettes seront sous la forme sérigraphie sous protection plastique et attachées par des colliers sur les goulottes.

Les borniers devront être répertoriés.

L'alimentation sera au minimum de 6A avec voyant retour d'information par voyant sur le coffret :

- défaut 220V,
- défaut batterie basse/absence de batterie,
- défaut communication entre l'UTL et le serveur central.

La date d'installation de la batterie doit être clairement notifiée avec le format JJ/MM/AAAA sur la batterie même.

#### 6.2.6.4. Licences, automate terrain, module de porte, lecteur et badges

Le titulaire devra les licences adaptées au matériel installé (lecteurs, postes clients, hyperviseur, …) et devra fournir à minima100 badges Mifare avec support rigide et pince.

Pour des nouveaux sites une marge de 30% minimum de raccordement de lecteur possible sur l'UTL sera obligatoirement incluse.

Les lecteurs de badges Mifare/Desfire BLE seront de type RS485 Sécurisés obligatoirement et compatibles avec les badges AMC. Ils seront conformes à la Norme PMR.

Le titulaire du présent lot devra prévoir un enrôleur pour le paramétrage des badges (UID, Sécurisé et BLE) de marque STID.

#### 6.2.6.5. Système de verrouillage des accès – Serrures électromécaniques (autonomie 72h)

Rappel : la gâche électrique n'est pas un élément de sureté mais de filtrage (prévoir fermeture à clés en dehors des plages horaires du personnel)

La serrure devra être adaptée au nombre de passages (motorisés ou non motorisés) et au niveau de sureté choisi (1 point ou 3 points).

Plaque béquille en carré de 8 mm minimum avec serrure.

Conforme à la règlementation PMR et sortie de secours.

Un organigramme suivant les préconisations Bordeaux Métropole devra être installé.

L'élément de verrouillage devra respecter le PV coupe-feu de la porte si existant.

Le raccordement se fera avec les câbles préconisés par le constructeur de la serrure, respecter la section des conducteurs en fonction de la longueur du câble.

Il faudra disposer au minimum des infos techniques suivantes de la serrure à l'UTL et inscrire dans le journal de bord du serveur :

- état de la porte, (fermé),

- retour de la porte forcée,

- déverrouillage par le Cylindre,

- déverrouillage mécanique manuel (si disponible),
- les commandes d'ouverture du bouton poussoir (si disponible).

Si impossibilité de poser une serrure électromécanique, alors on pourra considérer un système de verrouillage des accès par ventouses (autonomie 72h) contre plaque magnétisée :

- conforme à la règlementation PMR et sortie de secours,
- l'élément de verrouillage devra respecter le PV coupe-feu de la porte,
- conforme à la règlementation PMR (Bouton poussoir de sortie),

- le boitier de bris de glace vers sera visuel et sonore muni d'un capot de protection (Clés de réarmement et plomb seront fournis à la sureté) conforme à la norme EN54-11 et la NFS61-936,

- le raccordement se fera avec les câbles préconisés par le constructeur de la serrure, respecter la section des conducteurs en fonction de la longueur du câble.

Il faudra disposer au minimum des infos techniques suivantes de la ventouse à l'UTL et inscrire dans le journal de bord du serveur :

- déclenchement du boitier Bris de glace visuel et sonore,
- état de la porte (fermé),
- les commandes d'ouverture du bouton poussoir,
- déverrouillage mécanique manuel » (si disponible).

Il faudra également prévoir un scénario de déverrouillage du contrôle d'accès en corrélation avec le SSI pour assurer la fonction évacuation (pour les établissements équipés).

Dans le cas d'un montage d'un système de verrouillage sur une porte coupe-feu, il faudra veiller à pouvoir justifier du PV coupe-feu sur cette dernière.

Il faudra prévoir la possibilité de verrouiller la porte avec un cylindre en cas de panne sur la ventouse ou son alimentation et prévoir un déverrouillage de la ventouse à clés (avec remontée d'information sur le système) si le contrôle d'accès est défaillant.

### 6.2.6.6. Câblage des Détecteurs d'Ouverture de porte

Le câblage des détecteurs d'ouverture de porte devra respecter les conditions suivantes :

- en contrôle d'accès, chaque ouvrant devra avoir son DO intégré à la serrure, ou en supplément si non existant sur la serrure proposée,

- câblage des Détecteurs d'Ouverture de rideau métallique (sabot) :

- il sera câblé en double équilibrage,
- un boîtier de raccordement sera placé à 50 cm du sol et devra être auto protégée.

#### 6.2.6.7. Formation utilisateur

L'entrepreneur intégrera dans son offre une formation du personnel d'une durée de 4 heures pour l'explication et la formation sur les matériels mis en place ainsi que l'utilisation du poste client web ou lourd.

Il fournira les notices d'emploi.

#### 6.2.6.8. Animation graphique dynamique

La mise en place des synoptiques sur l'hyperviseur central de Bordeaux Métropole rendra l'exploitation des alarmes plus conviviale grâce à des vues détaillées et personnalisées de l'installation. A partir de la page d'accueil, le référent pourra appeler des menus lui permettant de superviser et de piloter l'ensemble de son installation. Il pourra également appeler des menus du programme de supervision à partir de n'importe quel synoptique (par exemple gestion des badges, gestion des zones ou gestion des visiteurs).

Afin d'optimiser l'exploitation du système, il sera prévu une vue par niveau et par bâtiment. Toutefois, le système ne devra pas être limité dans le nombre de synoptiques ou de vues. Chaque synoptique pourra commander n'importe quel autre synoptique, afin que l'opérateur puisse obtenir le détail de l'alarme s'il le souhaite par des « sous plans » permettant un effet de zoom, en cliquant simplement sur le plan (le nombre de sous plan ne sera pas limité).

L'exploitant pourra également piloter les différentes sorties du système et matériels interfacés par de simples clics sur le synoptique : ouverture de porte, pilotage d'un éclairage, etc…

Le principe « d'info bulle » sera mis en place pour permettre de faciliter l'utilisation du synoptique. Le passage à proximité d'un élément actif (icône ou plans) entraînera l'ouverture d'une bulle d'information renseignant l'opérateur sur la fonction, le nom de la porte… associées à cet élément. Enfin, l'opérateur devra pouvoir exécuter certaines fonctions à définir (tel que l'éjection de points en mode intrusion) simplement par un clic droit de la souris. Cette action entraînera l'apparition d'un menu local et permettra une gestion aisée du synoptique.

Chaque libellé de variable devra commencer par le numéro du bâtiment qui lui sera attribué ainsi que son type matériel.

Le synoptique devra aussi comporter :

- une vue « accueil général » et une Implantation avec une icône par site,

- une vue par site soit sous forme de tableau, soit sous forme d'implantation sur un plan de masse avec les infos suivantes :

- 1. Module de porte :
	- a. Défaut technique, symbole module en rouge,
	- b. Autoprotection, symbole module en jaune,
	- Au repos symbole noir apparent sur le synoptique.
- 2. BBG Vert :
	- a. Déclenchement sortie de secours, symbole BBG clignotant,
	- b. Au repos, symbole non apparent sur le synoptique
- 3. Coffret UTL :
	- a. Défaut secteur, symbole en rouge,
	- b. Défaut batterie, symbole en rouge,
	- c. Autoprotection, symbole en jaune,
- 4. Au repos, symbole non apparent sur le synoptique,
- 5. Pour les autres éléments, les symboles sur le synoptique sont les suivants :
	- a. La présence Secteur vert<br>b. les batteries fonctionnelle
	- Les batteries fonctionnelles vert.
	- c. Défaut de communication (IP, bus, etc.) en rouge
	- d. Une POTL (Porte Ouverte Trop Longtemps) Orange
	- e. Une effraction porte rouge
	- f. Ouverture à la clé en rouge

g. Possibilité d'ouvrir à distance sur le synoptique ou sur web (télécommande)

- 6. Lecteur de badge particularités de couleurs des LEDs :
	- a. LED rouge sur badge refusé avec buzzer long,
	- b. LED verte sur badge autorisé avec buzzer court,
	- c. LED bleue au Repos,

Dans tous les cas une validation avec le réfèrent DGNSI devra être faite.

#### 6.2.6.9. Etiquetage des coffrets UTL et lecteurs de badge

Les coffrets UTL et leurs coffrets d'extension doivent être identifiés par une étiquette sérigraphiée en façade.

Les lecteurs doivent être identifiés par une étiquette sérigraphiée sur les flancs droite ou gauche en fonction de la facilité de lisibilité avec leurs nommages techniques.

Le nommage des différents équipements, coffrets, UTL, lecteurs, …sera validé avant la réalisation des travaux.

### 6.2.7. Interphonie-Visiophonie

Il sera prévu un système d'interphonie compatible avec la solution logicielle existante à Bordeaux Métropole (CASTEL Serveur) et constitué d'interphone, visiophone pour contrôler les flux dans le bâtiment.

Les principales mesures suivantes seront obligatoires :

- l'interphonie devra être placé entre une hauteur de 0,90 m et 1,30 m et à plus de 0,40 m d'un angle rentrant de parois ou tout obstacle,

- l'interphonie devra être à proximité du portillon ou de la porte d'entrée liée à ce même équipement,

- l'interphonie devra être équipée d'un système de transmission du signal acoustique par induction magnétique sans alimentation supplémentaire,

- l'interphonie devra permettre au personnel de l'établissement de visualiser la personne demandant l'accès,

- l'interphonie devra permettre à l'usager de la prise en compte de son appel par un retour visuel ou sonore,

- il pourra être mis en place des scenarios d'appel en fonction des horaires ou en cas de non-réponse,

- le bouton de « sortie » PMR sera raccordé directement et en mesure d'effectuer un appel ou gérer une ouverture sur horaire programmable dans le portier.

La loi prend désormais en compte les quatre familles de handicap : moteur, sensoriel, cognitif, psychique et concerne également les personnes à mobilité réduite, y compris de manière temporaire.

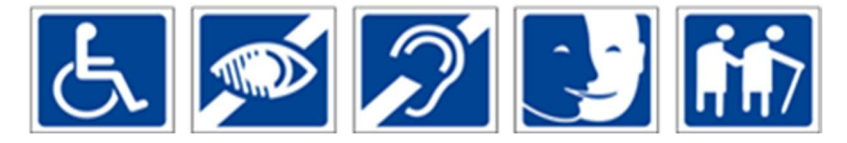

Les équipements devront être raccordés via le câblage VDI banalisé et être connectés sur les équipements réseau du maitre d'ouvrage.

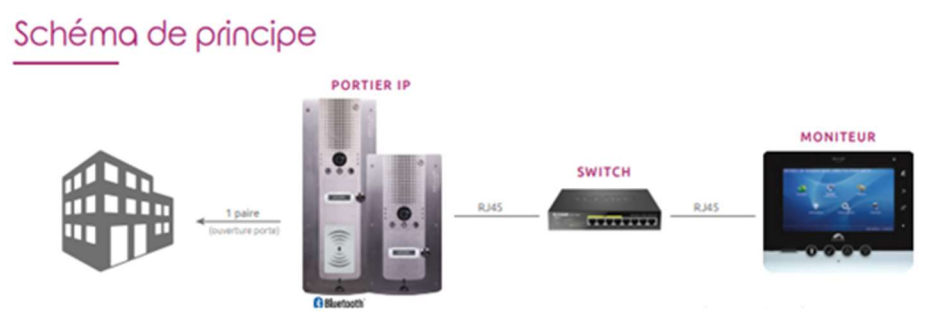

La mise en service pourra être effectuée par le constructeur ou par un partenaire CASTEL formé sur CASTEL Serveur.

Il y aura une attention particulière des postes de réceptions en fonction du besoin :

- support bureau,
- combiné pour discrétion dans certains cas,
- bouton d'ouverture adapté au nombre de passage,
- …

### 6.2.8. Vidéosurveillance

Le système de vidéosurveillance sera une solution IP. Les équipements devront être raccordés sur le câblage VDI banalisé et être connectés sur les équipements réseau du maitre d'ouvrage.

Le système de vidéosurveillance proposé devra être basé sur le standard Open Network Vidéo Interface (ONVIF) et sera validé lors de l'étude par la maitrise d'ouvrage (DGNSI)

# 6.2.9. Distribution Horaire

Maitrise d'ouvrage Ville de Bordeaux :

Le système de distribution horaire devra permettre de piloter et synchroniser les horloges intérieures et extérieures de l'ensemble du site avec une solution non IP. La distribution sera réalisée sur ligne 100V ou HF. Les horloges seront alimentées sur secteur (les horloges sur piles sont à proscrire). Le système devra gérer automatiquement le changement d'heure hiver et été.

# 6.2.10. Plans Particuliers de Mise en Sécurité (PPMS)

Maitrise d'ouvrage Ville de Bordeaux :

Le système de PPMS utilisé par la ville de Bordeaux est la mise en place de pagers uniquement alimentés sur secteur via une PC 2P+T 16 A. La solution pagers est autonome et non raccordée sur le réseau IP.

Dans le cas où un système PPMS autre que pagers est mis en œuvre, cette solution devra être une solution non IP et pouvoir donner l'alerte par l'intermédiaire d'une carte SIM. La solution doit être simple d'exploitation et de paramétrage afin de permettre aux personnels utilisateurs d'être autonome.

# 6.2.11. Sonorisation

Le système de sonorisation devra permettre de diffuser le son via des hauts parleurs suivant les besoins de sonorisation du projet avec une solution non IP.

# 6.2.12. Sonnerie interclasse

Maitrise d'ouvrage Ville de Bordeaux :

Le système de sonnerie interclasse permettra de diffuser des sons ou musiques via des hauts parleurs filaires ou DHF. Le système de sonnerie interclasse sera une solution automatisée non IP avec la programmation des

différentes sonneries de la journée et semaine, la solution doit être simple d'exploitation et de paramétrage afin de permettre au personnel utilisateur (Responsable De Site RDS) d'être autonome.

Le paramétrage devra pouvoir être fait directement par un écran sur l'équipement ou via un logiciel sur PC simple d'utilisation permettant de transférer les modifications horaires.

Le paramétrage concerne principalement les heures, la durée de diffusion, le type de son (musiques ou carillons), les jours férié, la programmation des vacances scolaires, l'intensité sonores de diffusion.

Dans le cas d'un groupe scolaire, il devra y avoir un son, musique, voir horaires différents entre la partie maternelle et élémentaire.

Le système de sonnerie interclasse devra être positionné dans le local baie VDI ou local RDS avec à proximité une commande 3 positions clairement identifiée qui permettra le fonctionnement du système automatique, l'arrêt du système ou le fonctionnement en manuel.

### 6.2.13. Pointeuse/badgeuse

Le système de pointage s'effectuera par un système de lecture des badges (équipements terminaux hors prestation). Les badgeuses seront raccordées au réseau par une prise RJ45.

Elles seront disposées principalement au minimum au niveau des 2 zones du bâtiment suivantes :

- à l'entrée principale,

- au niveau de l'accès au parking.

### 6.2.14. Intrusion

### 6.2.14.1. Généralités

L'ensemble des composants constituant l'installation devront être estampillés NFA2P Le système d'alarme intrusion sera composé de :

- protection volumétrique du bâtiment par radars,
- claviers de mise en/hors service,
- sirènes intérieures,
- sirènes extérieures,
- au besoin de barrières périmétriques,
- contact de portes et fenêtres,
- transmetteur téléphonique GSM.

Chaque zone pourra être mise en service à partir des claviers par saisie de codes. Depuis chaque clavier il sera possible de mettre en service 1 ou plusieurs zones.

L'alarme sera renvoyée vers un télésurveilleur.

Le déclenchement de l'alarme sera temporisé pour permettre au personnel : d'accéder au clavier pour pouvoir arrêter la surveillance de la zone et d'accéder vers l'extérieur lors de la mise en service.

### 6.2.14.2. Matériels

#### Détecteurs Volumétriques :

La protection volumétrique sera réalisée à l'aide de détecteurs volumétriques implantés dans les circulations RDC et R+1, halls d'entrée et salles donnant accès directement vers l'extérieur.

Les Détecteurs radars infrarouges seront adaptés aux espaces à surveiller. Ils devront tenir compte des grandes luminosités, des ensoleillements importants, des variations de température et d'hygrométrie, des parasitages. Caractéristiques techniques :

- tension d'alimentation : 8 à 15 Vcc,
- plage de température de fonctionnement 10° C à + 55° C,
- traitement de signaux pour élimination des fausses alarmes,
- optique à miroir de précision,
- contact d'autoprotection (sabotage),
- optique multifocale / rideau à champ de vision discriminant.

Suivant leur localisation, ces radars pourront avoir une portée allant jusqu'à 25 m, un champ de 360°.

#### Avertisseurs sonores :

Il sera prévu des avertisseurs sonores autoalimentés au niveau des circulations ou salles concernées. Leur nombre sera suffisant afin que le signal soit audible en tout point de la zone.

Caractéristiques techniques :

- puissance sonore supérieure 117 dB,
- montage en angle,
- renforcement acoustique,
- boîtier ABS très résistant,

 - boîtier ABS très résistant ayant un indice de protection adapté à des installations en extérieur équipés de flash lumineux.

#### Claviers :

Les claviers seront composés de boitier moulé résistants aux chocs. Ils seront équipés :

- d'un écran LCD rétroéclairé,
- d'un clavier numérique Eclairé,
- d'un Buzzer.

#### Barrières périmétriques :

Barrière périmétriques multifaisceaux équipées de systèmes anti-condensation et antibrouillard. Toutes les pénétrations en pied de barrière doivent être totalement étanches.

#### Barrières périmétriques sans fil :

Les barrières sans fil seront de type multifaisceaux.

Elles seront équipées de systèmes anti-condensation et antibrouillard, de panneaux solaires, de batteries et d'émetteur/récepteur radio performant à très basse consommation d'énergie, d'une fonction chien de garde afin de sécuriser encore plus l'information et la sécurité du réseau.

Sur détection toutes les colonnes doivent recevoir l'information (cheminement multiple permettant d'optimiser le principe de détection par maillage). L'information est relayée jusqu'à un coordinateur de réception radio relié à un concentrateur afin d'avertir la centrale intrusion.

La batterie doit garantir une autonomie élevée (supérieure à un mois) à des températures comprises entre -35°C  $et +70^{\circ}C$ .

La distance de détection de la barrière sera le double de la distance réelle. (pour des barrières de 100m, elles seront installées tous les 50m).

#### Télétransmetteur :

Les informations seront transmises à un centre de télésurveillance déterminé par le Maître d'Ouvrage.

Télétransmetteur GSM 3G auto secouru et auto surveillé.

Protocole de communication : CESA 200 Bauds & Contact ID et SIA

Le télésurveilleur fournira la carte SIM et s'affranchira des abonnements auprès de l'opérateur choisi.

#### 6.2.14.3. Formation

L'entrepreneur intégrera dans son offre une formation du personnel d'une durée de 2 heures pour l'explication et la formation sur les matériels mis en place.

Il fournira les modes d'emploi.

Il réalisera la programmation et le test de tous les points du système en relation avec le télésurveilleur désigné par le maitre d'ouvrage.

### 6.2.15. Installations multimédias des salles de réunion

Sauf exception, les installations multimédias des salles de réunions seront à la charge de la maitrise d'ouvrage (DGNSI).

Ces installations se composent généralement d'un écran mural de grande dimension (55" à 75") pouvant être complété par un dispositif de vidéoconférence comprenant caméra, haut-parleur et microphone.

Idéalement, un report des prises utilisées est réalisé au niveau de la table de réunion ou à défaut en prises murales.

Pour les salles de grande jauge, les salles de conférence, amphithéâtre… une étude de câblage et d'équipement spécifique sera menée avec les services technique de la maîtrise d'ouvrage prenant en compte l'ensemble des paramètres de la salle (éclairage, vidéoprojecteur, écrans motorisé, rideaux automatiques, sonorisation, régie, micros sans fil, pupitres).

### 6.2.16. Accès à distance et télémaintenance

Tout accès à distance, pour prise en main d'un système ou pour la télémaintenance ne peut être autorisé sans au préalable un accord express du maitre d'ouvrage (DGNSI). Si un système nécessite un accès à distance, la question doit être étudiée en amont afin de garantir la faisabilité.

# 7. PRESCRIPTIONS ASCENSEURS / MONTE-CHARGE / PLATEFORME **ELEVATRICE**

Sans objet / non applicable.

# 8. PRESCRIPTIONS PORTES, PORTAILS ET BARRIERES MOTORISES

Sans objet / non applicable.

# 9. PRESCRIPTIONS ENERGIES NOUVELLES RENOUVELABLES

Sans objet / non applicable.

# 10.PRESCRIPTIONS GTB/GTC

La maitrise d'ouvrage souhaite qu'il y ait un lot GTB spécifique respectant les prescriptions ci-après.

Les automates sont utilisés dans différents domaines techniques (principalement CVC, électricité) afin de contrôler et piloter des équipements techniques.

Chaque métier a son système d'automatisme dédié pour l'acquisition et le pilotage des équipements de son périmètre, afin de limiter au maximum le câblage et de faciliter l'exploitation de l'installation.

Par exemple pour une école, nous aurons deux systèmes d'automatisme : un pour la partie électrique et un autre pour la partie CVC.

L'architecture définit l'organisation des remontées et des échanges d'information.

Les informations techniques sont formatées suivant le standard de la collectivité afin de faciliter le traitement des données par les couches supérieures

# 10.1. Lexique

GTB : Gestion Technique du Bâtiment

- PFI : PlateForme d'Intégration
- IHM : Interface Homme-Machine

DOE : Dossier des Ouvrages Exécutés

# 10.2. Métier électrique

Le périmètre des informations à traiter pourra comprendre :

- comptage électrique,
- distribution électrique,
- éclairage,
- stores,
- les défauts techniques.
- photovoltaïque.
- onduleurs,
- …

# 10.3. Métier CVC

Le périmètre des informations à traiter pourra comprendre :

- chauffage,
- ventilation,
- climatisation,
- ECS,
- comptage d'énergie,
- comptage électrique (auxiliaire),
- traitement d'eau,

 $-$ 

# 10.4. Standards de la collectivité

La collectivité dispose de plusieurs systèmes d'automatisme et de superviseurs. Afin de garantir la compatibilité entre les différents systèmes et éviter les régressions, la collectivité a établi des standards de mise en œuvre. Le respect de ces standards devient la règle.

### 10.4.1. Standard de communication

#### 10.4.1.1. Généralité

Les équipements raccordés sur le réseau IP sont librement configurables par la collectivité pour les éléments suivants :

- adresse IP, masque de sous réseau, passerelle (notions obligatoires),
- DHCP (notion souhaitée).

Les switchs ou éléments actifs sont obligatoirement fournis par la DGNSI (Direction Générale du Numérique et des Systèmes d'Information) et installés dans le répartiteur général (RG) ou dans le sous répartiteur (SR). Une prise réseau au droit de chaque équipement IP installé est demandée. La liaison jusqu'à la baie informatique est à la charge du titulaire (câble cuivre Normé Cat 6A), tout Switch modulaire étant donc proscrit.

Si besoin, la mise en place d'un réseau temporaire « chantier » est à la charge de l'intégrateur.

Le document Excel « Informations Réseaux » est à renseigner précisément pendant la phase EXECUTION.

Ce document est présent dans l'annexe Analyse fonctionnelle.

### 10.4.1.2. Communication avec les couches supérieures (Supervision, GTB, Smart Building, …)

L'ensemble des équipements (automate, middleware, passerelles, …) qui communiquent directement avec les couches supérieures devront répondre aux standards BACnet ISO 16484-6, ASHRAE 135-2020. Ces appareils installés doivent être équipés d'un Serveur WEB embarqué et au protocole validé BACnet/IP profil B-BC certifié BTL (Bacnet Testing Laboratory). Les PICS (Protocol Implementation Conformance Statement) devront comprendre les fonctionnalités optionnelles suivantes pour assurer l'interopérabilité avec la couche supérieure :

- le champ « description »,

 - les objets de types « Multistate », « Command », « TimeSynchronization » et « structuredView ». Les PICS des automates devront être remis à la maitrise d'ouvrage pendant la phase étude pour la validation du matériel.

Les attestations mentionnées sont à fournir au moment de la proposition technique.

#### 10.4.1.3. Bus de terrain

Les bus de terrain propriétaires sont proscrits.

Les routeurs BACnet MSTP sont autorisés mais soumis à l'approbation du service GTB de la Direction des **Bâtiments** 

### 10.4.1.4. Régulation embarquée

De façon privilégiée, les équipements devront être livrées câblées sans régulateur embarqué afin de faciliter l'exploitation et la maintenance.

Elles devront présenter un coffret câblé permettant la remontée de l'ensemble des points de l'unité sur un bornier repéré. La régulation et ses automatismes seront réalisés par les automates retenus pour le système de Gestion Technique compatible avec celui de la supervision générale de Bordeaux Métropole.

Dans le cas contraire, les régulations embarquées devront être motivées par écrit. L'entreprise propose à la maitrise d'œuvre qui valide et soumet à Bordeaux Métropole. Les services techniques de Bordeaux Métropole se réserve le droit de valider ou non la solution proposée afin de garantir l'interopérabilité du système.

Quoiqu'il en soit les régulations embarquées devront respecter à minima, selon la configuration retenue, les conditions suivantes :

- configuration du réseau Ethernet :

L'adresse IP, le masque de sous-réseau et la passerelle devront être obligatoirement librement paramétrables. - configuration BACnet :

L'Object « DeviceIdentifier » devra être librement paramétrable pour définir l'adresse BACnet de l'automate.

L'Object\_ « Name » devra également être librement paramétrable pour l'ensemble des variables.

-<br>- configuration Modbus :

L'Adresse, la Vitesse et le Format (Bits données, parité, bit stop) devront être librement paramétrables. Quel que soit le cas de figure (unité de ventilation avec ou sans régulateur embarqué), le fabricant devra fournir à Bordeaux Métropole l'analyse fonctionnelle de l'unité accompagnée de sa liste de points. Au niveau de la table d'échange, une définition claire et précise de chaque point disponible sera impérative dans la description de chaque variable.

De plus pour la gestion des modes de fonctionnement et la gestion de la programmation horaire un équipement de type Middleware devra être installé si besoin.

### 10.4.1.5. Interface Homme-Machine et accès distant

Il est demandé que les vues graphiques soient développées et embarquées dans les automates présents sur site. Ces synoptiques doivent pouvoir être consultables au moyen d'une interface utilisateur (IHM) positionnée en façade d'armoire.

Le site comprend au minimum une IHM centralisée. Celle-ci est stratégiquement positionnée et simple d'accès de sorte à faciliter l'exploitation des installations par le maintenancier.

Exemple de positionnement : Sous-station de Chauffage, Local Technique de ventilation, etc....

Ainsi, l'IHM installée sur site doit permettre :

- un accès à l'intégralité des équipements présents,
- une navigation depuis une même session à l'ensemble des vues graphiques,
- un accès aux réglages standards (consignes, programmes horaires, seuils d'alarmes, etc….),
- un accès aux tendances.

Toutes les données enregistrées sont stockées et accessibles pour une durée minimum de 6 mois avec un échantillonnage à la minute. La méthode standard de gestion du stockage des données à utiliser est de type FIFO (Premier entré, premier sorti), le tout en lien avec les exigences du décret BACS (système d'automatisation et de contrôle des bâtiments).

#### L'affichage est de type HTML5.

L'accès à l'interface graphique se fait au moyen d'un navigateur WEB et sans recourt à l'installation d'un logiciel spécifique autre ou propriétaire.

De la même manière que l'accès sur site décrit ci-dessus, l'accès à distance offrira les mêmes fonctionnalités. La connexion à ce serveur WEB devra être opérée par la DGNSI via le réseau de la collectivité.

### 10.4.2. Standard de nommage

### 10.4.3. Standard de sécurité

Les systèmes de sécurité mis en place seront les suivants :

- Sécurisation physique :

 • les équipements présentant des IHM ne seront pas accessibles facilement aux personnes non autorisées et les interfaces d'administration se verrouilleront automatiquement après un temps d'inactivité.

 • les IHM d'administration seront sécurisées à minima par l'utilisation d'un code administrateur. Idem pour les IHM utilisateurs si elles sont accessibles au public.

- Gestion des comptes :

 • les comptes/profils/mot de passe par défaut des équipements seront modifiés, désactivés ou supprimés.

 • les comptes utilisateurs et mots de passe seront fournis par les services techniques de la maîtrise d'ouvrage (mot de passe comprenant au moins 8 caractères dont au moins 2 chiffres et un caractère spécial).

 • les règles de moindre privilège seront appliquées aux différents profils/utilisateurs de la solution (ne surtout pas généraliser les profils administrateur), au moins trois profils seront proposés : lecture seule, exploitant et administrateur.

 • si plusieurs équipements d'une même gamme sont utilisés, les comptes seront identiques sur chaque élément.

- les bases de compte hébergées devront être chiffrées localement.
- Communications :

 • les protocoles de communication utilisés sur le réseau devront être chiffrés. Si présent, le serveur WEB utilisera le protocole https (les services réseaux non sécurisés seront désactivés).

- aucune communication entrante depuis Internet ne sera autorisée.
	- les communications sortantes (quels que soient les protocoles) seront soumises à validation de

la DGNSI.

 • le cas échéant, les tentatives de connexion infructueuses et répétées pourront être remontées à une supervision métier ou réseau. Dans ce cas, un blocage temporaire des connexions peut être activé par l'équipement.

- Mise à jour :

• la solution sera livrée avec le dernier niveau firmware/software du fabricant.

- Données :

 • l'ensemble des données produites ou restituées par la solution reste la propriété de Bordeaux Métropole qu'elles soient ou non hébergées sur son SI.

# 10.5. Analyse fonctionnelle

La définition de l'analyse fonctionnelle et donc la réalisation de ce document est du ressort du Maître d'œuvre. Ce document sera affiné par l'entreprise en charge du lot CVC en coordination avec le lot GTC afin de tenir compte des équipements réellement installés et de leur spécificité propre.

L'analyse ainsi complétée et validée par Bordeaux Métropole sera transmise dans le DOE.

Le modèle d'analyse fonctionnelle à respecter obligatoirement est fourni dans l'annexe Analyse fonctionnelle.

# 10.6. Armoires électriques de régulation

### 10.6.1. Généralités

Toutes les armoires seront de type suspendue classe IP55 en tôle d'acier peinture cuite au four et dispositif de fermeture à clés.

Les sécurités des différents équipements devront être de type câblé, en logique positive (0 Défaut / 1 Normal). La partie télécommande devra avoir comme tension 24V/DC ou 24V/AC.

Une réserve de place de 30% doit être disponible à la réception.

La connexion avec les équipements situés à l'extérieur de l'armoire électrique devra être effectuée par l'intermédiaire d'un bornier.

# 10.6.2. Spécificité des équipements présent dans l'armoire

Une pochette permettant la mise à disposition des plans et schémas électriques.

Un dispositif d'éclairage, avec allumage automatique à l'ouverture de l'armoire.

Une prise électrique 230 V.

Un onduleur.

Un sectionneur général avec coupure extérieure latérale.

Un répartiteur pour chaque tension présente pour les capteurs / actionneurs.

Toutes les protections motrices se feront par des disjoncteurs avec contacts des contacts auxiliaire SD (Synthèse Défaut) et OF (Ouvert / Fermé). Aucune protection par fusible ne sera admise.

# 10.6.3. Spécificité de câblage

Tous les raccordements des câbles extérieurs aux armoires électriques (amont et aval) de section jusqu'à 35 mm² doivent être réalisé sur des bornes (phase, neutre et terre), les sections supérieures à 35 mm² seront raccordés directement sur les appareils. Les borniers doivent être placés de manière optimale en fonction de l'arrivée des câbles et de l'environnement de l'armoire. En règle générale, les câbles arrivant en bas sont raccordés à un bornier bas et ceux arrivant par le haut à un bornier haut. Si les borniers sont installés verticalement, ils doivent être placés dans une gaine verticale. Un rail pour la fixation des câbles devra être installé en face de chaque bornier afin de maintenir les câbles. Chaque brin qui sera raccordé devra avoir du mou pour permettre la mise en place d'une pince ampèremétrique. Le cheminement des câbles à travers l'armoire électrique est proscrit.

Les arrêts d'urgence qui seront placés sur les armoires électriques devront être équipés d'une protection pour éviter une action accidentelle.

Le câblage des armoires électriques sera réalisé par des fils H07V-K de section minimale de 1.5mm<sup>2</sup> pour la puissance et des fils H05V-K pour la commande.

Tous les câbles pour les entrées /sorties analogiques, bus de terrain devront être câbles avec des câbles LiYCY.

L'étiquetage de chaque câble raccordé sur chaque borne se fera suivant une règle de nommage donnée par le maître d'ouvrage à la demande obligatoire du soumissionnaire. L'étiquetage devra se situer à l'intérieur de l'armoire. Mise en place d'une étiquette à visser indiquant le repérage de l'armoire suivant règle de nomenclature repères fournie par le maitre d'ouvrage lors de la réalisation à la demande obligatoire de l'entreprise retenue.

### 1) Circuit de puissance 230 V ou 400V.

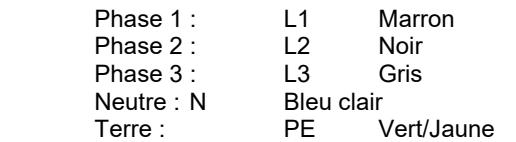

PEN Vert/jaune avec bague bleu à l'extrémité.

### 2) Circuit de commande 230V :

Phase : L1 Marron ou Noir ou Gris<br>Neutre : N Bleu Clair Neutre : N 3) Circuit de commande 12V-24V-48V AC : Conducteur 1 : Rouge avec une bague précisant la tension Conducteur 2 : Blanc 4) Circuit de commande 12V-24V -48V DC : Conducteur + : Bleu foncé Conducteur - : Gris 5) Commande automate programmable :

Entrée / sortie : Violet

### 10.6.4. Spécificité en façade d'armoire

Un interrupteur à clé en façade « présence technicien ».

L'activation de l'interrupteur à clé « présence du technicien » permet d'inhiber les alarmes et d'autoriser les dérogations manuelles des sorties binaires et de la fonction "repli" des sorties analogiques.

Un voyant présence tension en façade.

Une étiquette indiquant le repérage de l'armoire suivant la codification des équipements fournit par la maitrise d'ouvrage.

Une interface homme machine avec les fonctionnalités suivantes :

Gestion des utilisateurs 3 niveaux (lecture, lecture / écriture, administrateur). Les mots de passes devront être différents du paramétrage d'usine. (Cf. VIII-B-3)

Visualisation et modification des consignes programme horaires

Visualisation de courbes

Taille souhaité minimum 8'' (20cm)

L'interface homme machine peut être remplacée par un serveur web intégré à l'automate si le maitre d'ouvrage en a exprimé le souhait.

La connexion à ce serveur web devra être opérée par la DGNSI via le réseau de la collectivité.

# 10.7. Communication

Une certification BACnet B-AWS minimum sera demandée.

Les Web Services doivent permettre l'échange d'informations avec des superviseurs du même niveau, ou de niveau supérieur (notion d'hypervision ou smart building).

# 10.8. Prestation d'ingénierie

La visite du site à intégrer est obligatoire pour à minima :

- valider les schémas de principe aéraulique et hydraulique,

- récupérer les fichiers EDE,
- l'import des devices BACnet,
- l'instanciation des objets,
- la dynamisation des synoptiques,
- création et / ou modification de la bibliothèque de référence,
- essai suivant un cahier de recette.

# 10.9. Fonctionnalités standards

L'atteinte de la donnée à lire ou à modifier doit pouvoir être réalisée avec un maximum de 3 « clics » à partir de l'image d'accueil.

Les fonctionnalités attendues sont les suivantes :

- affichage de synoptiques dynamiques d'installations ou d'équipements,
- affichage de l'ensemble des informations, sous forme de tableau,
- modification des valeurs de consignes,

- visualisation des défauts et de leurs historiques,
- traitement des alarmes avec possibilité d'acquittement,
- la visualisation graphique des programmes horaires et du calendrier d'exception,
- le nombre d'images synoptique est à définir avec la maitrise d'ouvrage.

# 10.10. Fonctionnalités avancées

Les fonctionnalités avancées demandées seront les suivantes :

- modification d'un groupe de consignes (température occupation, inoccupation, programme horaire …) Enregistrement périodique des données analogiques (Trend Log). L'enregistrement est déclenché par deux événements distincts :

- de manière cyclique, toutes les 10 minutes par exemple,
- de manières événementielles ou forte fluctuation de la donnée.
- affichage des données d'enregistrement, sous forme de courbes,

- exportation des données d'enregistrement par des fichiers ouverts (csv, txt, xml, …). Les types de fichier propriétaire sont proscrits,

- gestion des alarmes,
- acquittement d'une alarme sur la supervision, doit acquitter l'alarme à la source,
- acquittement d'une alarme sur l'automate, doit acquitter l'alarme sur le superviseur,

- lors de l'arrivée d'une nouvelle alarme, le système doit pouvoir envoyer une alarme sur une adresse mail générique (une adresse mail par groupe d'utilisateur) et/ou SMS,

- visualisation adaptée pour les clients mobiles (html 5 apprécié),
- journal des événements,
- log des utilisateurs.

# 10.11. Droit d'accès

Les droits d'accès des profils utilisateurs et des groupes d'utilisateurs seront définis selon 3 niveaux :

- lecture,
	- lecture et écriture,
	- administrateur.

Le groupe d'utilisateur appartiendra à un métier, ou un ensemble de métier (CVC, ELEC, CPT, …). Cette caractéristique permettra à l'utilisateur d'avoir accès seulement aux informations de son périmètre.

# 10.12. Formation

Le titulaire du présent lot devra prévoir la formation des utilisateurs suivant deux niveaux et deux périodes : - A la mise en service :

- usagers (visualisations, modifications simples) 1 journée,
- services techniques et prestataire de maintenance 2 journées.
- Après la réception (1 mois) :
	- usagers (visualisations, modifications simples) 1 journée,
	- services techniques et prestataire de maintenance 2 journées,
	- 3 jours sur utilisation d'un module gestion énergétique des fluides.

# 10.13. Limites de prestations

### 10.13.1. LOT CVC-Plomberie

#### 10.13.1.1. A la charge du lot GTC

La fourniture des matériels de régulation (automates) et des armoires électriques de régulation.

La fourniture des vannes 2 voies et 3 voies.

La fourniture, la mise en place et le câblage des moteurs des vannes.

La fourniture des doigts de gants

La fourniture, la mise en place et le câblage des moteurs de registre.

Les fiches techniques et indications de pose de tous les organes fournis.

Les fiches de sélection des vannes 3 voies et 2 voies et des moteurs de registre.

Les liaisons filaires entre tous les capteurs, actionneurs et automates.

Les liaisons bus entre les automates, compteurs et baie informatique.

### 10.13.1.2. A la charge du lot CVC-plomberie

La validation des schémas de principe hydrauliques et aérauliques.

Le dimensionnement des vannes 2 voies et 3 voies avec fourniture d'un tableau indiquant le débit, la perte de charge du réseau à débit variable et l'autorité proposée pour validation auprès du bureau d'études techniques. La fourniture suivant liste et implantation sur schémas de principe (aérauliques et hydrauliques) validés par le BET des doigts de gant nécessaire.

La mise en place des doigts de gants

La fourniture et la pose de tous les compteurs communicants.

La pose des registres motorisés.

La mise en service et les réglages des installations hydraulique et aéraulique.

La fourniture des puissances des moteurs des équipements nécessitant une protection et une commande dans les armoires de régulation sous forme de tableau.

Les coffrets nécessaires dans le lot.

Les raccordements nécessaires dans le lot y compris les clapets coupe-feu.

### 10.13.2. LOT ELECTRICITE

### 10.13.2.1. A la charge du lot GTC

La fourniture, la pose et le raccordement du réseau physique commun et des compteurs communicants. La récupération des informations en attente sur bornier des armoires générales ou divisionnaires suivant liste des points.

### 10.13.2.2. A la charge du lot ELECTRICITE

La fourniture, la pose et la mise à disposition par câble des têtes communicantes et des compteurs. La mise à disposition sur bornier des informations des armoires générales ou divisionnaires suivant liste des points. La fourniture et la pose de tous les compteurs communicants.

# 10.13.3. LOT GTC-REGULATION

### 10.13.3.1. A la charge du lot GTC vis-à-vis du LOT CVC

La fourniture des vannes 3 voies et 2 voies sur la base du tableau de sélection fourni par le LOT CVC et validé par le Bureau d'études Techniques.

La fourniture des doigts de gant au lot CVC suivant liste et implantation sur schémas de principe (aérauliques et hydrauliques) validés par le BET.

La fourniture pose et raccordements des moteurs de vannes, registres et variateurs.

La fourniture, la pose et raccordements des capteurs (sondes, capteurs, thermostats, …) et actionneurs (moteurs, …).

Les raccordements bus et filaires des capteurs, actionneurs, compteurs et automates.

La fourniture des matériels de régulation (automates) et des armoires électriques de régulation.

La fourniture, la mise en place et le câblage des moteurs des vannes.

La fourniture, la mise en place et le câblage des moteurs de registre.

Les fiches techniques et indications de pose de tous les organes fournis.

Les fiches de sélection des vannes 3 voies et 2 voies et des moteurs de registre.

Les liaisons filaires entre tous les capteurs, actionneurs et automates. $\chi$  Les liaisons bus entre les automates, compteurs et baie informatique.

### 10.13.3.2. A la charge du lot GTC vis-à-vis du LOT ELECTRICITE

La fourniture, la pose et le raccordement du réseau physique commun et des compteurs communicants. La récupération des informations en attente sur bornier des armoires générales ou divisionnaires suivant liste des points.

# 10.14. Réception

L'intégrateur remettra au maître d'ouvrage le jour de la réception un DOE en deux exemplaires au format papier et numérique contenant notamment toute la documentation nécessaire à la maintenance (schémas électriques avec le raccordement des automates, instructions de paramétrage, le PV des essais et tests des points) ainsi que les fiches techniques automates/passerelles et capteurs/actionneurs (en français). Un exemplaire papier des schémas électriques de raccordement automates seront remisés dans les armoires électriques associés sur site.

Il faudra inclure au DOE l'ensemble des fichiers de configuration, sources et procédures permettant la reprogrammation complète d'un équipement vierge.

Le document Excel « Informations Réseaux » (présent dans l'annexe Analyse Fonctionnelle) devra être renseigné de manière précise et dans son intégralité pour être joint dans le DOE.

# 11. DISPOSITIFS D'ANCRAGE POUR LES EQUIPEMENTS DE PROTECTION

Sans objet / non applicable.

# 12. ANNEXES

# Annexe : Implantation des solutions pédagogiques pour les salles de classes

Les plans d'implantations des solutions pédagogiques représentées ci-dessous sont décrit pour les travaux dans les écoles de la ville de Bordeaux et les communes qui ont mutualisés leur service numérique avec Bordeaux Métropole suivant les 2 cas ci-dessous :

- Classe neuve : Cette prescription doit être prise en compte pour toutes créations de classe ou dans le cas de rénovations complètes avec encastrement des équipements.
- Classe rénovée : Cette prescription doit être prise en compte pour toutes rénovations légères ou adaptations de salle de classe.

Le prestataire devra la réalisation de l'ensemble du câblage et de la pose des équipements terminaux. Les VPI et les EIM seront fournis et posés par le maitre d'ouvrage.

Définition :

VPI : Vidéo projecteur Interactif

EIM : Equipement Individuel Mobile, de type valise équipée de tablette ou de PC portable.

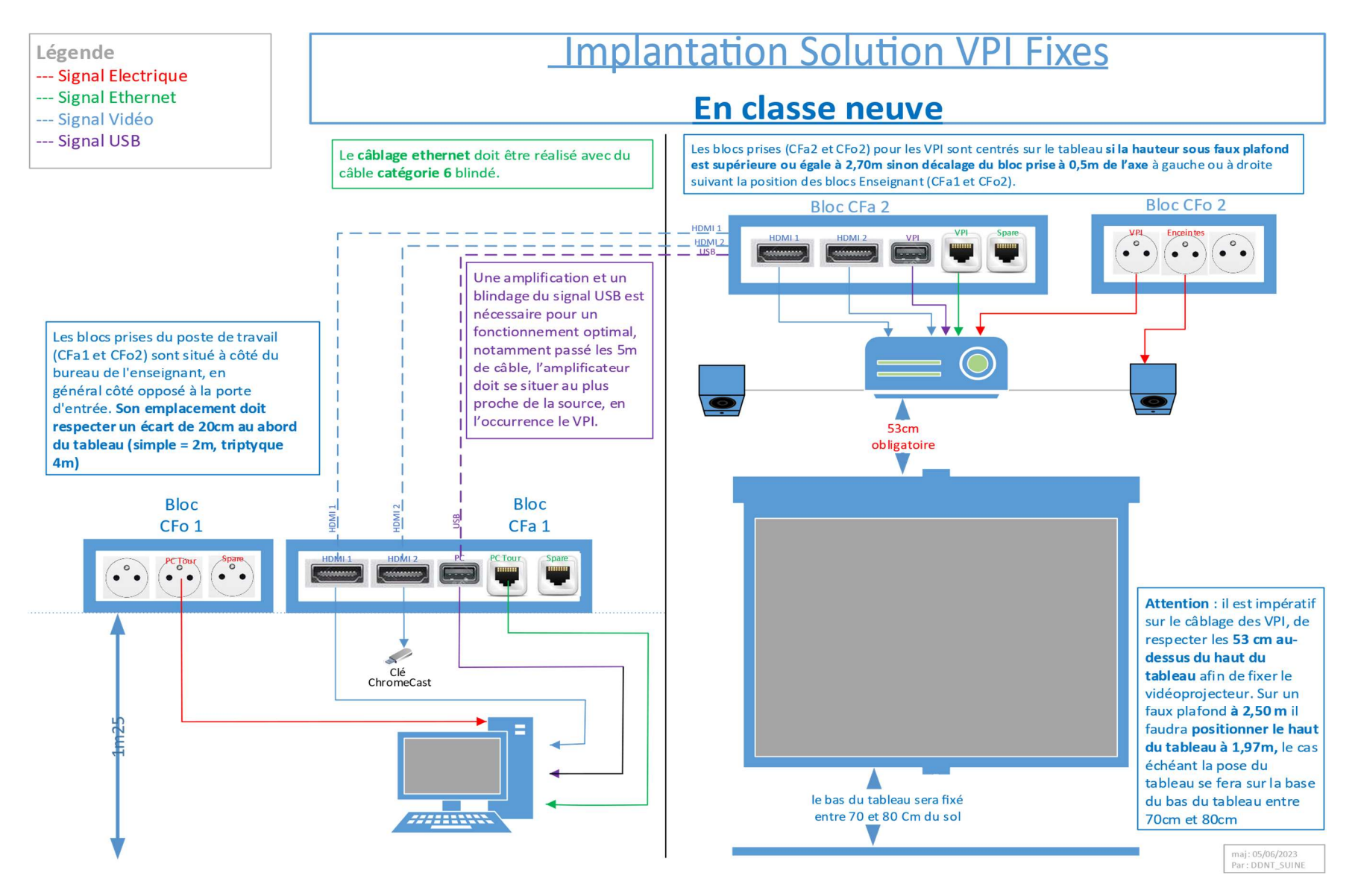

Vue d'une installation de Vpi Fixe avec tableau triptyque :

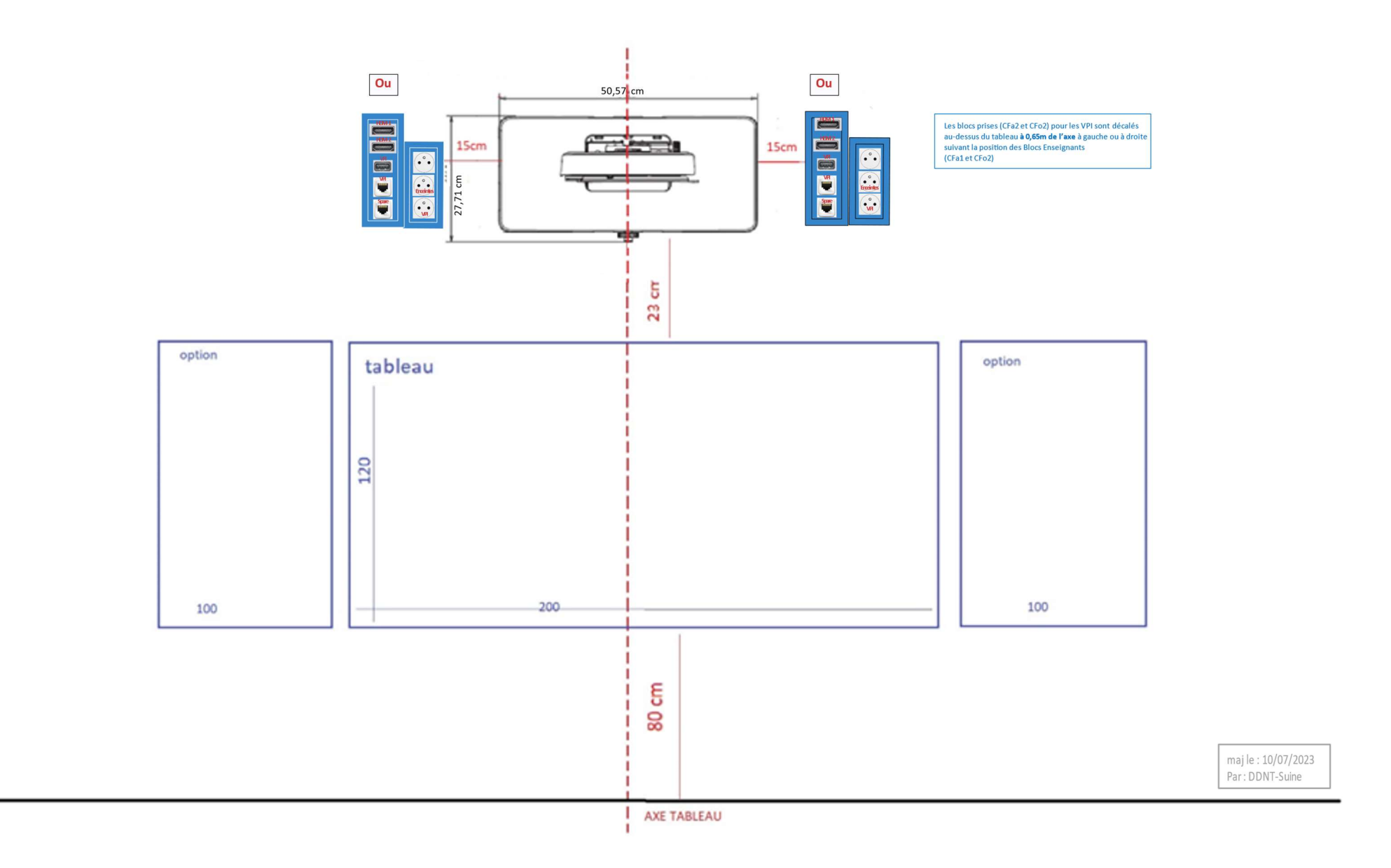

 $\overline{\phantom{m}}$ 

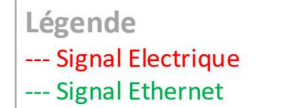

# **Implantation EIM/PC Fond de Classe (FdC)** en classe neuve

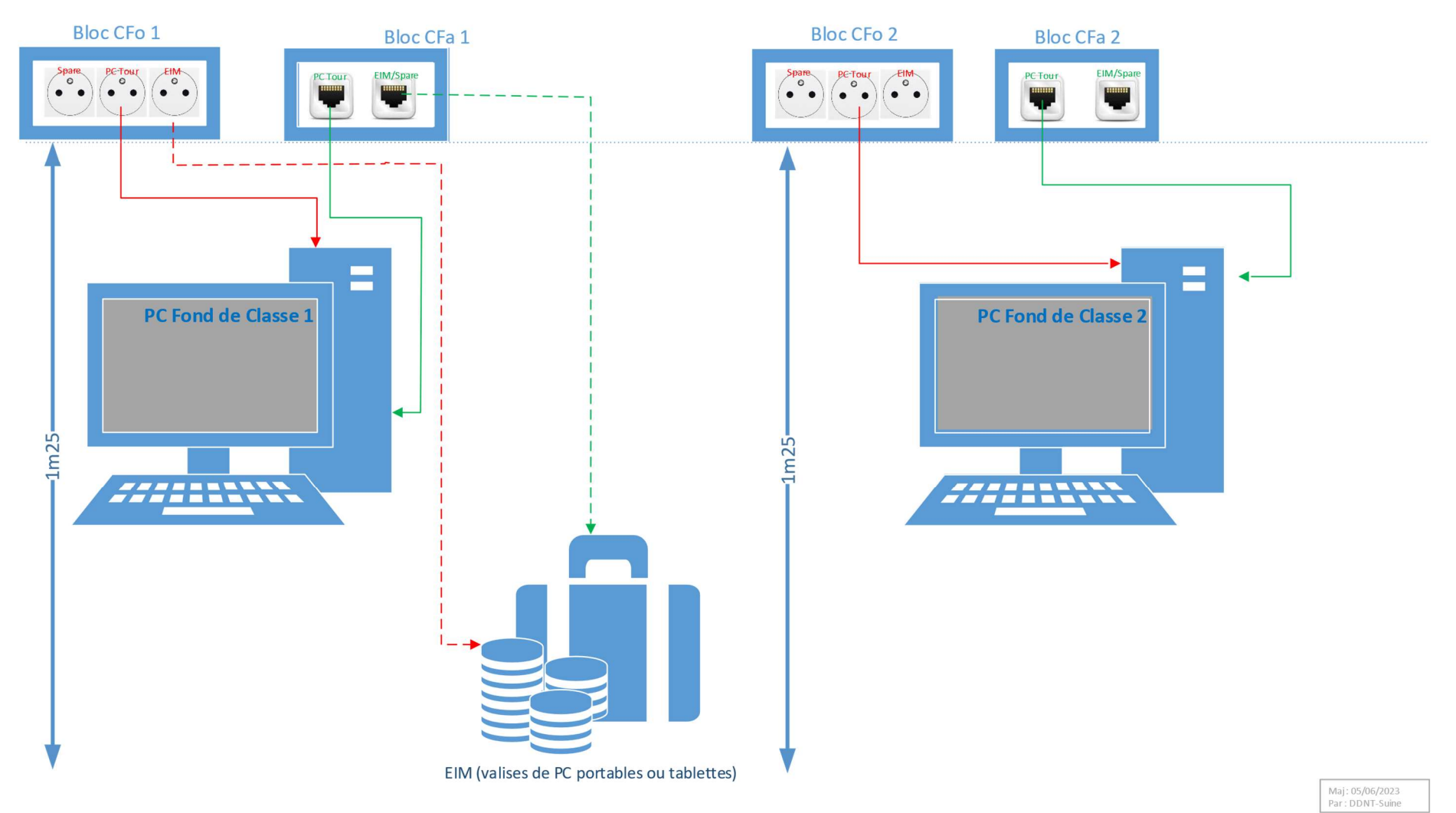

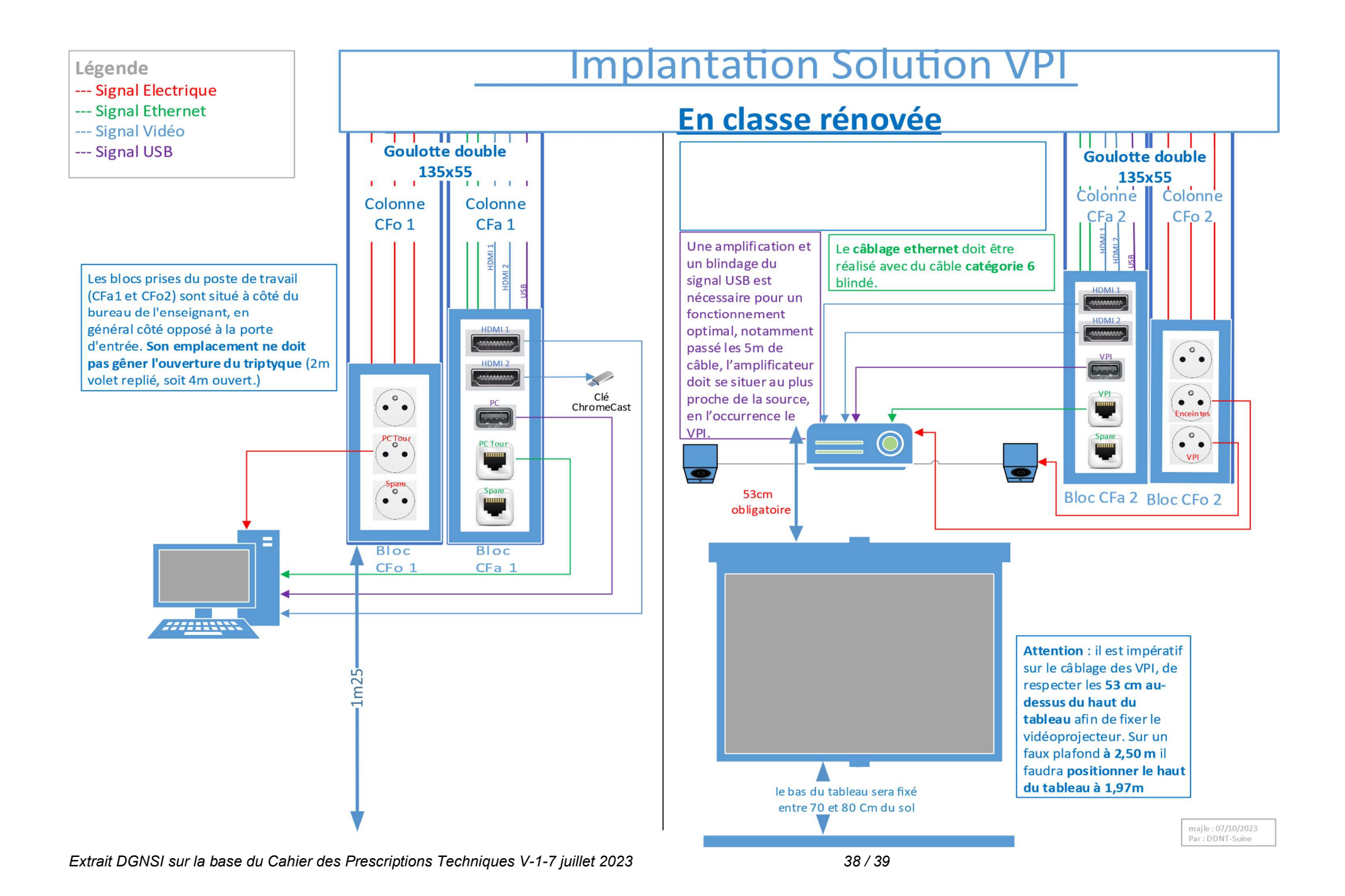

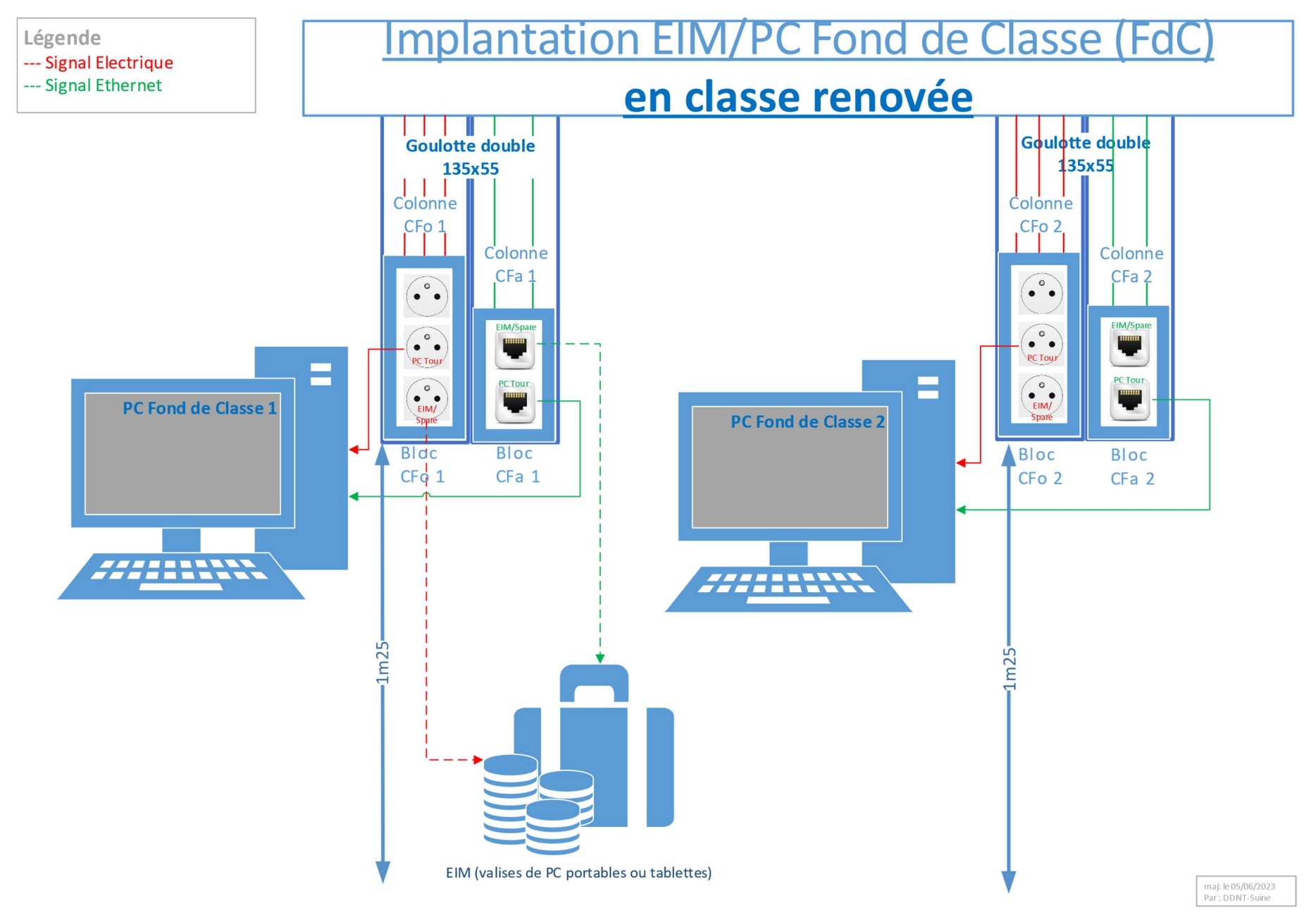

# **ANNEXE 11 – Clausier RSSI BORDEAUX METROPOLE**

Il s'agit de demander aux partenaires du consortium de se positionner vis à vis du clausier générique SSI de Bordeaux Métropole en annexe et de travailler sur une feuille de route permettant de gagner en maturité sur la durée du projet.

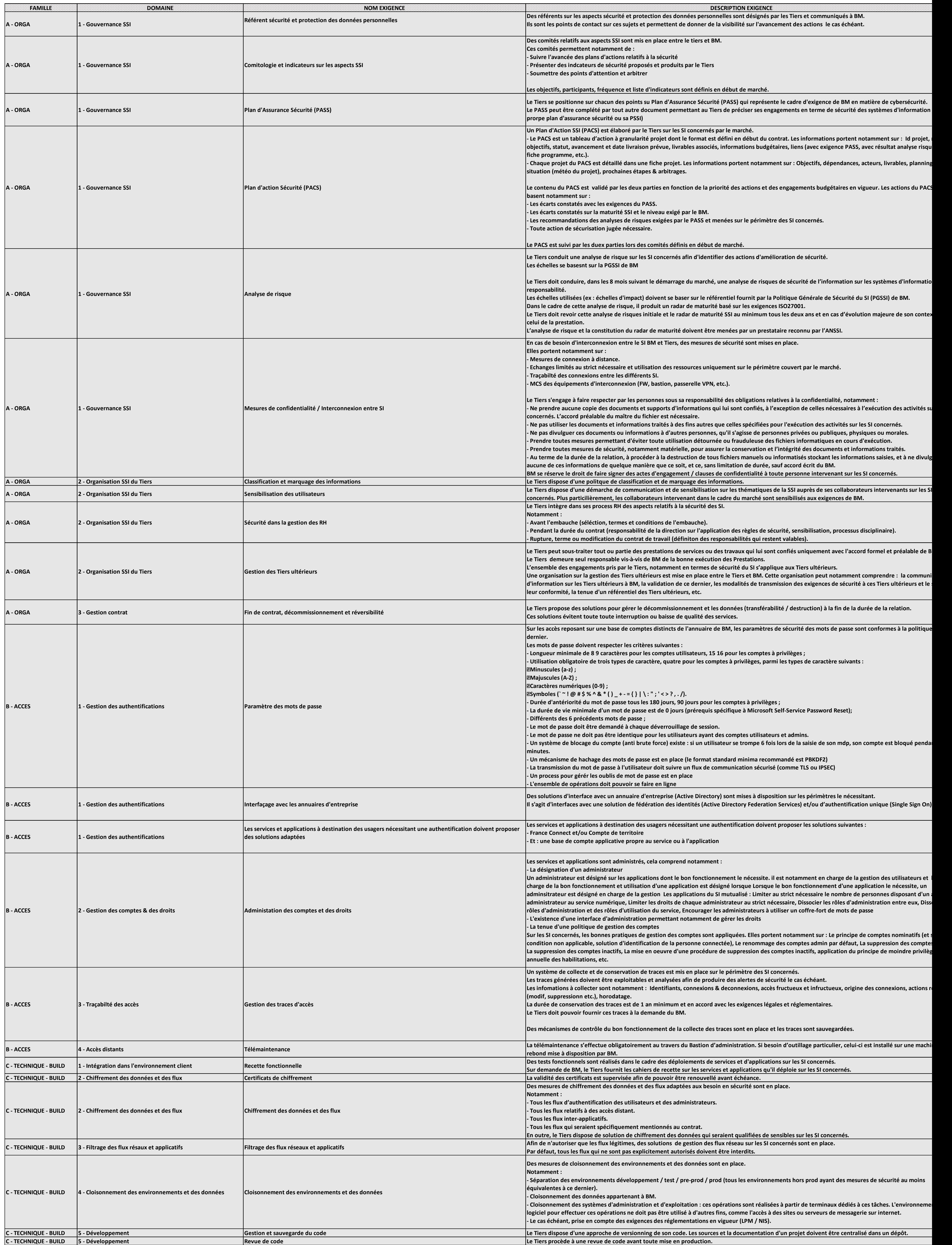

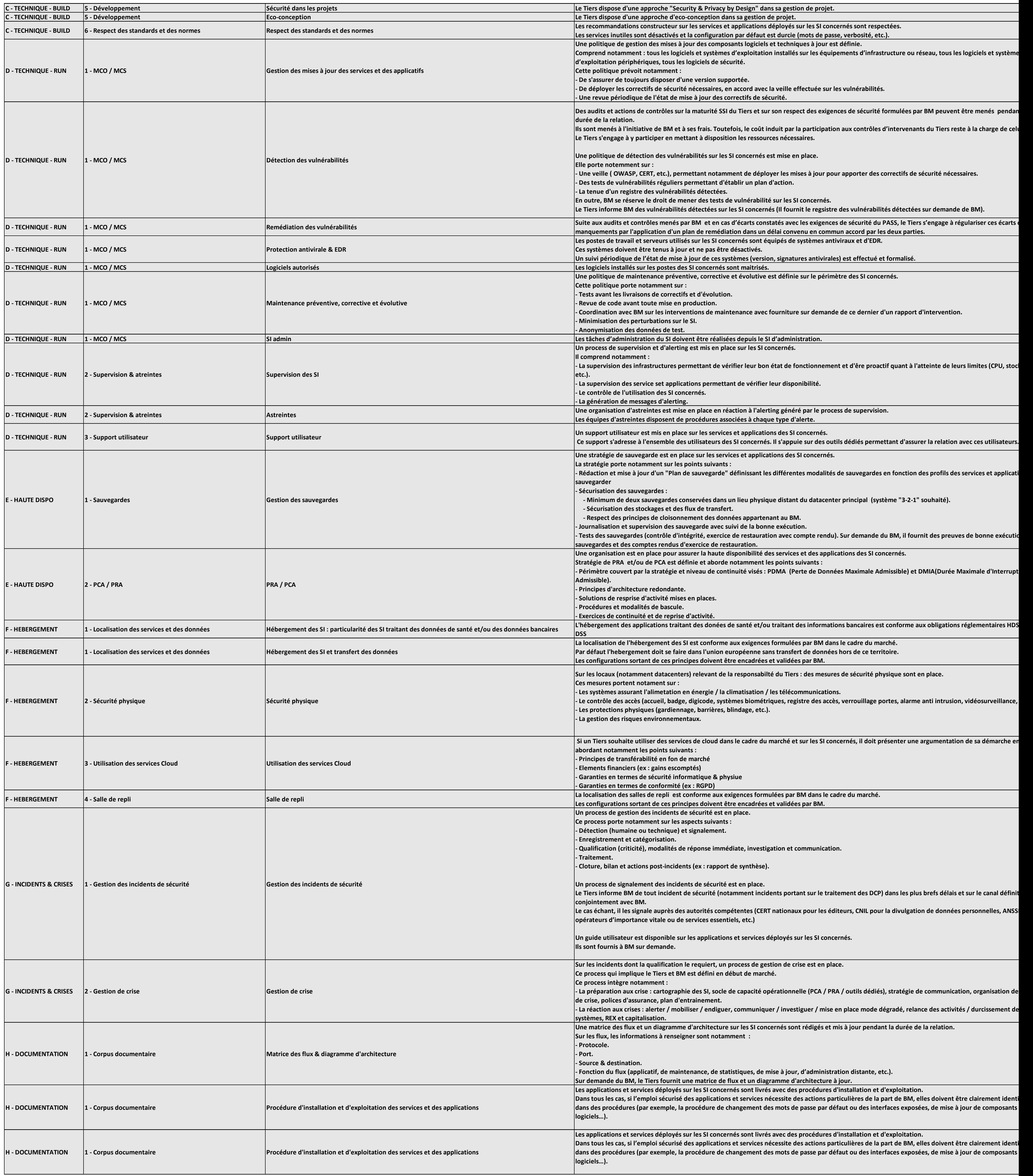

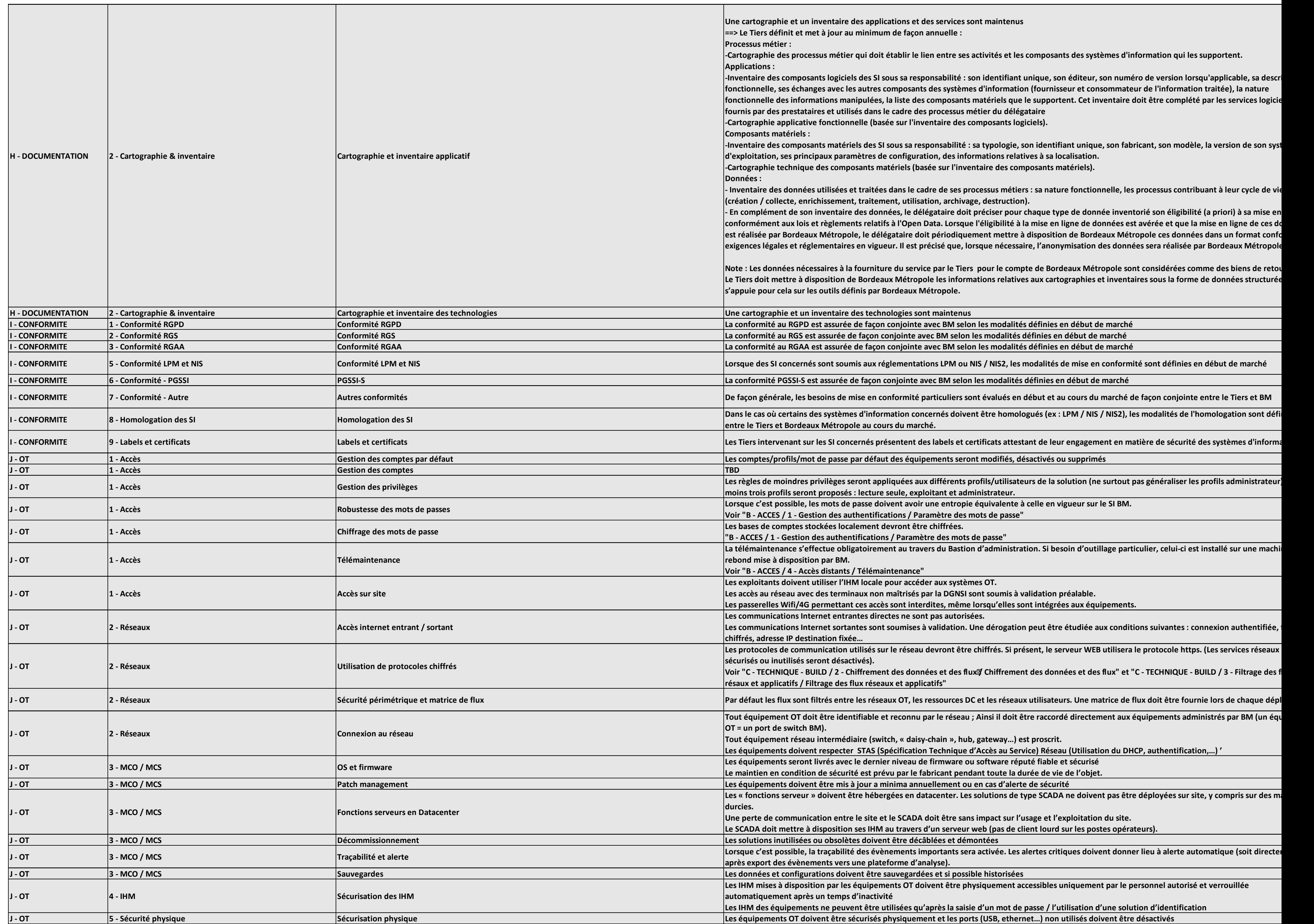

# **ANNEXE 12 – Clausier RSSI DOMOFRANCE**

### **Protection des données en transit**

Les PARTIES s'engagent à utiliser des moyens adaptés au niveau de confidentialité des informations à échanger.

Lorsque des données confidentielles sont échangées sur des réseaux non maîtrisés par les PARTIES, ces informations doivent être chiffrées pendant leur transport en utilisant des mécanismes à l'état de l'art.

### **Protection des données pendant leur stockage**

Les PARTIES s'engagent à utiliser des moyens de stockage adaptés au niveau de confidentialité des informations à stocker.

Les PARTIES s'engagent à mettre en place et maintenir un dispositif de contrôle d'accès aux informations confidentielles.

### **Fiabilité des échanges d'information**

Lorsque l'intégrité ou la confidentialité des informations à échanger est avérée, les PARTIES doivent s'assurer de l'authenticité des émetteurs et des destinataires.

### **Robustesse des systèmes**

Les systèmes utilisés par les PARTIES pour transporter, stocker et traiter les informations doivent être robustes. Chaque PARTIE s'engage à maintenir la robustesse de ces systèmes dans le temps.

### **Incidents de sécurité**

Chaque PARTIE s'engage à informer les autres PARTIES en cas d'incident de sécurité lié au projet dans les meilleurs délais.